الجمهورية الجزائرية الديمقراطية الشعبية

**République Algérienne Démocratique et Populaire**

**Ministère de l'enseignement supérieur et de la recherche scientifique**

**Université de 8 Mai 1945 – Guelma -**

**Faculté des Mathématiques, d'Informatique et des Sciences de la matière**

**Département d'Informatique**

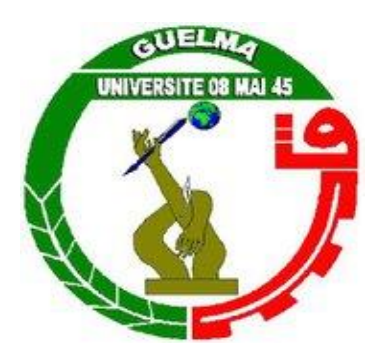

### **Mémoire de Fin d'études Master**

 **Filière :** Informatique

 **Option :** Systèmes Informatiques

**Thème :** 

**Mise en place d'un dispositif d'analyse de l'apprentissage**

**Encadré Par :**

**Dr**. **Khaled HALIMI** 

**Présenté par :** 

**Nor Elhouda REDJAIMIA**

**Juillet 2019**

**بسم هللا الرحمن الرحيم** *Remerciement* 

*Avant tous je remercie Allah qui m'a donnée le pouvoir, la patience, la volonté et le plus important la santé pour réaliser ce travail.*

*Avec sentiment sincère de respect et de gratitude je remercie mon encadreur Dr Halimi Khaled qui m'a donné la confiance pour la deuxième fois et qui m'a fourni le sujet de mémoire master et qui m'a guidé à tous mes étapes de réalisation de ce travail avec ses précieux conseils et son expérience et son expertise, sans oublier son encouragement dans les moments de désespoir, et de la fatigue*.

*J'adresse mes remercier à notre chef du département Dr Zineddine Kouahla qui nous a fourni toutes les conditions pour travailler*

*J'adresse aussi mes remercier à tous Mes enseignants du département d'informatique* 

*A la fin j'adresse mes sincères sentiments de gratitude à tout personne qui participé de près ou de loin à la réalisation de ce travail.*

#### Je dédie ce travaille

A la plus belle créature que dieu a crée sur terre A cette source de tendresse, de patience, et de générosité, A ma mère A mon cher père A ma grande mère A mes frères et à ma petite sœur A tous mes amis Menai Nesrine, Bouafia Ibtissem A tous mes collègues et spécialement à Benoughidene Rym

#### **I. Résumé :**

Au cours des dernières années, l'apprentissage a évolué vers une formation très importante et utile grâce au développement et à l'avancement de la technologie et du Web 2.0, qui a ouvert les perspectives de l'interaction, de la communication et la publication de divers sujets via des pages Web.

Basé sur la technologie offerte par le web 2.0 et l'apparition de réseaux sociaux plus tard et qui ont fourni la possibilité de communication et de diffusion de contenu, le partage de ressources, etc. la notion de « E-learning » a vu le jour.

E-learning gardes à fournir les conditions maximales pour les apprenants d'apprendre via l'internet en adoptant différents types et méthodes d'apprentissage individuel, collectif, social, ou compétitif, tous sont versés dans le contexte d'un objectif d'amélioration de l'apprentissage, mais compte tenu que l'apprentissage est considéré comme une boîte noire, on ne peut pas savoir quel revenu, les théories de l'apprentissage ont émergé pour savoir de ce que ce passe et pourquoi lors de l'apprentissage touchait à la fois le coté comportemental, social, cognitif et structurel de l'apprenant. L'apprentissage sociale « Social Learning » était également concerné par l'aspect psychologique de l'apprenant avant la direction du champ du Web immédiatement après l'émergence de médias sociaux qui ont renforcé les liens grâce à la communication et la discussion entre individus via des espaces de réseaux sociaux et des forums.

Étant donné que l'apprentissage social est un processus centré sur l'apprenant, et compte tenu de la grande quantité de données générées par l'interactions des utilisateurs avec leurs activités et la nécessité de suivre leurs activités, l'exploitation de ces données utilisant des outils et des techniques aident à comprendre comment l'apprentissage se produit et se développe dans les réseaux, comment les apprenants créent du sens et construisent des connaissances lors de la connexion avec les autres et comment se déroule l'apprentissage, etc., est considérer cela comme une solution afin de suivre et d'analyser les activités des apprenants. Dans le but d'atteindre ces objectifs, l'analyse de l'apprentissage a connu l'émergence du domaine de l'extraction de données « data mining » qui a comporté un ensemble de techniques tel que : classification, clustering, régression, relation d'associations, etc. Et à cause de son attention sur la manière de l'apprentissage seulement et les techniques limitées qu'il utilise, le domaine de l'analyses de l'apprentissage « learning analytics » émergé pour ajouter d'autres types d'analyse manquantes tel que l'analyse de sentiments, l'analyse de réseaux sociaux, l'analyse d'influence, l'analyse de discours, la prédiction de succès de l'apprenant, l'analyse de concepts, modèle de création de sens, etc. et est intéressé par d'autres aspects non mis en évidence par le domaine de l'extraction de données tel que (les types de données a analyser, les parties pertinentes, les objectives, les techniques utilisés) avec son exploitation des

i

techniques d'extraction de données « data mining ». L'analyses de l'apprentissage recherche toujours à intégrer et à exploiter des nouveaux outils d'analyse, ce qui rendre l'utilisation d'un nouvel outil d'analyse afin d'améliorer l'apprentissage par l'amélioration de résultats peut etre une tache possible. L'émergence des outils qui comportent des APIs (Application Programming Interface) tel que le MeaningCloud à nous offrir cette avantage d'exploitation d'une nouvelle technique pour l'analyse par le faire de la combinaison entre ses APIs afin de prédire le sucée de l'apprenant.

Dans ce contexte, on va présenter le développement du dispositif d'analyse « Mcloud AIL : MeaningCloud for Analysing and Improving Learning » qui utilise certains APIs de Meaning Cloud tel que : l'analyse des émotions, l'extraction de sujets, le regroupement, etc. pour analyser le contexte d'apprentissage dans le système éducatif, applique la prédiction sur la situation éducative des apprenants (Que l'apprenant soit ou non capable de suivre son programme) sous forme des règles utilisent la combinaison de résultats de quelques APIs avec l'application de solutions et le suivi à chaque fois afin de vérifier l'amélioration au niveau de résultats de l'apprenant **Mots clés:** Learning Analytics, Social Learning, Web 2.0, E-Learning, MeaningCloud.

#### **Abstract:**

In recent years, learning has evolved into very important and useful training through the development and advancement of technology and Web 2.0, which has opened up the prospects for interaction, communication and publication. various topics via web pages**.**

Based on the technology offered by web 2.0 and the emergence of social networks later and which provided the opportunity for communication and dissemination of content, sharing of resources, etc. the concept of "E-learning" has emerged**.**

E-learning guards to provide the maximum conditions for learners to learn via the internet by adopting different types and methods of individual, collective, social, or competitive learning, all are paid in the context of a goal of improvement of learning, but given that learning is considered a black box, we can not know what income, learning theories emerged to know what happened and why when learning was both the behavioral, social, cognitive and structural side of the learner. Social learning was also concerned with the psychological aspect of the learner before leading the field of the Web immediately after the emergence of social media that strengthened the links through communication and discussion between individuals via social networking spaces and forums**.**

Since social learning is a learner-centered process, and given the large amount of data generated by users' interactions with their activities and the need to track their activities, the exploitation of these data using tools and techniques help to understand how learning happens and develops in networks, how learners create meaning and build knowledge when connecting with others and how learning happens, etc., is consider this as a solution to monitor and analyze the activities of learners. In order to achieve these objectives, the analysis of learning has seen the emergence of the field of data mining "data mining" which has included a set of techniques such as: classification, clustering, regression, relationship associations, etc. And because of his focus on the way of learning only and the limited techniques he uses, the field of learning analytics "learning analytics" emerged to add other types of missing analysis such as sentiment analysis, social network analysis, influence analysis, speech analysis, prediction of learner success, concept analysis, meaning-making model, etc. and is interested in other aspects not highlighted by the field of data extraction such as (types of data to analyze, relevant parts, objectives, techniques used) with its exploitation of extraction techniques data mining. Learning analytics is always looking to integrate and leverage new analytical tools, making the use of a new analytic tool to improve learning by improving outcomes can be a possible stain. The emergence of tools that include APIs (Application Programming Interface) such as the MeaningCloud to offer us this advantage of

iii

exploiting a new technique for analysis by doing the combination between its APIs to predict the success of the learner**.**

In this context, we will present the development of the analysis device « Mcloud AIL: MeaningCloud for Analyzing and Improving Learning » which uses some APIs of meaning cloud such as: the analysis of emotions, the extraction of subjects, grouping, etc. to analyze the learning context in the education system, apply the prediction on the educational situation of the learners (Whether the learner is able to follow his or her program) in the form of the rules use the combination of results of some APIs with the application of solutions and follow-up every time to check improvement in learner results level

**Keywords:** Learning Analytics, Social Learning, Web 2.0, E-Learning, MeaningCloud**.**

**ملخص:**

في السنوات الأخيرة، تطور التعلم إلى تدريب مهم ومفيد للغاية من خلال تطوير التكنولوجيا والويب 2.0، مما فتح آفاق التفاعل والتواصل ونشر المواضيع المختلفة عبر صفحات الويب.

استنادًا إلى التكنولوجيا التي يوفرها الويب 2.0 وظهور الشبكات االجتماعية في وقت الحق والتي أتاحت الفرصة لالتصال ونشر المحتوى وتقاسم الموارد، إلخ. ظهر مفهوم « التعلم اإللكتروني » .

لقد حرس التعلم الالكتروني على توفير الحد الاقصى من الشروط الملائمة لتعلم الطالب عبر الانترنيت، بانتهاج انواع و اساليب مختلفة من التعلم الفردي الى الجماعي الى االجتماعي الى التنافسي و كلها تصب في سياق هدف واحد وهو تحسين التعلم، لكن باعتبار التعلم علبة سوداء ال يمكن معرفة ما بدخله، ظهرت نظريات التعلم لمعرفة ماذا يحدث داخل هذه العملية و سبب حدوثها لتلمس كل من الجانب السلوكي، المعرفي، االجتماعي، البنيوي و الترابطي للمتعلم، كما تطرقت نظرية التعلم االجتماعي للجانب النفسي للمتعلم قبل اتجاهها نحو مجال الويب ، فور ظهور وسائل التواصل االجتماعي التي عملت على تعزيز روابط التواصل و الدردشة بين الثنائيات عبر فضاءات التواصل االجتماعي و المنتديات. لكن لم يمنع كل هذا التطور في المجال من ظهور مشاكل لدى الطالب وغياب عامل ترجمة سلوكياته اثناء التعلم فرضا ايجاد حلول جذرية لهذا فإن استغالل هذه البيانات باستخدام تساعد الأدوات والتقنيات على فهم كيفية حدوث التعلم وتطوره في الشبكات، وكيف يخلق المتعلمون المعنى وبناء المعرفة عند الاتصال مع الأخرين وكيف يحدث التعلم، وما إلى ذلك، اعتبر ذلك حلأ لرصد أنشطة المتعلمين وتحليلها. من أجل تحقيق هذه الأهداف، شهد تحليل التعلم ظهور مجال استخراج البيانات والذي تضمن مجموعة من التقنيات مثل: التصنيف، التجميع، االنحدار، العالقة الجمعيات، الخ ونظرًا لتركيزه على طريقة التعلم فقط والتقنيات المحدودة التي يستخدمها، ظهر مجال تحليلات التعلم "تحليلات التعلم" إلضافة أنواع أخرى من التحليالت المفقودة مثل تحليل المشاعر، تحليل الشبكة االجتماعية، تحليل التأثير، تحليل الكالم، التنبؤ بنجاح المتعلم، تحليل المفاهيم، نموذج صنع المعنى، إلخ. ويهتم بالجوانب األخرى التي لم يتم إبرازها في مجال استخراج البيانات مثل (أنواع البيانات المطلوب تحليلها، الأجزاء ذات الصلة، الأهداف والتقنيات المستخدمة) مع استغلالها لتقنيات استخراج البيانات. تسعى تحليلات التعلم دائمًا إلى استعمال أدوات تحليل جديدة والاستفادة منها، مما يجعل استخدام أي أداة تحليل جديدة لتحسين التعلم امر ممكن. ظهور األدوات التي تتضمن واجهات برمجة التطبيقات مثل MeaningCloud يوفر لنا هذه الفائدة المتمثلة في استغالل تقنية جديدة للتحليل عن طريق الجمع بين واجهات برمجة التطبيقات للتنبؤ بنجاح المتعلم.

في هذا السياق، سنعرض تطوير جهاز التحليل « AIL Mcloud: لتحليل وتحسين التعلم » الذي يستخدم بعض واجهات برمجة التطبيقات ل « MeaningCloud « مثل: تحليل العواطف ، واستخراج الموضوعات ، والتجميع ، إلخ لتحليل سياق التعلم في النظام التعليمي، من خالل التنبؤ بالوضع التعليمي للطالب المبنية على نظرية سلوك المتعلم خالل عملية التعلم )هل المتعلم متمكن من برنامجه او لا) ،يستخدم في قاعدة التنبؤ مزيجًا من نتائج بعض واجهات برمجة التطبيقات مع تطبيق الحلول والمتابعة في كل مرة للتحقق من التحسن في مستوى نتائج المتعلم

**الكلمات المفتاحية:** تحليالت التعلم، التعلم االجتماعي، الويب ،2.0 التعلم اإللكتروني، MeaningCloud

v

### Liste des matières

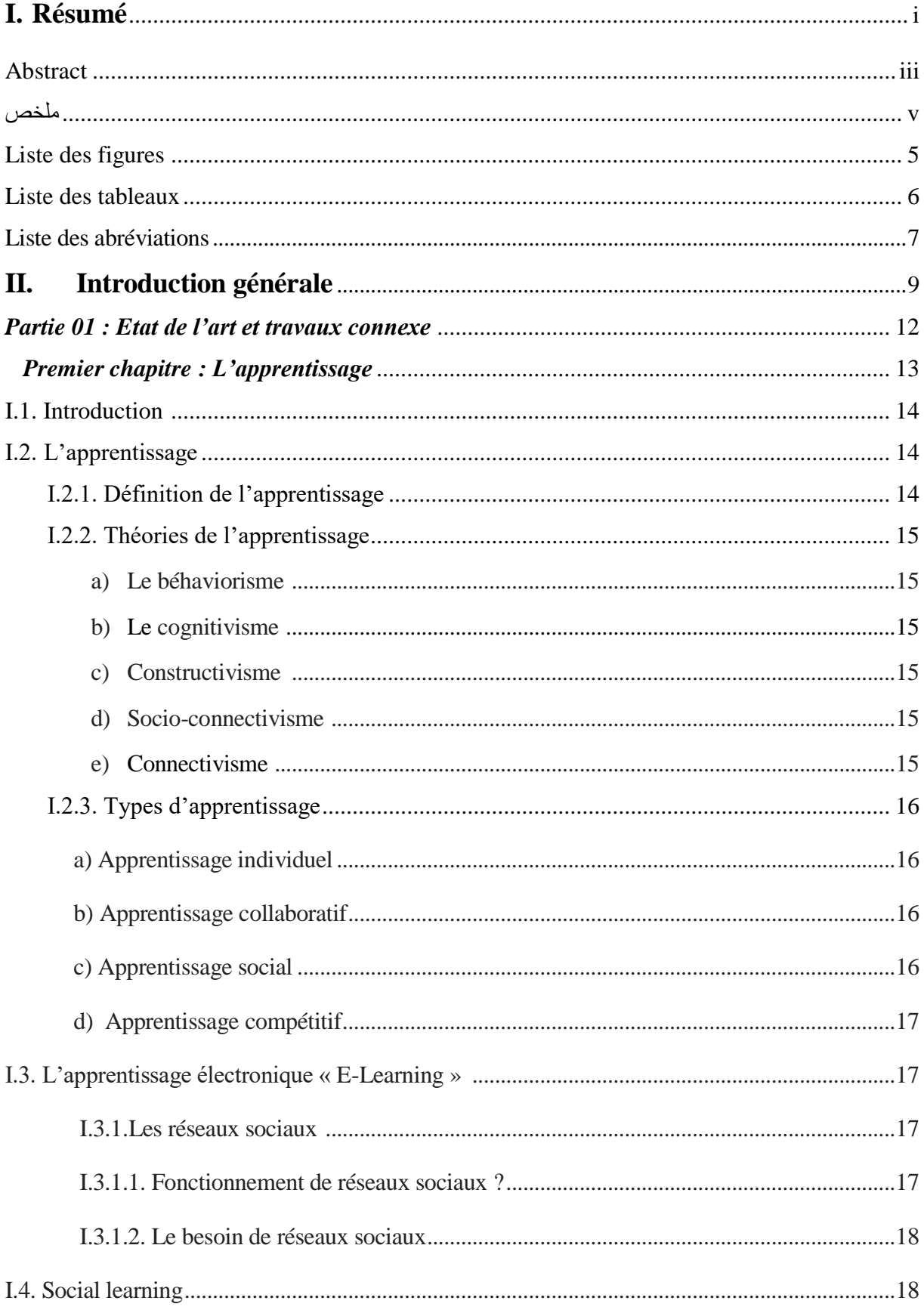

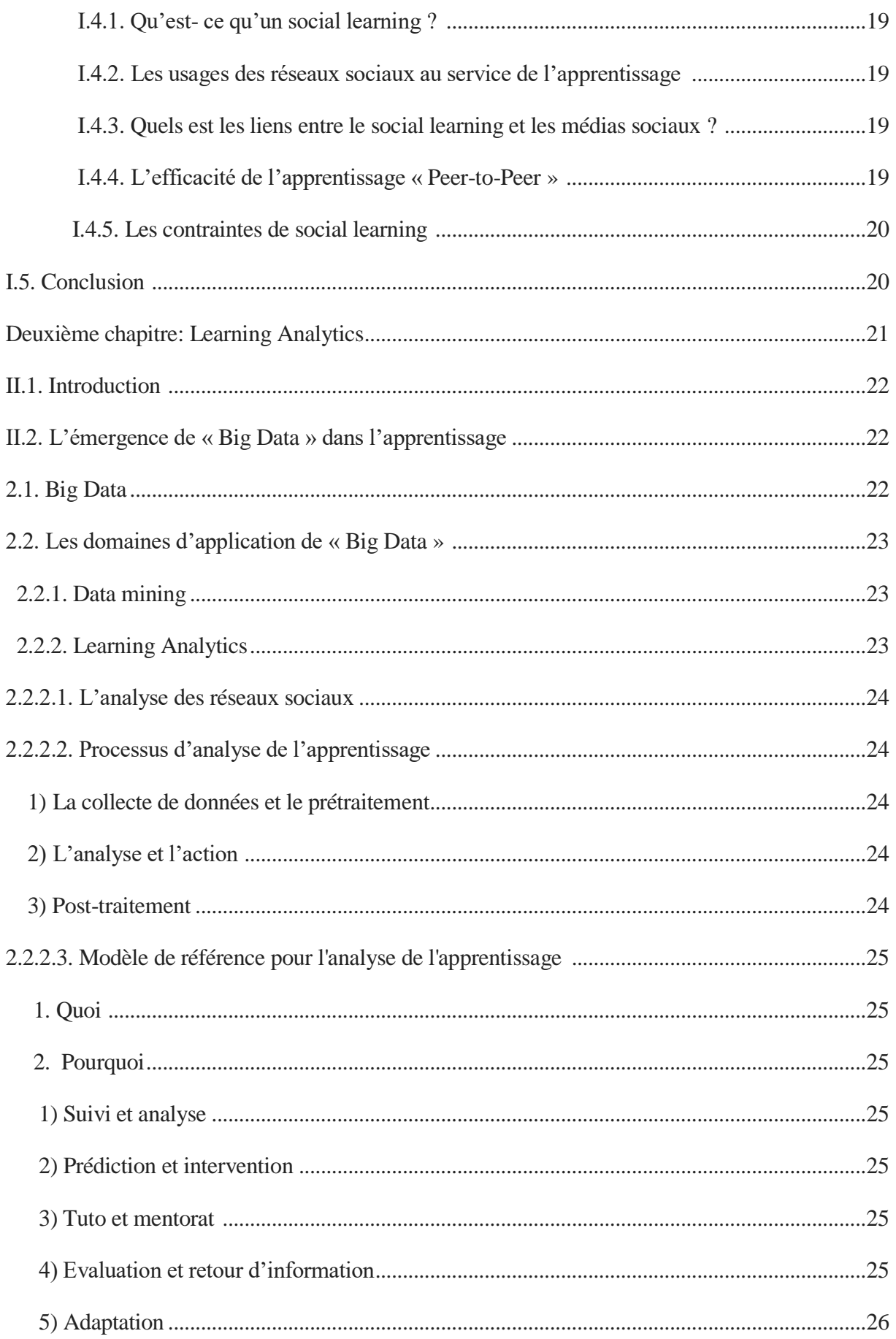

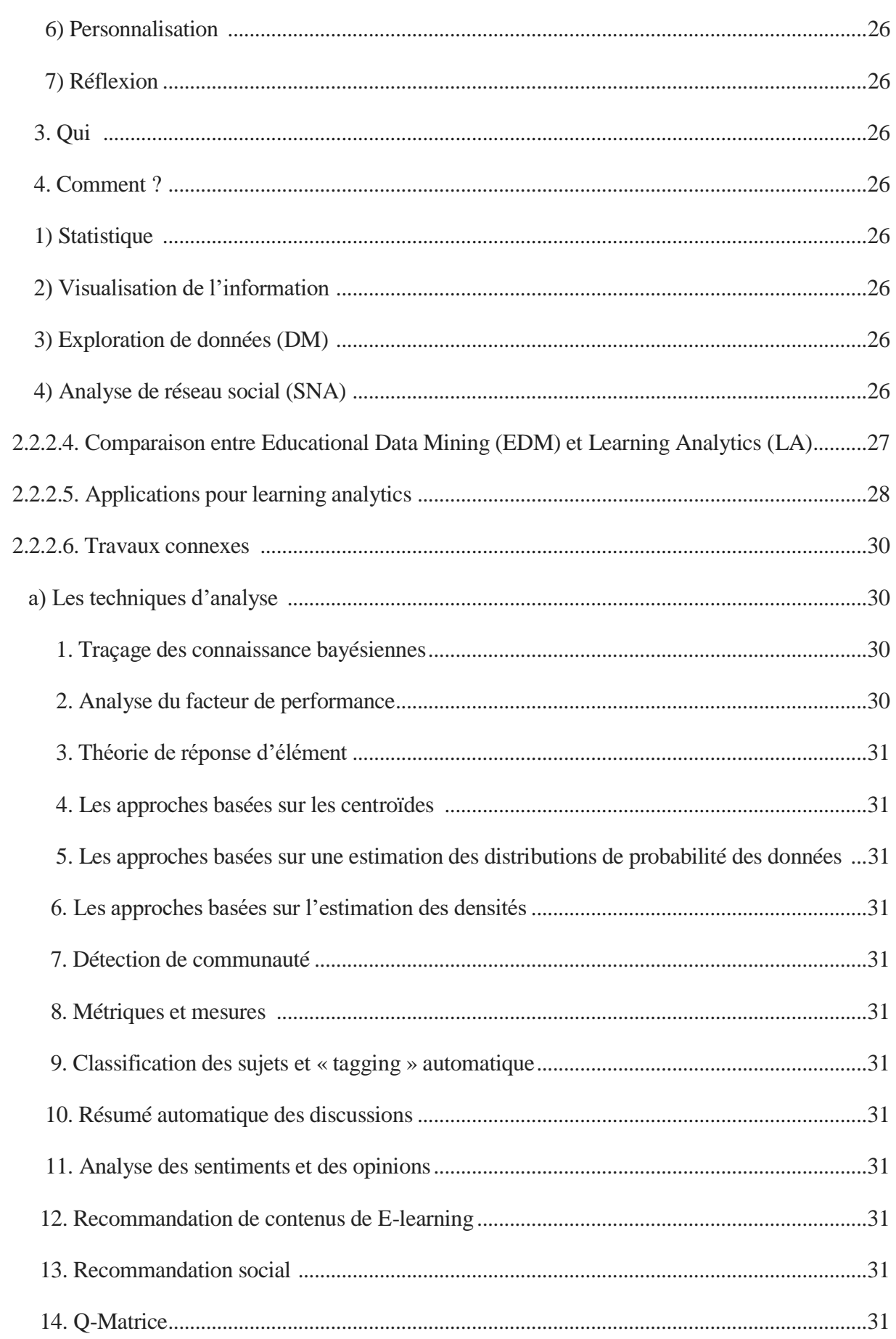

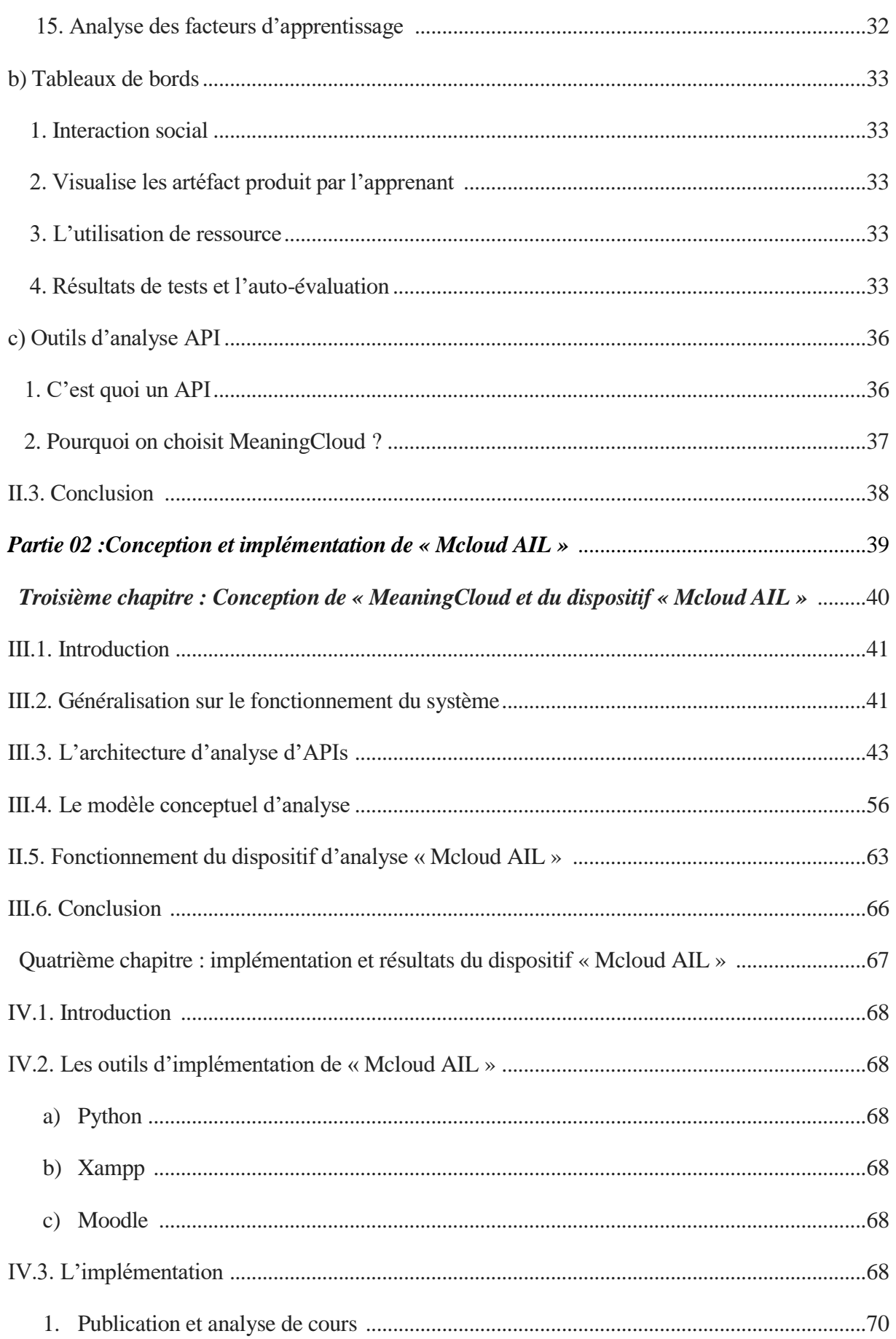

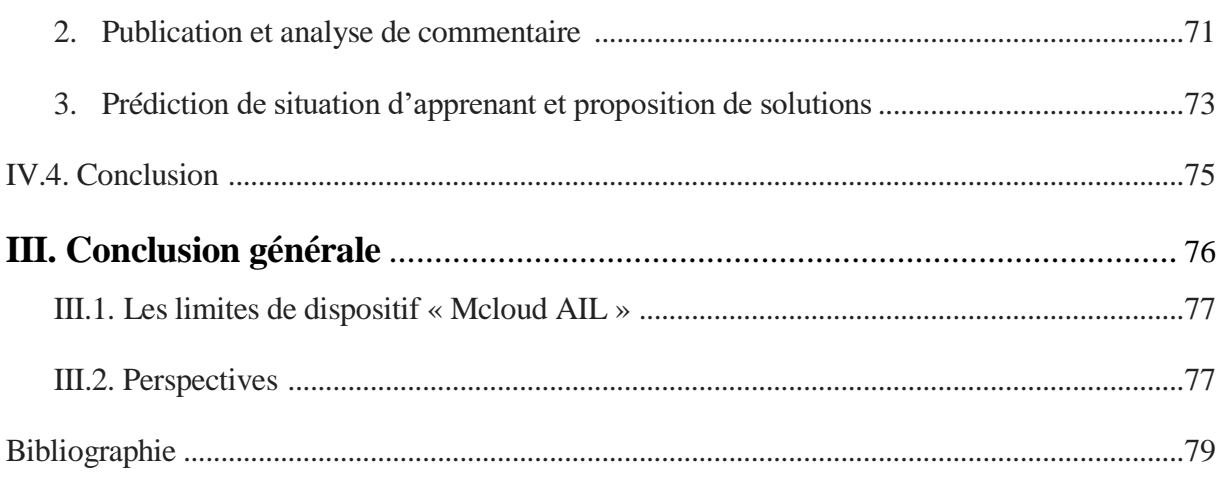

### *Liste des figures*

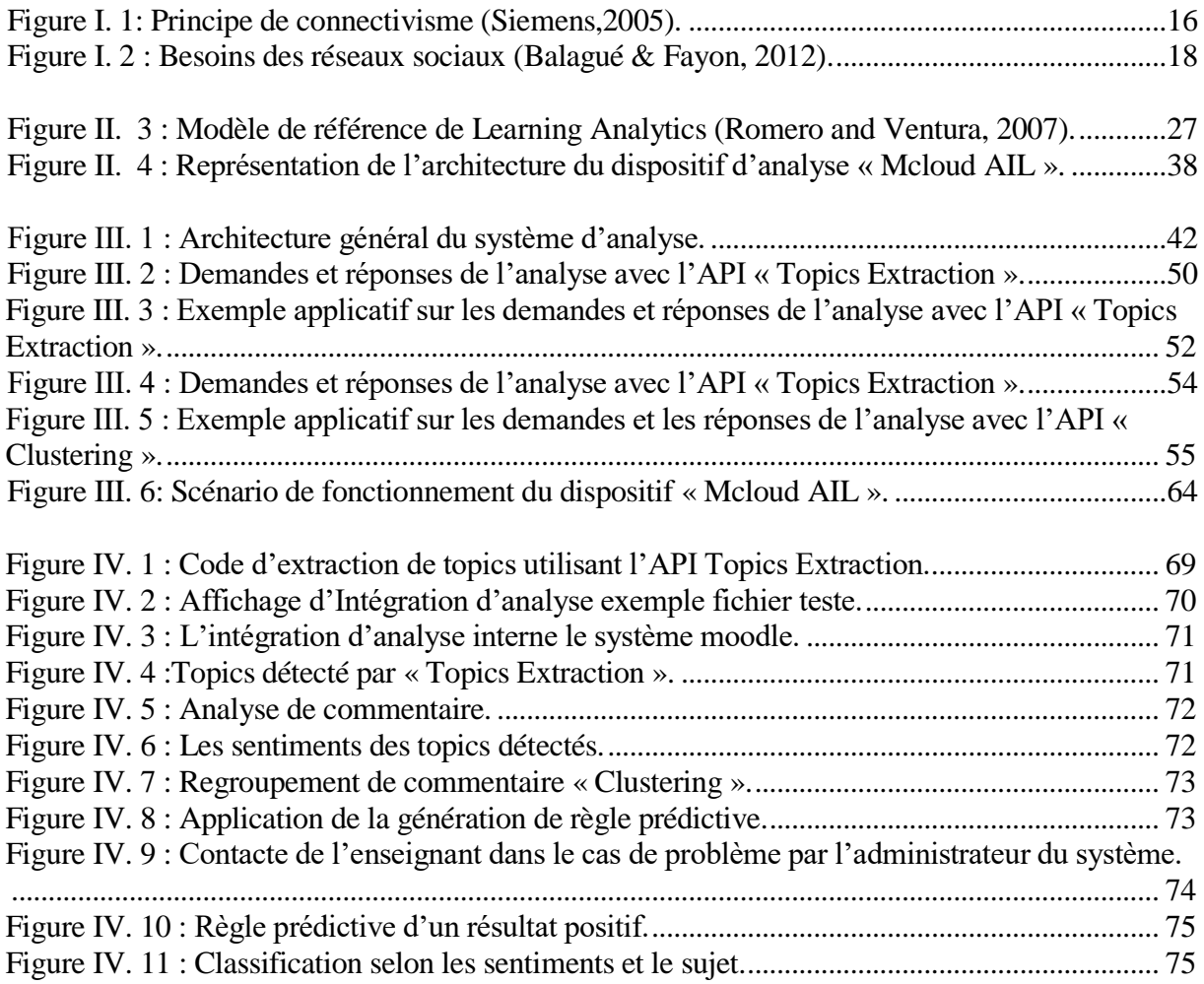

### *Liste des tableaux*

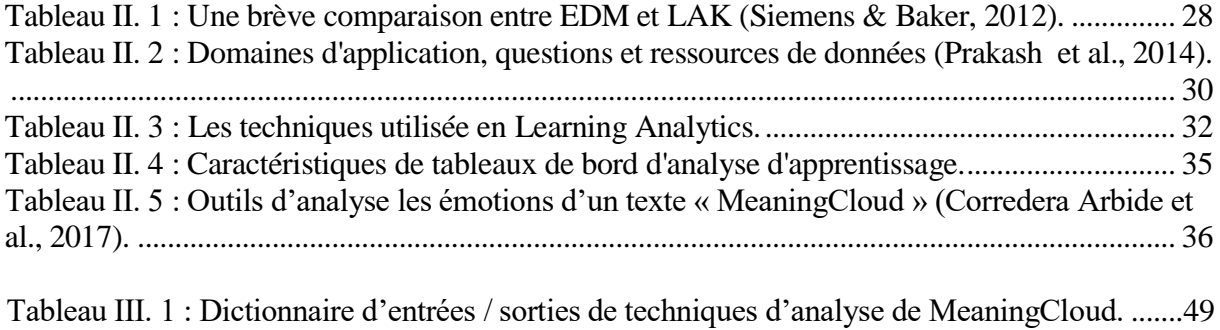

[Tableau III. 2 : Séquence de travail du système par étapes.](#page-64-0) ............................................................57

### *Liste des abréviations*

APIs : Applications Programming Interface Mcloud AIL : MeaningCloud for analyzing and Improving Learning LA : Learning Analytics DM: Data Mining EDM: Educational Data Mining LAK: Learning Analytics and Knowledge DM: Data Mining SNA: Social Network Analysis BKT: Bayesian Knowledge Tracing PFA: Performance Factor Analysis IRT: Item Response Theory SAM: Student Activity Meter GCS: Glasgow Coma Scale TADV: Teacher ADVisor EDS: Educational Design Studio

# *Introduction Générale*

#### **I. Introduction générale :**

L'apprentissage a connu un changement à grande échelle de l'apprentissage traditionnel basé sur la distribution de cours, devoir, etc. d'une manière manuelle vers un apprentissage électronique basé sur la distribution électronique de cours au niveau de médias éducatifs. Toutes cette développement grâce à la technologie du Web et spécifiquement lors de l'émergence de web 2.0 et les réseaux sociaux qui offrent une grande chance de communication entre les individus dans le monde entier par le biais d'internet. L'interaction des apprenants avec leurs activités génère une grande quantité de données « Big data », les chercheurs dans ce domaine ont pensé d'exploiter cette grande masse de données où ils ont besoin de suivre les activités d'apprenants afin de voir les problèmes auxquels ils sont confrontés pendant leurs apprentissages. Dans cette période à apparu le domaine de data mining qui consiste à extraire les données générées et faire prédire des actions d'apprenants. Il se concentre seulement sur la compréhension de la manière d'apprentissage de l'apprenant. Afin de combler cette lacune, le domaine de learning analytics a émergé de la base de l'utilisation des techniques d'exploration de données pour atteindre sa propre base qui consiste de comprendre le système complètement.

Learning analytics a construit ses propres outils d'analyse de l'apprentissage, s'inspiré du domaine de data mining et comme le domaine de learning analytics recherche toujours d'exploiter et d'intégrer d'autres nouvelles outils d'analyse, afin d'obtenir des résultats améliorés à chaque fois, l'utilisation des APIs (Applications Programming Interface) séparément, ces techniques se considèrent comme une étape innovante permet de les intégrer dans un système de l'apprentissage pour réaliser le processus de l'analyse.

Dans ce mémoire on va concentrer sur : l'utilisation de quelques APIs de MeaningCloud et l'exploitation de résultats obtenus pour prédire les situations d'apprenants, en appliquant quelques solutions. Le plan de cette mémoire est composé en deux parties :

#### *1. Partie 01 : Etat de l'art & travaux connexe*

D'abord dans *le premier chapitre* nous abordons une généralisation sur l'apprentissage électronique « E-learning », les types et les théories d'apprentissage, la relation entre l'apprentissage et les réseaux sociaux et qu'est-ce qu'un social learning.

Dans le *deuxième chapitre* on se concentre sur les deux domaines d'extraction et d'analyse de données data mining et learning analytics.

#### *2. Partie 02 : conception et implémentation du dispositif « Mcloud AIL »*

Dans le *troisième chapitre* nous attaquons la conception de notre dispositif « Mcloud AIL » : conception d'analyse de techniques, règles de prédiction, proposition de solutions.

Dans le *quatrième chapitre* on va présenter l'implémentation de notre approche « Mcloud AIL ».

# *Partie 01 :*

# *Etat de l'art & Travaux connexe*

## *Premier Chapitre*

# *« L'apprentissage »*

#### $I.1.$ **Introduction :**

L'apprentissage est l'une des actions les plus anciennes et les plus importantes de l'être humain, il est défini comme un processus de restructuration de la connaissance, qui a pour objectif d'avoir des nouvelles connaissances, de savoir-faire ou de faire modifier des connaissances précédentes. Ce processus permet de conduire à un changement de façon contenue du comportement de l'homme afin de s'adapter à soi-même et à son environnement.

A nos jours-là l'apprentissage devenu un apprentissage électronique grâce au progrès et développement de la technologie et l'apparition d'internet en vue d'améliorer et facilite la tâche d'apprentissage. L'apprentissage en ligne est également appelé l'apprentissage par internet, l'apprentissage en réseau, l'apprentissage distribué, l'apprentissage virtuel, l'apprentissage assisté par ordinateur, le téléapprentissage, l'apprentissage à distance, l'apprentissage basé sur le web et le E-learning qui définissent tous que l'apprenant se trouve distant du tuteur et utilise un support électronique pour accéder à ses cours et interagis avec le tuteur et ses collègues apprenants via l'outil ou le matériel d'apprentissage (Halimi, 2016).

#### **L'apprentissage :**  $L2.$ **I.2.1. Définition de l'apprentissage :**

On appelle « apprentissage » le processus d'acquisition des connaissances, la construction de nouvelles compétences, savoirs, savoir-faire, attitude, façon d'agir, de penser, etc. Soit par l'étude, par l'expérience ou par l'enseignement (Tuomi, 2005). Ce processus se réalise par la communication entre personnes utilisant des différentes formes d'interactions qui mène à l'excitation de quelques mécanismes d'apprentissage (D'Halluin, & Loonis, 1999). Pour avoir un apprentissage d'une façon complet et contenue ça nécessite le passage par les phases (étapes) qui sont les suivants :

- *a. L'acquisition :* L'individu apprendre / présente un modèle (Malcuit et al., 1995).
- *b. Aisance :* La projection facile et rapide du comportement acquis.
- *c. La rétention:* Vérifier la sécurité de la performance comportementale après une absence d'excitation ou de l'espacement des périodes de pratique.
- *d. Résistance / Endurance :* Examine la possibilité qu'un individu émet le comportement qui a acquis par l'adaptabilité répondant en situation adverses (Malcuit et al., 1995).
- *e. Transfert:* Modifier dans le contexte d'apprentissage d'un comportement ou habileté.
- *f. Application :* L'émission d'un comportement dans un nouvel opérant différent de celui apparu dans la situation d'apprentissage de départ.

Pour atteindre le savoir de la structure interne et les détails d'apprentissage on a besoin de comprendre ce qui se passe dans ce processus-là. À cette fin, les théories de l'apprentissage sont émergées.

#### **I.2.2. Théories de l'apprentissage :**

Le terme « Théories d'apprentissage » permet d'expliquer de ce que ce passe lors l'apprentissage et comment et pourquoi se passe ces changements (Smith et al., 1999). Les théories d'apprentissage permettent l'interprétation à nos observations et offrent des solutions pour les problèmes auxquels nous sommes confrontés (Jonnaert, 2002). L'évolution est liée aux objectives de l'apprentissage, au rôle de l'apprenant, au rôle de l'enseignant et au rôle du processus cognitif interne du cerveau (Villiot-Leclercq, 2007). Alors on distingue les théories d'apprentissage suivantes :

#### *a) Le béhaviorisme :*

Etude et prédiction de comportement humain (Watson, 1972 ; Raynal, et al., 1997, p.55)

#### *b) Le cognitivisme :*

La manière de penser et de résoudre les différents problèmes. (Crozat, 2002). Il existe trois grandes catégories de connaissance selon la psychologie cognitive qui sont : connaissance déclarative, procédurale et conditionnelle (Legault, 1992).

#### *c) Constructivisme :*

Faire interprétation des perceptions d'expériences passées d'une personne ou faire construire la réalité (Chekour et al., 2015).

#### *d) Socio-connectivisme* **:**

L'acquisition de l'information par l'interaction avec les autres (Doise & Mugny, 1981).

#### *e) Connectivisme : la nouvelle théorie de l'apprentissage à l'ère du numérique*

*Définition :* Selon George Siemens : *« Le connectivisme est la somme de principes issus de la théorie du chaos, des réseaux, de l'auto-organisation et de la complexité. L'apprentissage est un processus qui se produit dans des environnements flous composés d'éléments de base changeants, et qui n'est pas entièrement sous le contrôle de l'individu ». L'apprentissage peut résider en dehors de l'individu (au sein d'une organisation ou une base de données), et se concentre sur la connexion d'ensembles d'informations spécialisées. Les liens qui permettent d'apprendre davantage sont plus importants que l'état actuel de notre connaissance. Le connectivisme est motivé par la compréhension du fait que les prises de décision sont fondées sur des bases qui se modifient* 

*rapidement. De nouvelles informations sont constamment acquises. La capacité d'établir des distinctions entre l'information importante et sans importance est vitale. La capacité de reconnaître quand de nouvelles informations modifient le paysage en fonction des décisions prises hier est également critique. »* (Siemens,2005, p. 4).

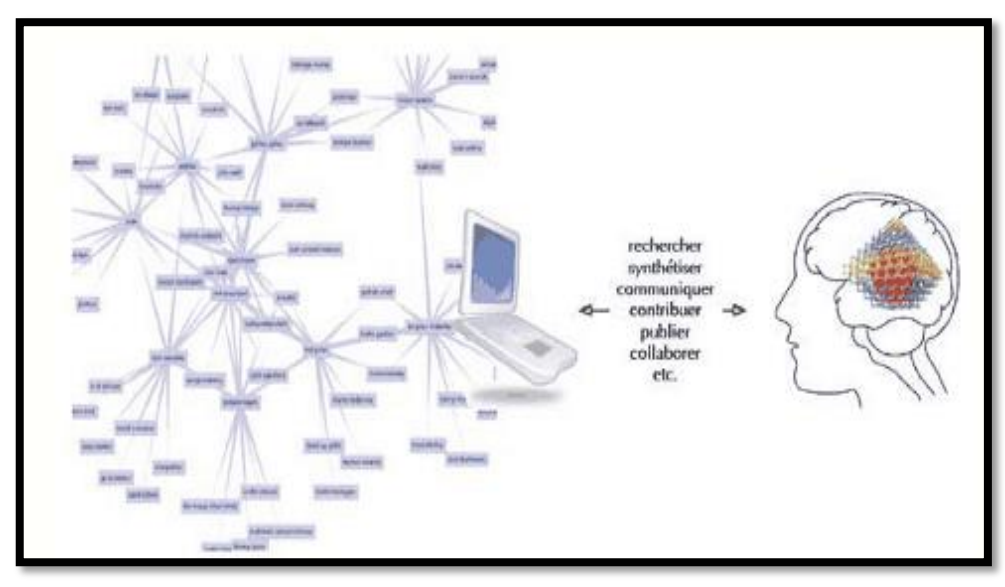

*Figure I.1: Principe de connectivisme (Siemens,2005).*

Les théories d'apprentissage sont spécifiées pour savoir l'interne d'apprentissage en général mais si on veut savoir l'apprentissage en termes des caractéristiques d'apprentissage cela divise l'apprentissage en types.

#### **I.2.3. Types d'apprentissage :**

Malgré la diversité de manières d'atteindre les objectifs d'apprentissage souhaités entre les types d'apprentissage, ils partagent le même objectif qui est le développement de nouvelles connaissances, de manière contenue et constante. Dans ce qui suit on représente certains types d'apprentissage (Chekour et al., 2015) :

- *a) Apprentissage individuel :* Selon son nom, c'est l'apprentissage atteint par un individu, il est indépendant des autres (Gordon, 2003).
- **b)** *Apprentissage collaboratif :* Contrairement à l'apprentissage individuel, il vise à la collaboration de plus d'une personne pour apprendre (Dillenbourg, 1999).
- *c) Apprentissage social :* Vérifie les interactions sociales entres les régions actives sur les réseaux sociaux (Reed et al., 2010).

*d) Apprentissage compétitif :* L'apprentissage concentré sur l'un des deux types individuel et collaboratif où les apprenants dans ce mode sont dans un état de concurrence l'un contre l'autre (Tabesh, 2008).

#### **L'apprentissage électronique « E-Learning » :**   $I.3.$

« E-learning » est un terme de la conférence européenne 06 janvier 2003 qui dit : *« l'utilisation des nouvelles technologies multimédias de l'Internet pour améliorer la qualité de l'apprentissage en facilitant d'une part l'accès à des ressources et à des services, d'autre part les échanges et la collaboration à distance »* (Lebrun, 2002). Selon cette définition l'e-learning est fait partie des technologies de l'information et de la communication pour l'éducation (TICE) (Tavangarian et al., 2004), il permet l'utilisation d'ordinateur ou d'appareils mobiles (smartphones, tablettes, PDA, etc.) connectés à Internet.

Dans la psychologie inspirée par le béhaviorisme Kelly en 2004 : « *l'apprentissage est vu comme la mise en relation entre un événement provoqué par l'extérieur (stimulus) et une réaction adéquate du sujet, qui cause un changement de comportement qui est persistant, mesurable, et spécifique ou permet à l'individu de formuler une nouvelle construction mentale ou réviser une construction mentale préalable »* (Kelly, 2004). L'apprentissage électronique contient de leur mécanisme la communication entre les différents apprenant ce qui prouve que l'apprentissage électronique est un type de réseaux sociaux l'idée a été émergé résultat de d'apparition de réseaux sociaux.

#### **I.3.1. Les réseaux sociaux :**

Le réseautage social est un espace de communication sociale où il permet de rencontrer un groupe d'individus ou d'utilisateurs présentant des caractéristiques différentes et ils emploient des outils et des techniques de communication de partage des ressources, la connexion par mobile, l'intégration de multiples techniques, etc.

En 2007, Ellison a défini les réseaux sociaux comme : « *des services Web qui permettent aux individus de construire des profils publics ou semi-publics, où ils peuvent articuler des listes des autres utilisateurs avec lesquels ils partagent des connexions, ainsi voire leurs listes de connexions et celles faites par d'autres dans le système »* (Ellison, 2007).

#### **I.3.1.1. Fonctionnement des réseaux sociaux :**

Les réseaux sociaux ont un modèle qui se répète à chaque fois et passe par les étapes suivantes :

La création des profils suivi par recherche des profils qui ont des intérêts communs et cela établi des relations entre les personnes.

Le contact dans les réseaux sociaux selon moyens de communication divers : par les commentaires, par messagerie, etc.

Les réseaux sociaux se diffèrent en termes de fonctionnement, ou on distingue des réseaux de partage ou l'utilisateur peut publier, partager des thèmes sans avoir un profil.

Comme l'utilisateur a eu un profil dans le réseau dans ce cas il peut affecter plusieurs tâches recherche des profils, publier, partage et communiquer avec ses membres à travers des commentaires, des tags, des messages, etc. (Mercklé, 2011).

#### **I.3.1.2. Le besoin de réseaux sociaux ?**

L'importance des réseaux sociaux diffère d'un utilisateur a l'autre, sur cette base nous identifions les besoins présentés dans le schéma ci-dessous (figure I.2) :

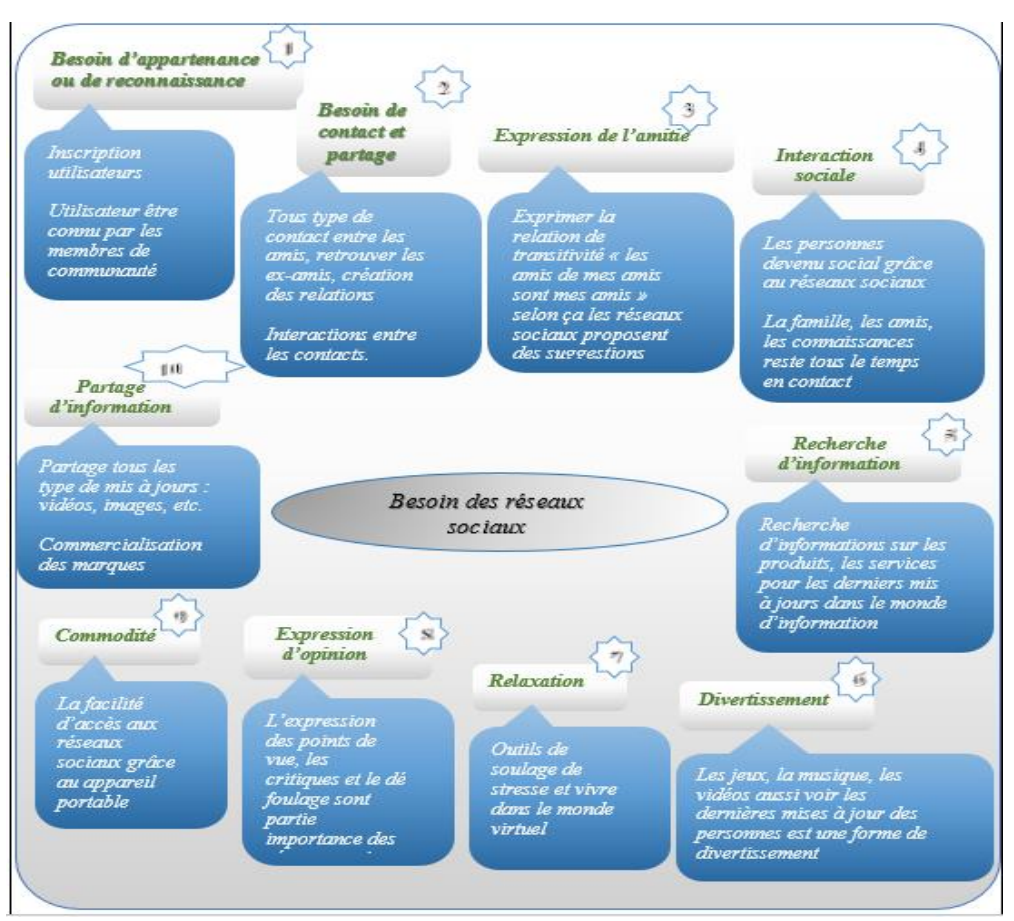

*Figure I. 2 : Besoins des réseaux sociaux (Balagué & Fayon, 2012).*

#### $I.4.$ **Social learning :**

Selon les comportementalistes tout apprentissage résulte d'une expérience d'une personne d'une manière directe avec l'environnement à travers les processus d'association et le renforcement. Le psychologue Albert Bandura trouve que cette théorie peut ne pas être applicable pour tous apprentissage.

#### **I.4.1. Qu'est- ce qu'un social learning ?**

Le concept de Social Learning « l'apprentissage social » a émergé à ses débuts dans le domaine de la psychologie, il été défini par Albert Bandura dans son livre *: « Apprendre serait extrêmement laborieux, pour ne pas dire hasardeux, si les gens devaient compter uniquement sur les effets de leurs propres actions pour les informer de quoi faire ». « Heureusement, la plupart des comportements humains sont appris par observation grâce à la modélisation : en observant les autres, on peut se faire une idée de la manière dont les nouveaux comportements sont adoptés. Cette information codée sert plus tard de guide à l'action. »* (Kendra, 2019).

Le concept de Social Learning a évolué avec un changement qualitatif vers le domaine Web, suite à l'émergence des réseaux sociaux et à prendre la définition suivante :

L'apprentissage social (Social Learning), Apprentissage « Peer-to-Peer » qui permet l'apprentissage entre les pairs, appelle aussi la dynamique d'apprentissage consistant à apprendre à un groupe de collègues par le biais de la communication et de la discussion en ligne à travers les médias sociaux, les forums, etc. (CrossKnowledge, 2018).

Les usages des réseaux sociaux au service de l'apprentissage :

Les réseaux sociaux plateforme rassemble des caractéristiques permet de faire unification des désirs commun entre les participants à travers :

- $\checkmark$  Le vote « symbole de like au social média », les commentaires, etc.
- $\checkmark$  L'organisation en catégories à travers les postes, etc.
- $\checkmark$  Faire des discussions instantanées ou ce qu'on appelle chats par les groupes de discussion, les wikis, etc.

#### **I.4.2. Quel est les liens entre le social learning et les médias sociaux :**

La connexion entre toutes les catégories d'individus dans les médias sociaux :

- $\checkmark$  Facebook comme application utilisé par tout le monde.
- LinkedIn comme un réseau professionnel.
- $\checkmark$  Twitter comme application de partage des idées, de discussion, etc.

Ces applications sociales ouvrent le domaine pour le changement des savoirs et ce qui se reflète dans l'apprentissage social.

#### **I.4.3. L'efficacité de social learning :**

Le social learning a quatre avantages principaux selon les travaux de Mason et Rennie :

- *1. Des outils engageants :* L'apprenant a la possibilité de construire son expérience en utilisant des outils tel que : les commentaires, le partage, la discussion, etc.
- *2. Du contenu toujours à jour :* L'utilisateur demande le contenu et le met à jour sans besoin au recours à un expert au domaine.
- *3. Des supports collaboratifs :* Des moyens pour apprentissage et travail en équipe : (mises en relation qualifiées, édition de profils, tutos, FAQ, support, qualification de contenu, environnement de commentaires, systèmes de badges et de classements, etc.).
- *4. Le partage :* Espace de partage important est motivation pour l'apprenant (CrossKnowledge, 2018).

#### **I.4.4. Les contraintes de social learning :**

L'impact du processus de l'apprentissage social n'a pas encore été déterminé en termes de temps et de valeur, mais il est certainement certain que le passage de l'apprentissage individuel à l'apprentissage social prend beaucoup de temps avant de paraître efficace (CrossKnowledge, 2016).

#### $L<sub>5</sub>$ . **Conclusion :**

Le développement du Web 2.0 et des réseaux sociaux a été l'un des événements les plus importants du monde de la technologie au début des années 2000. L'utilisation de l'application de ce développement par les utilisateurs de grandes quantités de données et en raison de la numérisation de l'éducation, qui fournit également une vaste base de données sur l'éducation, les chercheurs ont décidé de former une série de recherches pour exploiter cette grande quantité de données, d'autant que le processus d'éducation n'est pas exempt de problèmes et d'obstacles. Améliorer l'apprentissage basé sur deux principes :de permettre à l'enseignant de mieux évaluer et de mieux guider le processus d'apprentissage et de permettre à l'apprenant d'être plus efficace dans son apprentissage.

Pour cette fin, le *Learning Analytics « analyse de l'apprentissage »* a été émergé rassemblant différentes techniques d'analyse utilisées pour l'analyse de la masse de données afin d'améliorer l'apprentissage *: clustering, analyse prédictive*, *analyse de sentiments*, etc.

Pour mettre en évidence ce domaine, dans le chapitre suivant on va voir la profondeur de learning analytics dans l'apprentissage électronique.

## *Deuxième Chapitre*

# *« Learning Analytics »*

#### **II.1. Introduction :**

L'utilisation du *web 2.0* et les *médias sociaux* à causer une croissante énorme des données *« Big Data »* (Bjurstrom et Plachkinova, 2015). Non seulement des données massives sont apparues dans le domaine des médias sociaux, mais cela comprenait également l'apprentissage via l'introduction de supports pédagogiques.

*EDM (Educational Data Mining)* et *LAK (Learning Analytics and Knowledge)* sont deux approches développées dans le but d'améliorer l'apprentissage utilisant l'extraction de données engendrée de l'interaction et les activités d'utilisateurs pour l'analyser. Ces deux communautés partagent ensemble des objectifs pour améliorer l'apprentissage en termes d'améliorer l'évaluation, de planifier, comment comprendre les problèmes éducatifs. L'exploitation intensive des données pendant le processus d'apprentissage par les enseignants et les apprenants entraine la nécessité des stratégies et des techniques axées sur les recherches. Afin de promouvoir le processus d'apprentissage (Siemens et Baker, 2012).

Dans ce chapitre on va concentrer sur la relation entre le « Big Data », « Data Mining » et « Learning Analytics » et l'état de l'art sur « Learning Analytics » : leurs types, processus, et leurs outils d'analyse de l'apprentissage.

#### **II.2. L'émergence de « Big Data » dans l'apprentissage :**

Grâce à la recherche sur l'apprentissage, le système éducatif a fait de grands progrès au fur et à mesure que l'apprenant à s'adapter à la révolution technologique en utilisant les médias éducatifs tel que Moodle, la participation et la discussion dans les médias sociaux (forums de discussion, messagerie instantanée, etc.) (Tucker, 2012). A travers les systèmes de gestion de l'apprentissage, les apprenants peuvent accéder à leurs activités à tout moment, n'importe où et facilement, grâce à la large diffusion d'Internet. L'interaction des étudiants et de leurs activités par le biais de ces systèmes engendre des grandes quantités de données « Big Data » (Ray, 2013).

#### **2.1. Big Data :**

Mettre en évidence le terme *« Big Data »* reflète l'ensemble de données volumineux ou complexe rendre les anciennes applications incapables de les traiter aussi représente les outils et les techniques qui aide à l'administration de « Big Data ».

La gestion de « Big Data » consiste à stocker, analyser et représenter les données en modèle facile à analyser (Sin et Muthu, 2015), il est plus utilisable dans le domaine de « Data Mining » et « Learning Analytics ».

#### **2.2. Les domaines d'application de « Big Data » :**

#### **2.2.1. Data Mining :**

La combinaison de « Data mining » avec les techniques informatiques et psychologiques pour la recherche sur la manière d'apprentissage de l'apprennent devenu un projet de recherche à grande échelle sous le nom de *« Educational Data Mining ».*

Selon la communauté d'Educational Data Mining il définit ce domaine comme *« Une discipline émergente qui se préoccupe de développer des méthodes pour explorer les types uniques de données provenant de contextes éducatifs et de les utiliser, pour mieux comprendre les étudiants et les paramètres dans lesquels ils apprennent »* (Baker & Yacef, 2009).

Comme le data mining base sur l'extraction de données, il comporte un certain nombre d'objectifs :

- ← La prédiction de comportement future.
- concentration sur le contenu d'apprentissage et le séquencement.
- **←** Apprentissage du système.
- Création des modèles (Köck & Paramythis, 2011).

Atteindre ces objectifs nécessite l'application de cinq catégories techniques suivantes :

- *1) La prédiction* (Koedinger & Baker, 2010).
- *2) Le clustering* (Siemens & Long, 2011).
- *3)* L'exploration de relation entre les variables de données (Siemens et Baker, 2012).
- *4)* Extraction de règles d'association (Lauría & Baron, 2011).
- *5)* La création des liens entre les répétitions d'évènements séquentiel

Contrairement au « Data Mining » le « Learning Analytics » consiste à comprendre le système complètement et met l'accent sur l'adaptation humaine par l'adaptation du contenu pédagogique. (Prakash et al., 2014).

#### **2.2.2. Learning Analytics :**

Learning Analytics est un mélange de science pédagogique, de science de l'information, de la psychologie, d'informatique et de sociologie, des statistiques, de l'apprentissage. Le Learning Analytics se concentre sur plusieurs points:

- La mesure et la collecte de données et la création de rapports.
- Basé sur l'application des modèles connus pour répondre aux questions importantes.
- $\triangleright$  Permet une personnalisation des réponses, en donnant des remarques aux étudiant.
- L'utilisation des techniques dérivée de l'exploration de données plus les méthodes de l'*Analyse de réseau social* et *Métadonnées* (Romero et Ventura, 2010).

#### **2.2.2.1.L'analyse des réseaux sociaux.**

L'apprentissage peut être étudié en ligne en analysant le contenu de l'apprentissage pour surveiller un apprentissage efficace (Bieke, & Maarten, 2012). Et les interactions entre les apprenants utilisant SNA (Social Network Analysis) pour examiner les constructions de réseau et les modèles d'interaction associés se produisant dans le réseau. Malgré les résultats de ce type d'apprentissage pas précis et correcte toujours mais elle aide à identifier les lacunes de motivation et de connaissance et il fournit des informations permettant de vérifier les interactions d'apprentissage, les modèles de comportement, l'efficacité de l'apprentissage, etc. (Li et al., 2014).

#### **2.2.2.2. Processus d'analyse de l'apprentissage :**

Le processus de Learning Analytics est composé de trois étapes qui se déroule sous forme d'un cycle itératif :

- 1) *La collecte de données et le prétraitement :* comme première étape de Learning Analytics le collecte de donnée éducatives de différent systèmes éducatives. Ces données collectées peuvent être volumineux ou contiennent des données non pertinentes ce qui nécessite un prétraitement. Le prétraitement contient multiple de taches sont emprunté de domaines de l'exploration de données tel que : le nettoyage des données, l'intégration, la transformation, la réduction des données, la modélisation des données, l'identification des utilisateurs et des sessions, ainsi que la complétion des chemins.
- 2) *L'analyse et l'action :* L'étape d'analyse comprend les actions appliquées à l'information ainsi que l'analyse. Celles-ci comprennent les actions prédictives, le suivi, l'analyse, la prévision, l'intervention, l'évaluation, l'adaptation, l'affectation, l'orientation et la réflexion.
- 3) *Post-traitement :* amélioration continue d'analyse qui peut être sous forme de collecte de nouvelles données à partir de source de données supplémentaires, le raffinage de données, la détermination des nouveaux attributs nécessaires à la nouvelle itération, identification de nouveaux indicateurs / métriques, modification de variables d'analyse ou choisir une nouvelle méthode d'analyse.

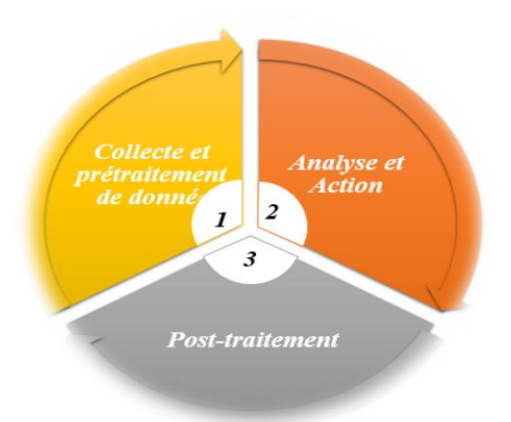

#### *Figure II. 1: Processus d'analyse de l'apprentissage (Romero and Ventura, 2007).*

#### **2.2.2.3.Modèle de référence pour l'analyse de l'apprentissage :**

Ce modèle de référence décrit les quatre dimensions sur lesquelles repose le Learning Analytics :

- **1. Quoi ?** représente le type de données que le système collecte, gère et utilise pour l'analyse. Ces données de type éducatives se composent de deux catégories : les systèmes éducatifs centralisés et les systèmes ouverts open source. Les systèmes éducatifs centralisés sont représentés par les systèmes de gestion de l'apprentissage qui rassemblent les données des activités d'apprenants et les données de ses interactions tel que : la lecture, l'écriture, le téléchargement de matières pédagogiques, effectuer les tests, etc.
- **2. Pourquoi ?** représente les objectifs pour learning analytics qui sont :
- 1) Suivi et analyse : consiste à suivre et à évaluer les activités d'apprenants afin d'améliorer le processus de l'apprentissage par examiner comment les apprenants utilisent les systèmes d'apprentissage et analyse leurs activités pour que les enseignants peuvent construire une conception pour le processus d'apprentissage au future.
- 2) Prédiction et intervention : consiste à prédire les connaissances et les performances des apprenants au future à partir de leurs activités et performances actuelle. Cette prédiction aide les enseignants à intervenir par proposer des aides afin d'améliorer les performances des apprenants.
- 3) Tutorat et mentorat: consiste à aider les apprenants pendant leur apprentissage, aussi permet de guider les apprenants concernant les domaines au sein de cours.
- 4) Évaluation et retour d'information : supporte l'auto-évaluation et obtenir les remarques intelligentes qui se concentre les intérêts des apprenants et le contexte de l'apprentissage.
- 5) Adaptation: adapter les ressources et les activités de l'apprentissage selon les besoins de chaque apprenant. Le processus d'adaptation s'applique par l'enseignant ou le système de tutorat.
- 6) Personnalisation et recommandation: la personnalisation est basée sur comment aider l'apprenant à choisir son propre apprentissage et comment atteindre son objectifs d'apprentissage sous forme de recommandations selon les préférences de chaque apprenant.
- 7) Réflexion: apprentissage par réflexion offre l'avantage d'apprendre en fonction de répétition et d'expérience professionnelle et personnelle précédente afin d'améliorer et de promouvoir l'apprentissage au future.
- **3. Qui ?** les parties prenantes ciblé par l'analyse (apprenants, enseignants, tuteurs, chercheurs, concepteurs de systèmes, etc.)
- **4. Comment ?** représente l'ensemble de techniques utilisés qui détecte les tendances important dans les données éducatives. Dans cette partie on se concentre sur quatre techniques d'intérêt dans domaine de learning analytics
- 1) Statistiques: les systèmes de gestion de l'apprentissage offrent des statistiques concernant les interaction d'apprenants : nombre de visite au cours, les réponses des étudiants, le temps passé en ligne, etc.
- 2) Visualisation de l'information : l'analyse de données besoin d'une visualisation et d'une interprétation pour facilite l'utilisation de données. La visualisation utilise plusieurs techniques (cartes, nuage de points, représentations 3D, cartes).
- 3) Exploration de données (DM): consiste à découvrir des modèles de données à partir d'une source de données tel que : bases de données, textes, images, Web. Les méthodes d'extraction de données se compose en deux catégories : apprentissage supervisée : classification et prédiction et apprentissage non supervisé : regroupement et l'extraction de règles d'association
- 4) Analyse de réseau social (SNA): Les réseaux sociaux ont joué un rôle important dans le processus d'apprentissage, ce qui nécessite leur visualisation et leur analyse, l'application des techniques de réseaux social (SNA).

Dans la Figure II.3 ci-dessous une récapitulation sur les quatre dimensions de learning analytics

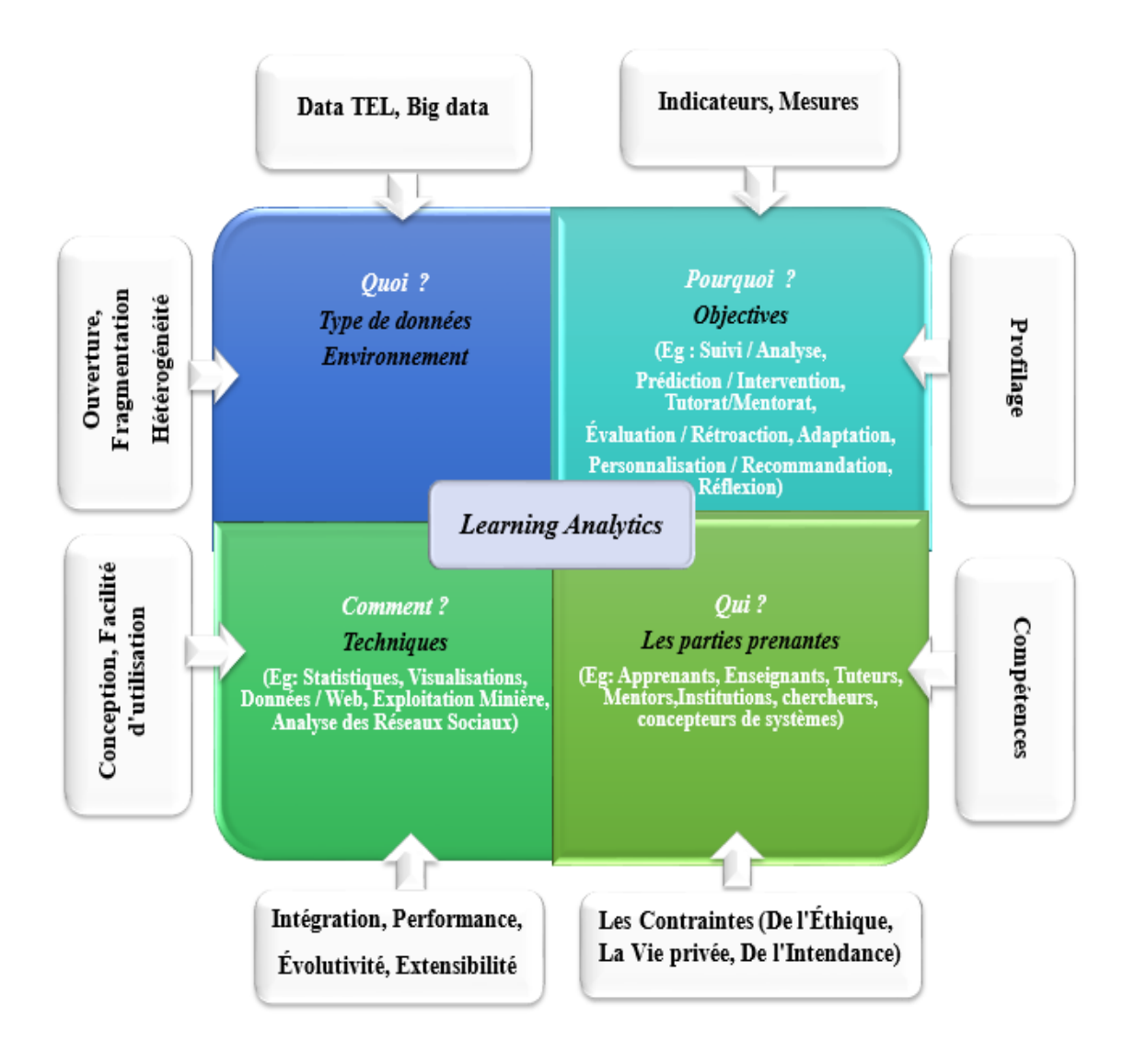

#### <span id="page-34-0"></span>*Figure II. 2 : Modèle de référence de Learning Analytics (Romero and Ventura, 2007).*

Selon la figure II.2, Learning Analytics tente de comprendre le système complet, par contre Data Mining consiste à limiter l'apprentissage en composants. Donc les racines de ces deux communautés sont représentées par certaines différences.

#### **2.2.2.4.Comparison entre Educational Data Mining (EDM) et Learning Analytics (LA) :**

Le tableau ci-dessous comporte certaines distinctions entre la communauté EDM et LA et qui indique les orientations de chacun

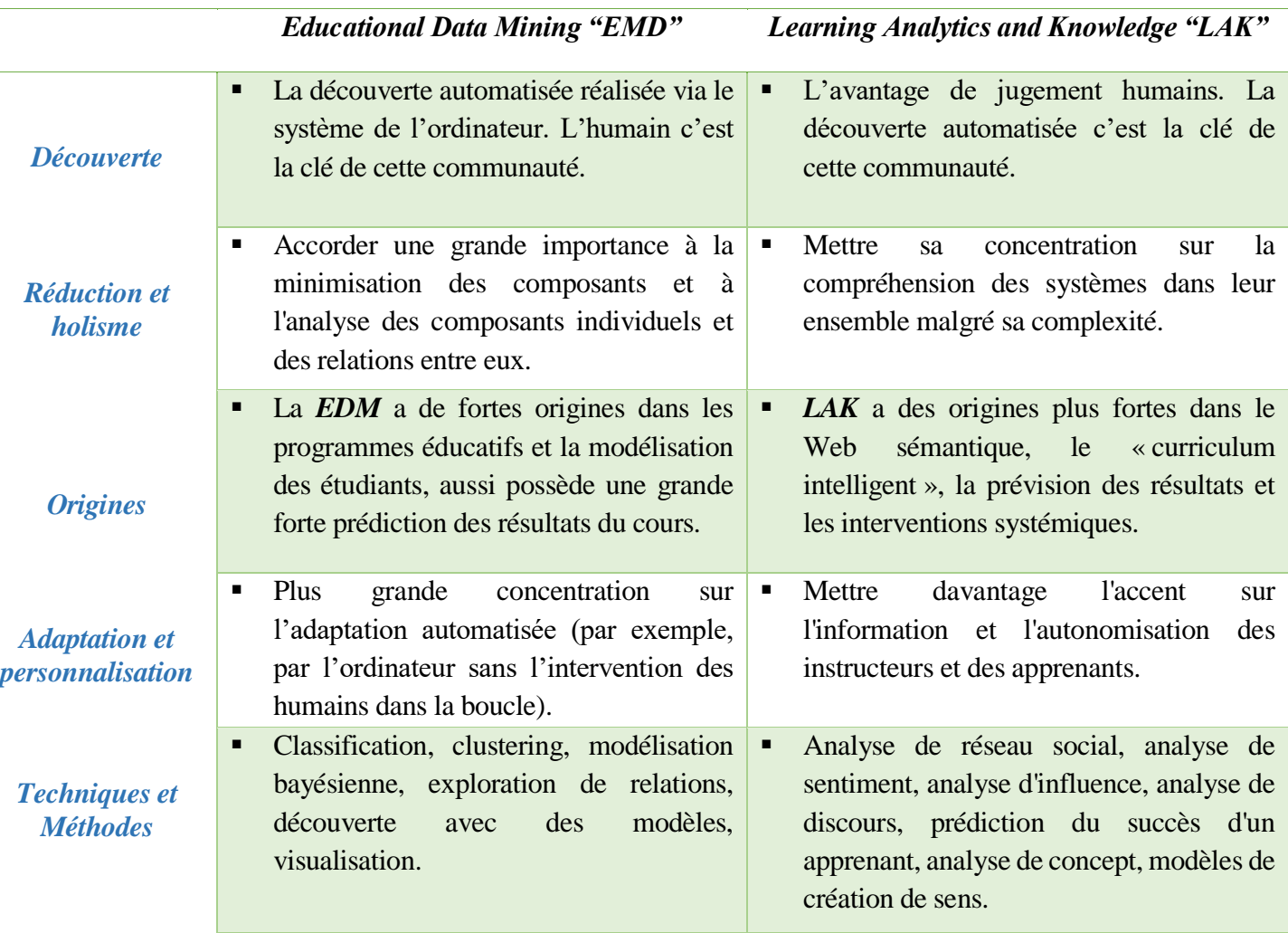

*Tableau II. 1: Une brève comparaison entre EDM et LAK (Siemens & Baker, 2012).*

Ces différences n'ont pas empêché la communauté de l'analyse des apprentissages d'utiliser les techniques de la communauté de data mining pour répondre à des questions complexes sur l'apprenant : ses connaissances, sa participation, etc. utilisant des techniques et de modèles regroupés dans des applications d'analyse de données et d'apprentissage

#### **2.2.2.5.Applications pour learning analytics :**

Les nouveaux modèles, techniques et les nouvelles données sur les systèmes d'apprentissage découvert la possibilité de prédire les résultats d'apprenants utilisant un ensemble de champs d'application (tableau II.2).
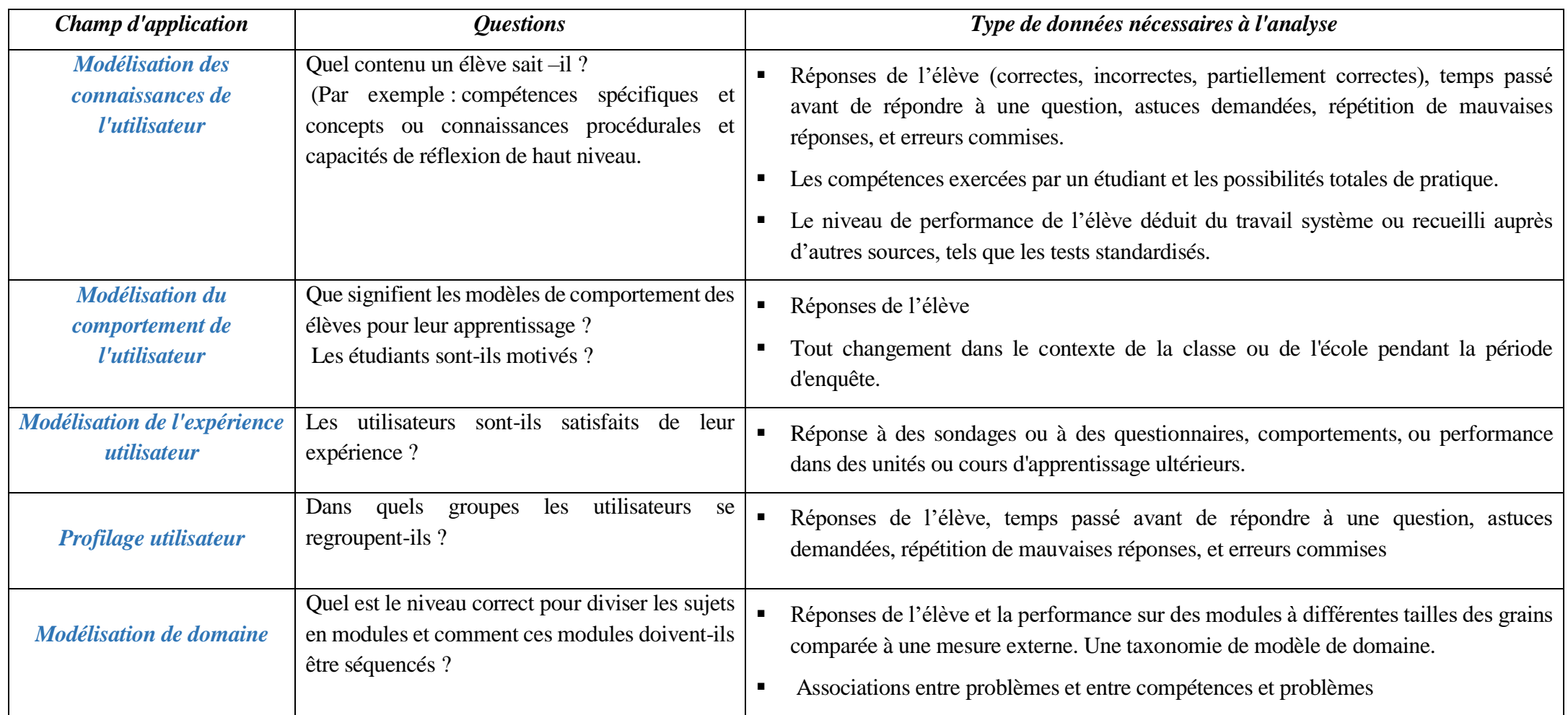

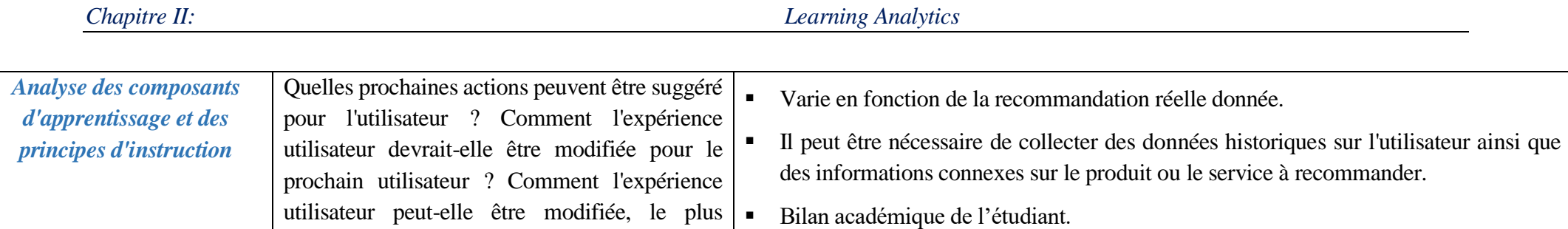

*Tableau II. 2: Domaines d'application, questions et ressources de données (Prakash et al., 2014).*

Ces outils et techniques sont pris en considération dans l'implémentation des systèmes qui permet d'analyser les performances, les comportements d'étudiant dans le processus d'apprentissage globalement. À la lumière de cela, dans section suivante, nous examinerons certains travaux et systèmes mis en place dans les deux domaines de EDM et LA.

### **2.2.2.6.Travaux connexes :**

L'idée de learning analytics « analyses de l'apprentissage » permet à l'apprenant, à l'enseignant ou aux deux de surveiller le processus d'apprentissage et le contexte dans lequel leurs activités se déroulent (Li et al., 2014), et améliorer l'apprentissage en utilisant les résultats obtenus en analysant les données des apprenants. L'analyse de l'apprentissage a été concrétisée sous forme de techniques et d'outils et tableaux de bords. Les tableaux qui se suit résume certains techniques et outil.

### **a) Les techniques d'analyses :**

souvent en temps réel ?

L'émergence du domaine « Data Mining » à permet le développement de plusieurs techniques d'analyse. Parmi lesquels on distingue :

- *1. Traçage des connaissances bayésiennes :* Bayesian Knowledge Tracing (BKT) est une approche qui permet de mesurer l'acquisition d'une seule connaissance au cours du temps.
- *2. Analyse du facteur de performance :* Performance Factor Analysis (PFA) est une approche qui permet l'acquisition de plusieurs connaissances en même temps ce qui rendre son mise en place facile mais difficile à expliquer
- *3. Théorie de réponse d'élément* : Item Response Theory (IRT) il est utilisé principalement dans les systèmes d'évaluation et moins utilisé dans les systèmes d'apprentissage.
- *4. Les approches basées sur les centroïdes :* consiste à améliorer la position de centre de groupe par minimiser la distance entre lui et leurs points de données du groupe.
- *5. Les approches basées sur une estimation des distributions de probabilité des données :*  selon la technique de mélange gaussien, les ensembles sont considéré comment des objets appartiennent à la même distribution.
- *6. Les approches basées sur l'estimation des densités :* ensembles de points possèdent une densité plus grande que l'autre ensemble de données.
- *7. Détection de communauté :* des groupes qui se forment au niveau de réseaux sociaux, l'analyse de ces communautés se fait par comprendre le dynamique de réseau et comment les apprenants l'utilise pour promouvoir leur apprentissage en utilisant le calcul de l'intermédiarité d'une connexion.
- *8. Métriques et mesures :* la définition de réseaux sociaux sous forme un ensemble de nœuds connecté entre eux à permet de définir les mesures propres au réseaux sociaux, les notions de centralité et les composants important de ceux-ci tel que : les influences, les intermédiaires.
- *9. Classification des sujets et « tagging » automatique :* Chaque sujet peut avoir un ou plusieurs classifications. L'utilisation de plusieurs données ou la recommandation plus tard permet d'améliorer la recherche de contenu.
- *10. Résumé automatique des discussions :* permet d'extraire et de visualiser les informations qui ont une relation avec la discussion afin de faciliter la tâche d'un formateur d'activer la communauté par exemple.
- *11. Analyse des sentiments et des opinions :* aide à détecter les sentiments au niveau des réseaux sociaux ce qui permet de connaitre la visualisation des apprenants concernant les dispositifs éducatifs offerte
- *12. Recommandation de contenues de E-Learning :* le mécanisme de recommandation se fait selon la similarité de composants a recherchés, l'historique de consultation des autres apprenants et la définition des contenus pertinents.
- *13. Recommandation sociale :* la recommandation sociale est similaire à la recommandation de contenu mais il concentre sur les données de réseaux sociaux tel que les membres, les discussions, le contenu, les activités sociales, etc. ces méthodes permet de définir et d'envoyer les contenus pertinents aux autres membres de réseau.
- *14. Q-Matrice :* une matrice booléenne décrivant la relation entre les éléments et les compétences où la valeur 1 à la ligne i, colonne j signifie que l'item i nécessite l'utilisation de la compétence

j, si la valeur 0 signifie le cas contraire.

*15. Analyse des facteurs d'apprentissage :* contient trois composants :

- Un modèle statistique qui permet d'identifier les compétences
- Les facteurs de difficulté qui affecte sur la performance dans l'apprentissage
- La recherche combinatoire qui choisit le model (Cen, 2009).

Ces techniques sont utilisées dans le domaine de learning analytics où chaque type d'analyse est basé sur l'utilisation d'une ou de plusieurs techniques d'analyse. Le tableau II.3 Ci-dessous montre certains types d'analyse du domaine de learning analytics et les techniques d'analyse qui l'utilise.

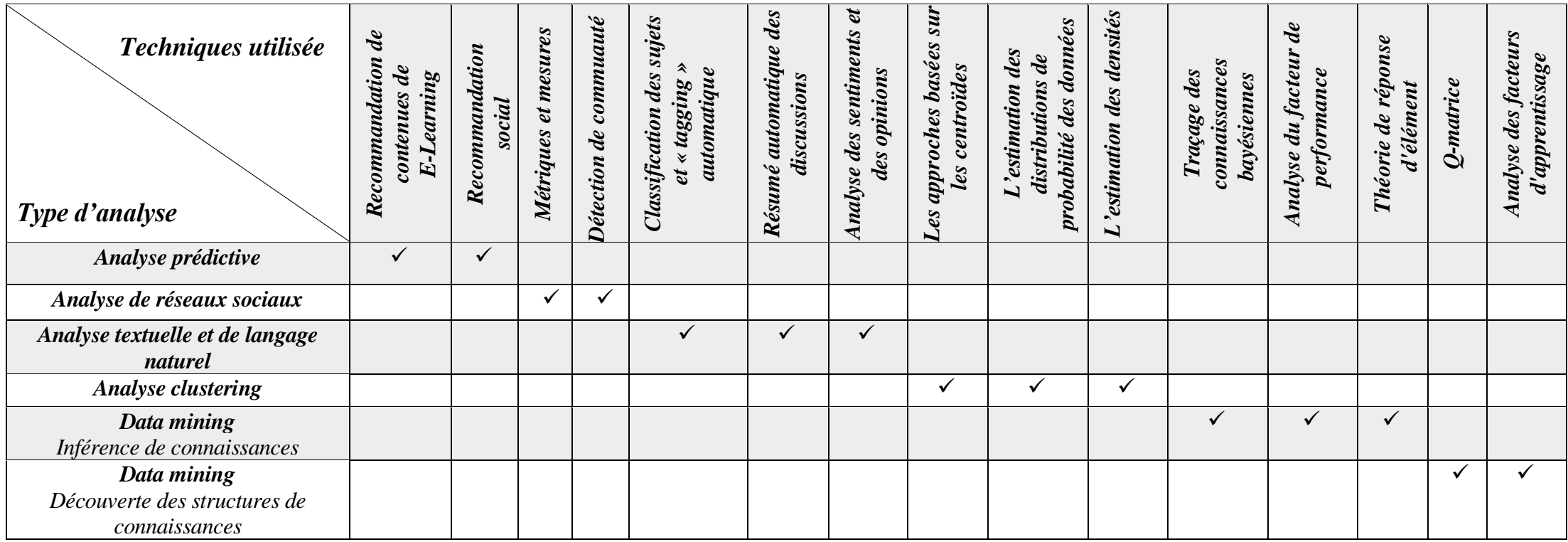

*Tableau II. 3*: *Les techniques utilisée en Learning Analytics.*

32

### **b) Tableaux de bords :**

Les tableaux de bords sont développés pour deux utilisateurs ciblés l'enseignant et l'apprenant où ils aident l'enseignant de suivre les activités de l'apprenant et de guider l'apprenant pendant leur apprentissage. Les chercheurs et les développeurs de ces outils suivent les actions pertinentes des apprenants qui comporte

- 1. Interaction sociale : qui comporte les paroles de l'apprenant dans un travail dans un groupe, les commentaires, les tweets, les messages et les discussions sur les forums, etc.
- 2. Visualise les artéfacts produit par l'apprenant tel que : les publications sur les forums, blogs, les réponses sur questions, les demandes d'aide, les annotations, les ressources crée par les apprenants, etc.
- 3. L'utilisation de ressource : qui consiste à estimer l'efforts des apprenants.
- 4. Résultats de tests et l'auto-évaluation : consiste à évaluer la progression de l'apprentissage

Le suivi des activités d'apprenants se réalise aussi par l'application d'autres techniques tel que :

- Résumer et décrire, visualiser, classifier, regrouper, explorer les données
- $\checkmark$  Prédire les comportements, les situations et les activités d'apprenants
- $\checkmark$  Alerter les apprenant en risque
- $\checkmark$  Recommander les apprenants selon leurs besoins.

Le processus de suivi d'apprenants besoin des outils qui génèrent de données de suivi. Le tableau II.4 ci-dessous représente certains tableaux de bords et leurs caractéristiques qui se compose en trois parties (les utilisateurs cibles, les sources de données qui représentent les activités à suivi des apprenants et les données de suivi qui sont résultant de l'utilisation d'outils de suivi)

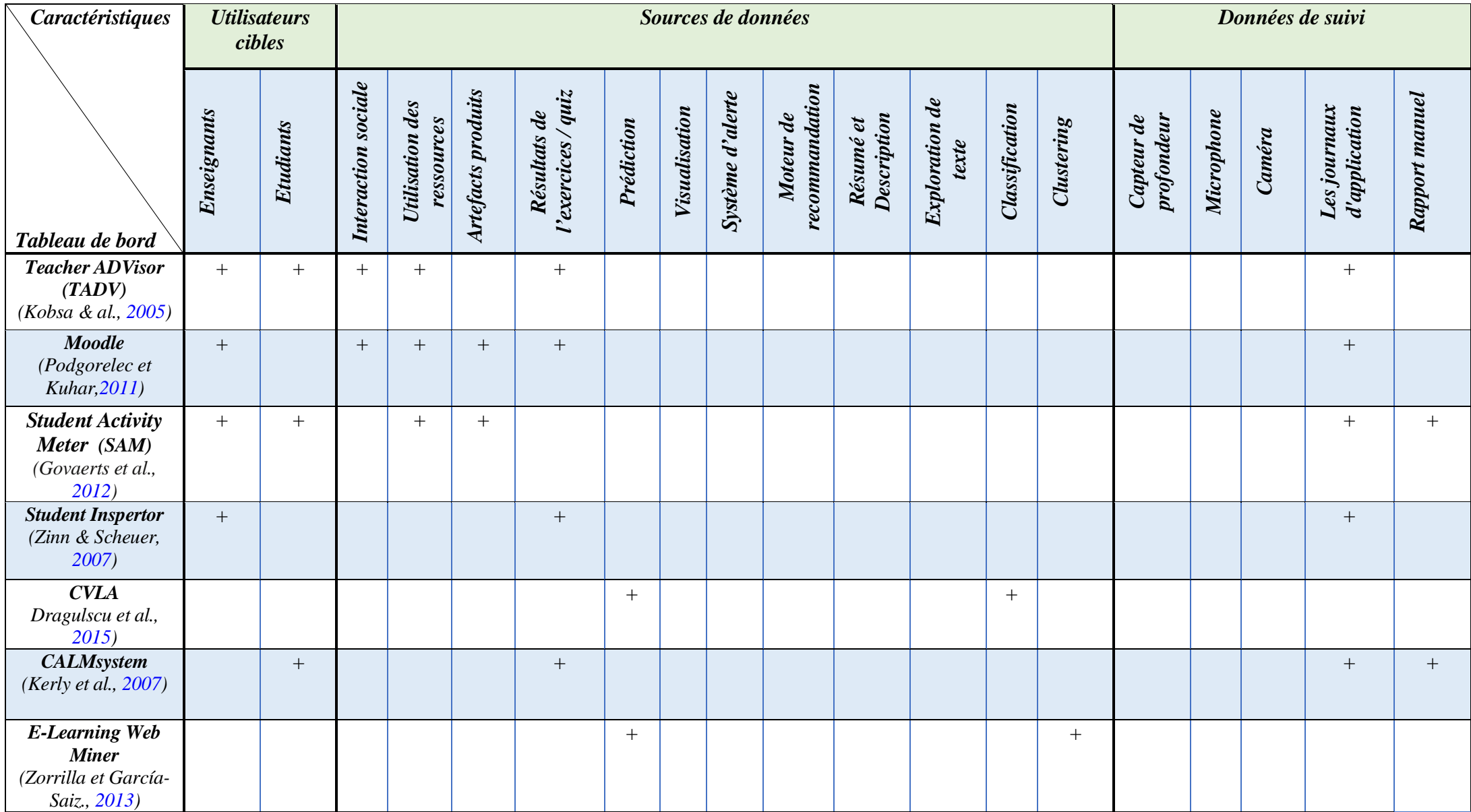

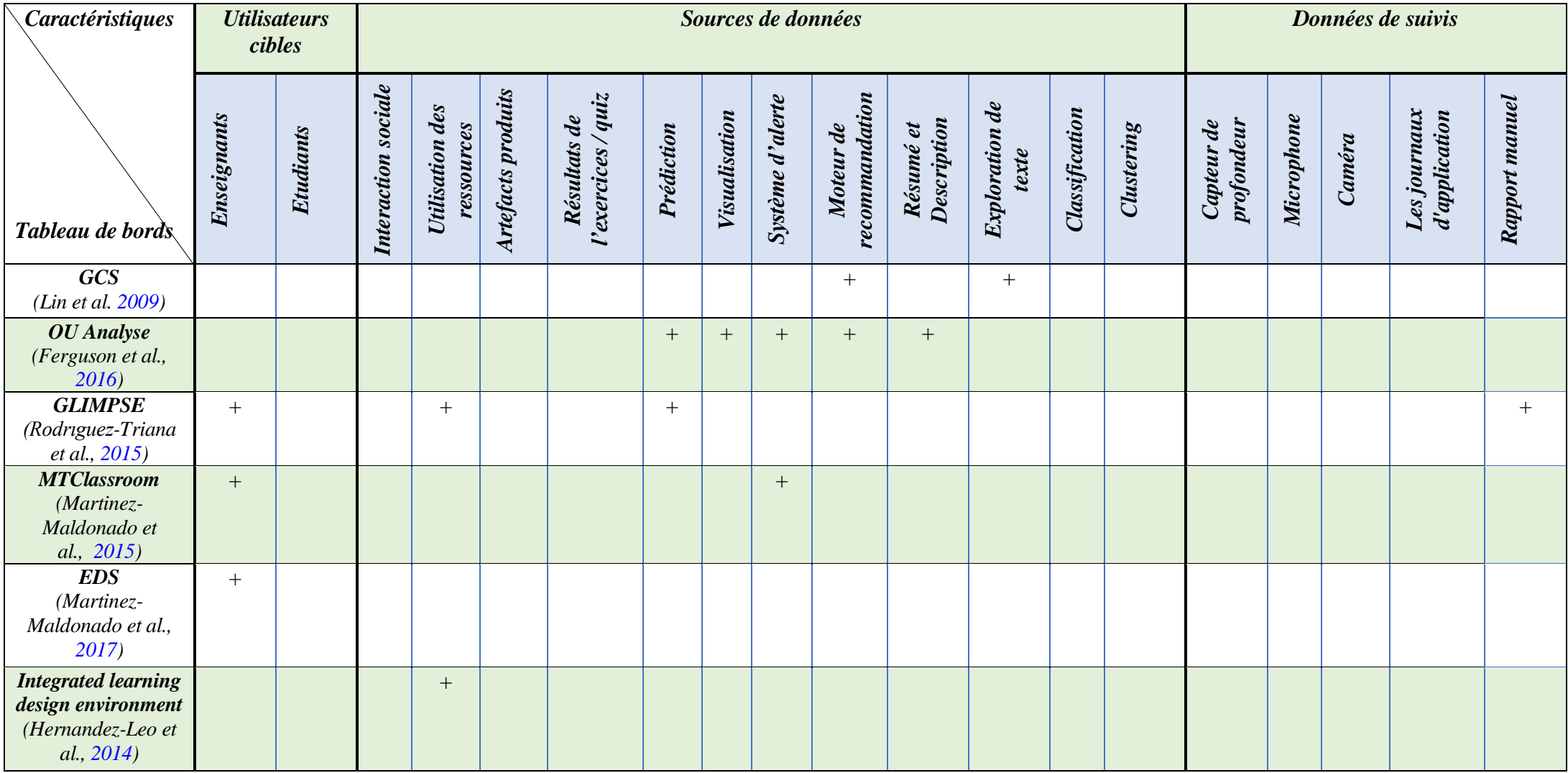

*Tableau II. 4 : Caractéristiques de tableaux de bord d'analyse d'apprentissage.*

- **c) Outils d'analyse :**
- **1. C'est quoi un API :** (Application Interface Programming) une interface de programmation d'application est un ensemble de protocoles et d'outils pour la création de logiciels d'application, il définit aussi comme un ensemble de méthode de communication définie dans divers composants logiciels, il se caractérise par la séparation de son implémentation de son interface ce qui rendre facile à utiliser et à intégrer dans les systèmes éducatifs

Les outils d'analyse constituent d'un groupe d'APIs, chaque API spécifier pour un type d'analyse (API de sentiments, API de classification, API de regroupement, etc.

Le tableau II.5 ci-dessous représente quelques outils d'analyse utilisant l'API

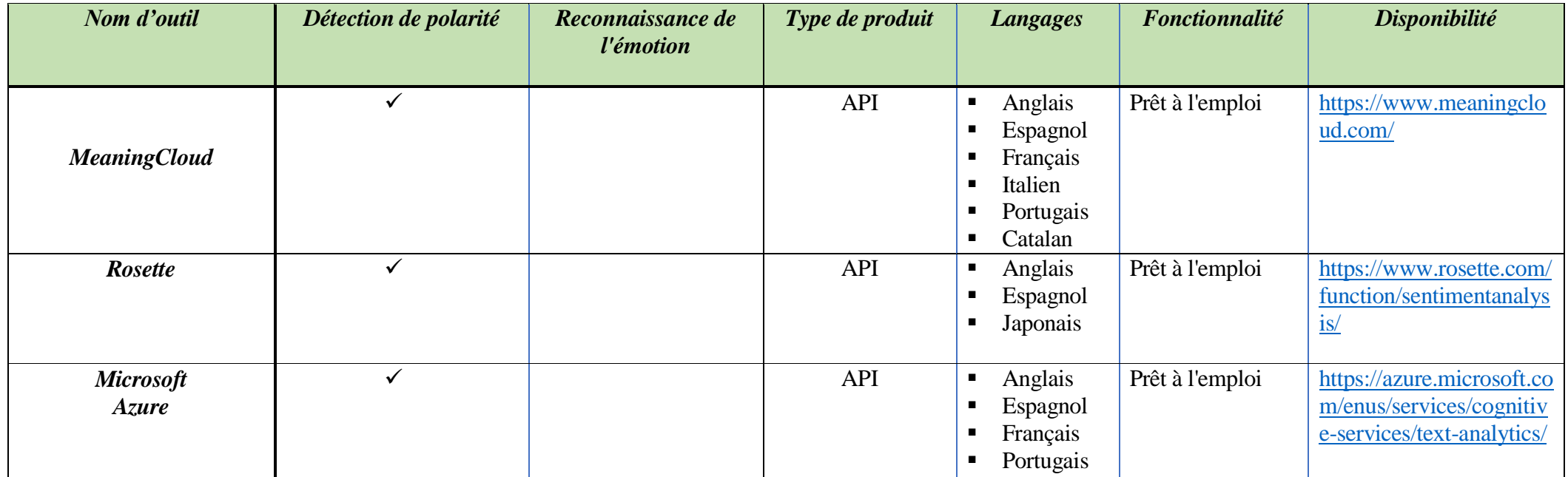

*Tableau II. 5 : Outils d'analyse les émotions d'un texte « MeaningCloud » (Corredera Arbide et al., 2017).*

36

Le domaine de EDM a mis les premières étapes du domaine de LA sans l'améliorer d'apprentissage grâce aux techniques qu'il a développées et le mélange de science utilisées (psychologie, pédagogie, mathématiques, etc.). Au fur et à mesure du développement de l'apprentissage en ligne les problèmes rencontrés par l'étudiant ont évolué, ce qui nécessite le développement des solutions de haut degré. L'émergence de techniques de LA fournit un ensemble de solutions, cependant le learning analytics cherche toujours d'utiliser des nouveaux techniques d'analyse afin d'améliorer le résultat l'apprentissage.

Dans notre implémentation de dispositif d'analyse de l'apprentissage « Mcloud AIL » on utilise l'outil MeaningCloud qui comporte un ensemble d'APIs permet d'analyser des sentiments, de regroupement, d'extraction de topics, etc. et à partir des résultats obtenus on applique la prédiction sous forme des règles afin de définir la situation de l'apprenant (apprenant compris ou non) et la fin en applique un ensemble de recommandations et de solutions.

### **2. Pourquoi on a choisi MeaningCloud ?**

MeaningCloud est un outil permettant de réaliser des analyses détaillées pour des textes multilingues utilisant multiple d'APIs (analyse de sentiment, extraction de topics, regroupement, classification, résumé, identification de la langue, etc.)

Notre choix de MeaningCloud dans notre dispositif d'analyse est dû aux multiples avantages qu'il possède, parmi eux on mentionne :

- $\checkmark$  Un outil open source, ce qui facilite son utilisation, récupération de résultats d'eux
- $\checkmark$  Riche par les différents APIs d'analyse
- $\checkmark$  Chaque API possède un ensemble des paramètres d'entrés et de sortie ce qui rend ses résultats d'analyse plus précis et fiable
- $\checkmark$  Analyse des textes de multiples de langues
- $\checkmark$  Basé sur les avantages de meaningcloud on implémente notre dispositif d'analyse « Mcloud AIL ». La figure II.3 récapitule les actions de dispositifs « Mcloud AIL »

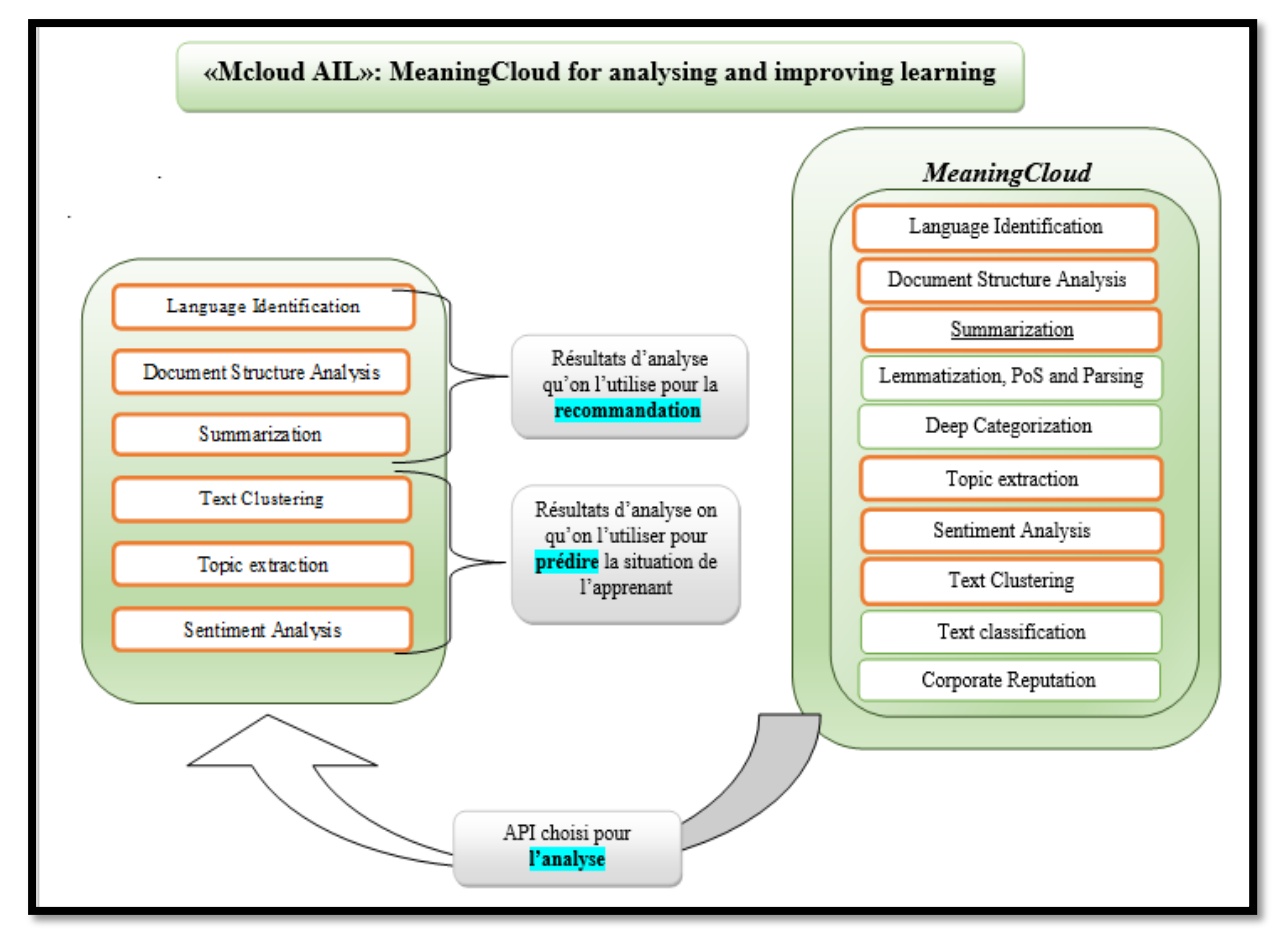

*Figure II. 3: Représentation de l'architecture du dispositif d'analyse « Mcloud AIL ».*

### **II.3. Conclusion :**

Après qu'on a vu dans ce deuxième chapitre le domaine de l'analyse de l'apprentissage, certaines de ses techniques et outils développés et l'avantage d'intégration offert par plusieurs outils, on envisage d'utiliser les APIs choisi de l'outil MeaningCloud dans notre et on essaie de tirer parti de notre travail.

Dans le chapitre suivant on va souligner le côté de conception de notre dispositif d'analyse de l'apprentissage « Mcloud AIL ».

# *Partie 02 :*

# *Conception et implémentation de « Mcloud AIL »*

### *Troisième Chapitre*

## *Conception de « MeaningCloud » et du dispositif « Mcloud AIL »*

### **III.1. Introduction :**

« Learning Analytics » ouvre les portes à l'analyse de données sous toutes les formes et les types : l'évaluation, la classification, la recommandation, etc. En utilisant plusieurs techniques et outils simultanément, qui sont à leurs tour divisés en outils spécifiques pour des systèmes et des outils pouvant être intégrés à différents systèmes, ce dernier type nous a permet d'utiliser MeaningCloud, l'un de ces outils se caractérise par l'avantage de l'intégration et l'obtention facile des résultats.

Dans ce chapitre, on abordera la conception de certaines techniques d'analyse de meaningcloud et la manière de les utiliser pour prédire l'état de l'apprentissage des apprenants et proposer un ensemble de solutions visant à rendre l'apprenant satisfait et capable de comprendre le programme sans problèmes. Cela reflète la capacité du système à résoudre les problèmes de l'apprenant.

### **III.2. Généralisation sur le fonctionnement du système :**

### **Phase 01 :**

- a) Quand l'instructeur met le cours dans le système d'apprentissage, il sera sauvegardé au niveau de la Base de données.
- b) Les outils d'aide et de recommandation (language identification, summarization, document structure analysis) récupère le contenu de cours de la BDD et commencent leurs fonctionnements l'un après l'autre afin de préparer une partie des documents d'aide et de recommandation (identification de langue (*Langage Identification*), résumé du contenu de cours (*Summarization*) et définir la structure de cours (*Document Structure Analysis*)).
- c) Quand l'apprenant poste un commentaire sur le cours, le commentaire sera aussi sauvegarder au niveau de la BDD, le dispositif « Mcloud AIL » récupère les commentaires de la BDD et lance l'analyse des commentaires par les outils d'analyse (*Topic Extraction, Sentiment Analysis, clustering*) et sauvegarder les résultats dans la BDD.

**Phase 02 :** A travers les résultats obtenus par les techniques d'analyse le dispositif « Mcloud AIL » visualise les résultats et prédire la situation de l'apprenant par construire un ensemble des règles de prédiction qui reste toujours changeable, le dispositif apprend jusqu'à qu'il obtient un résultat améliorer au niveau de l'apprenant.

**Phase 03 :** le dispositif essaie de définir les problèmes rencontrés par l'apprenant et propose des solutions en fonction du type de problème.

Dans la figure III.1 qui se suit résume toutes les étapes de passage du processus d'analyse de l'apprentissage utilisant les APIs de *MeaningCloud.*

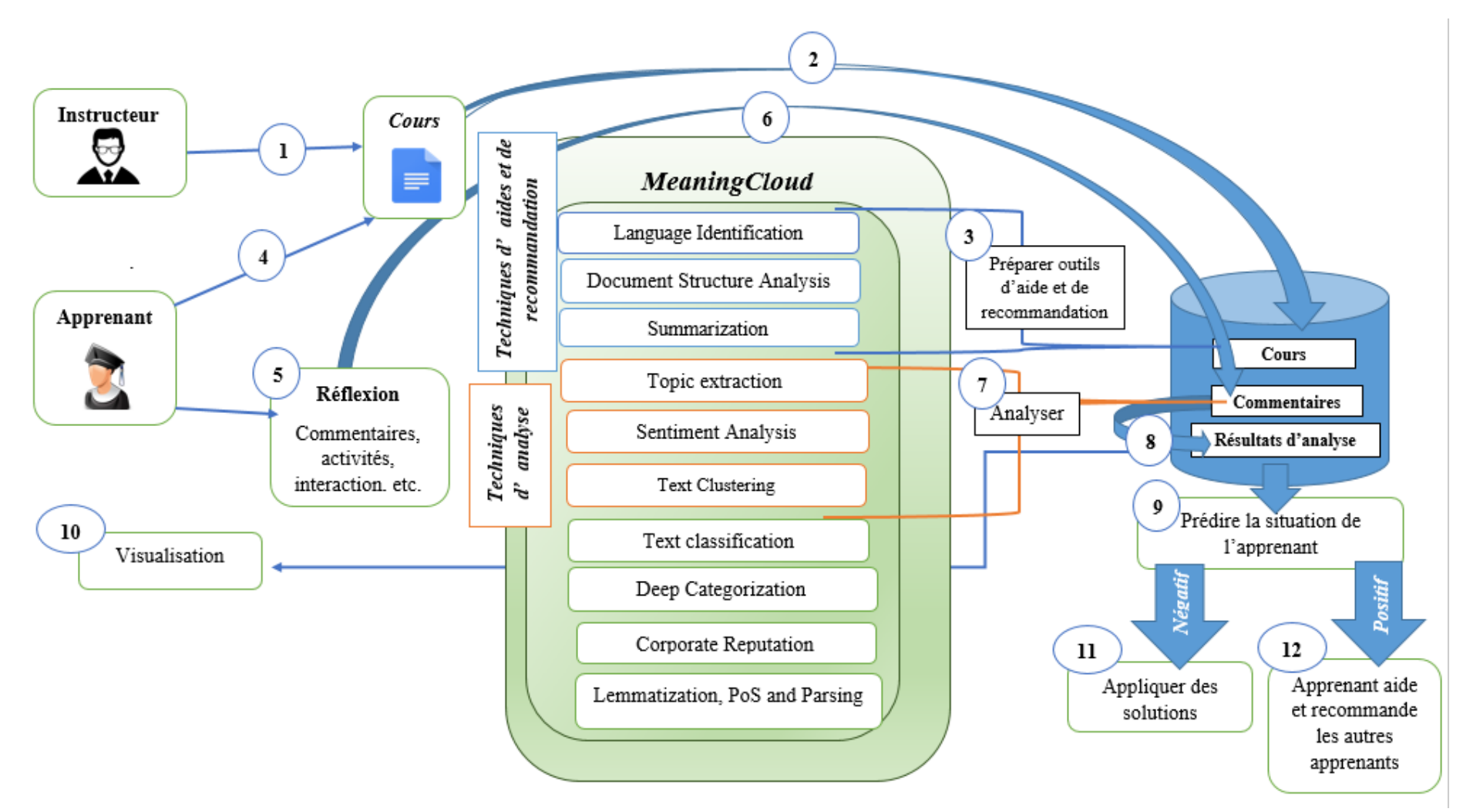

*Figure III. 1 : Architecture général du système d'analyse.*

### **III.3. L'architecture d'analyse**

Comme les APIs de MeaningCloud possèdent des paramètres pendant leurs mécanismes d'analyse de textes et de documents. Le tableau III.1 ci-dessous représente certains paramètres de quelques services de *MeaningCloud,* où chaque service possède un ensemble de paramètres d'entrée (Request) qu'on besoin de saisir avant de faire analyser le texte, ainsi possède un ensemble de sorties (Response) le résultat d'analyse. Certains services possèdent des paramètres d'entrées commun mais rarement qu'on trouve des paramètres de sorties communs.

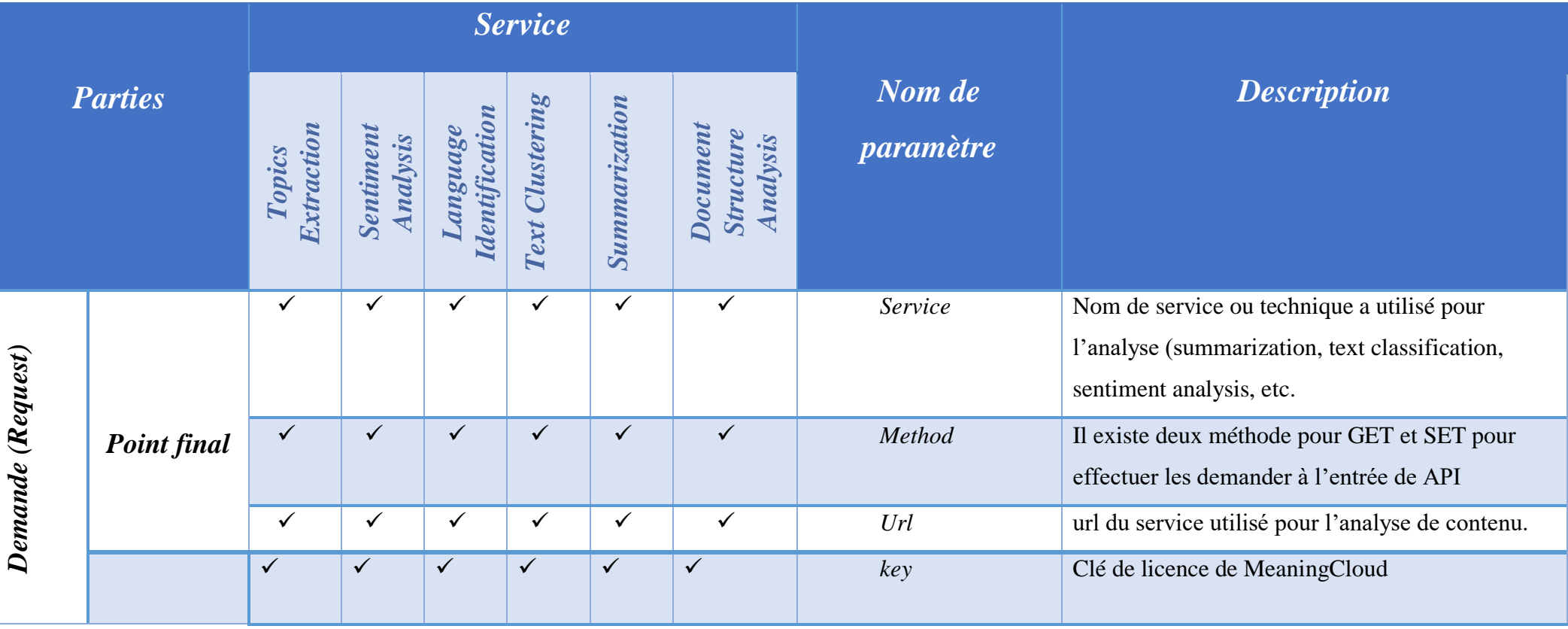

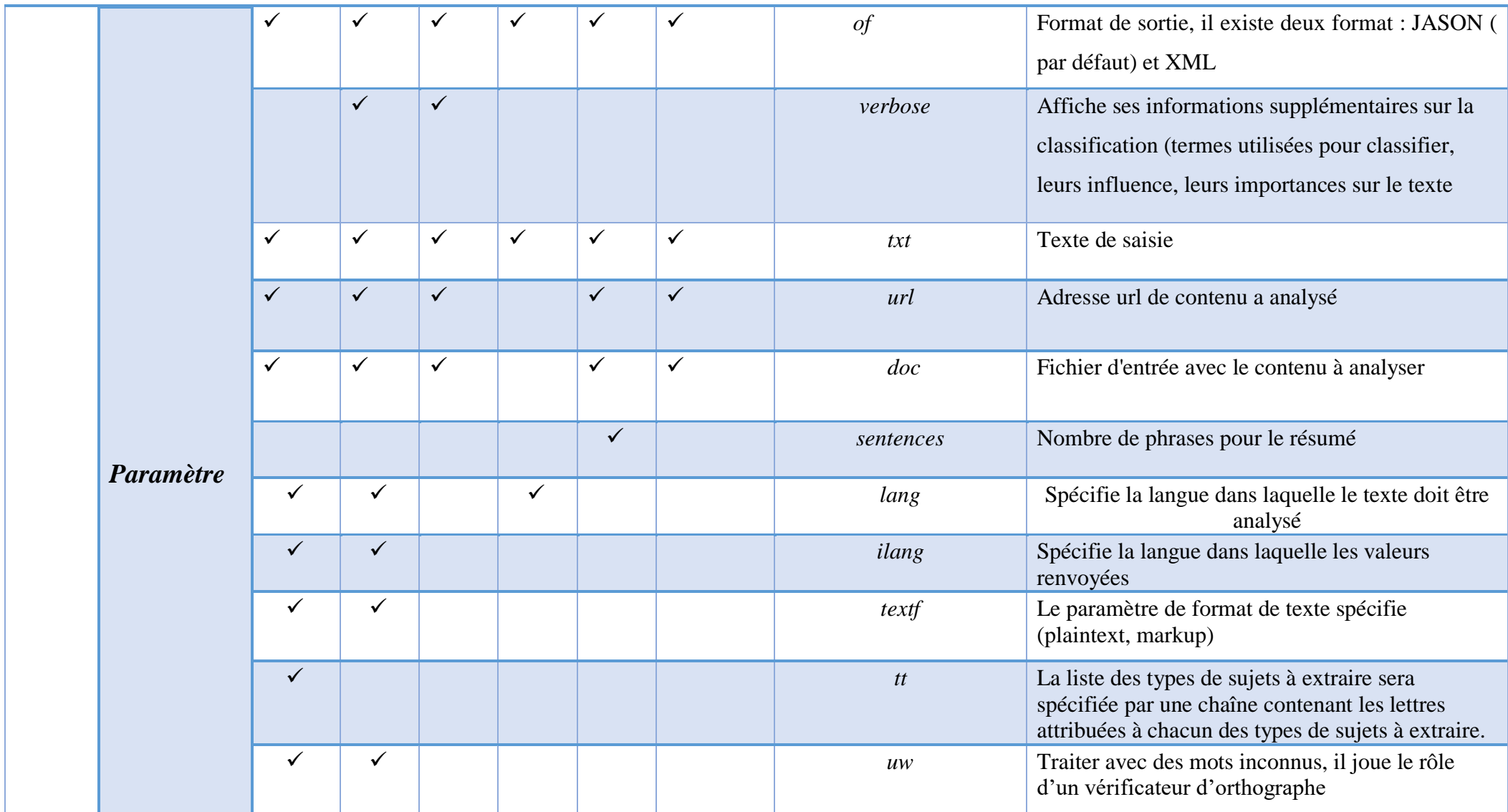

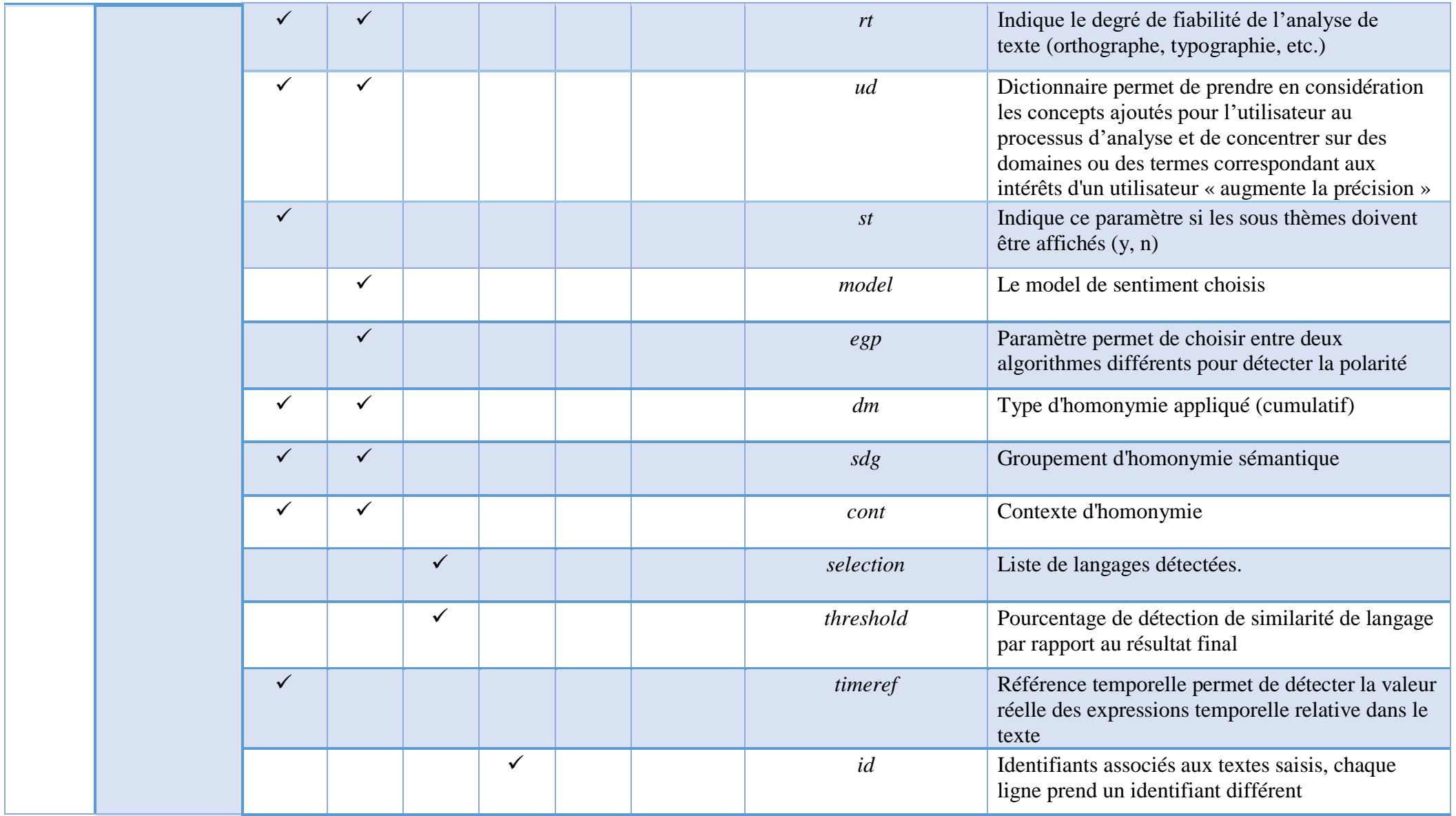

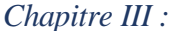

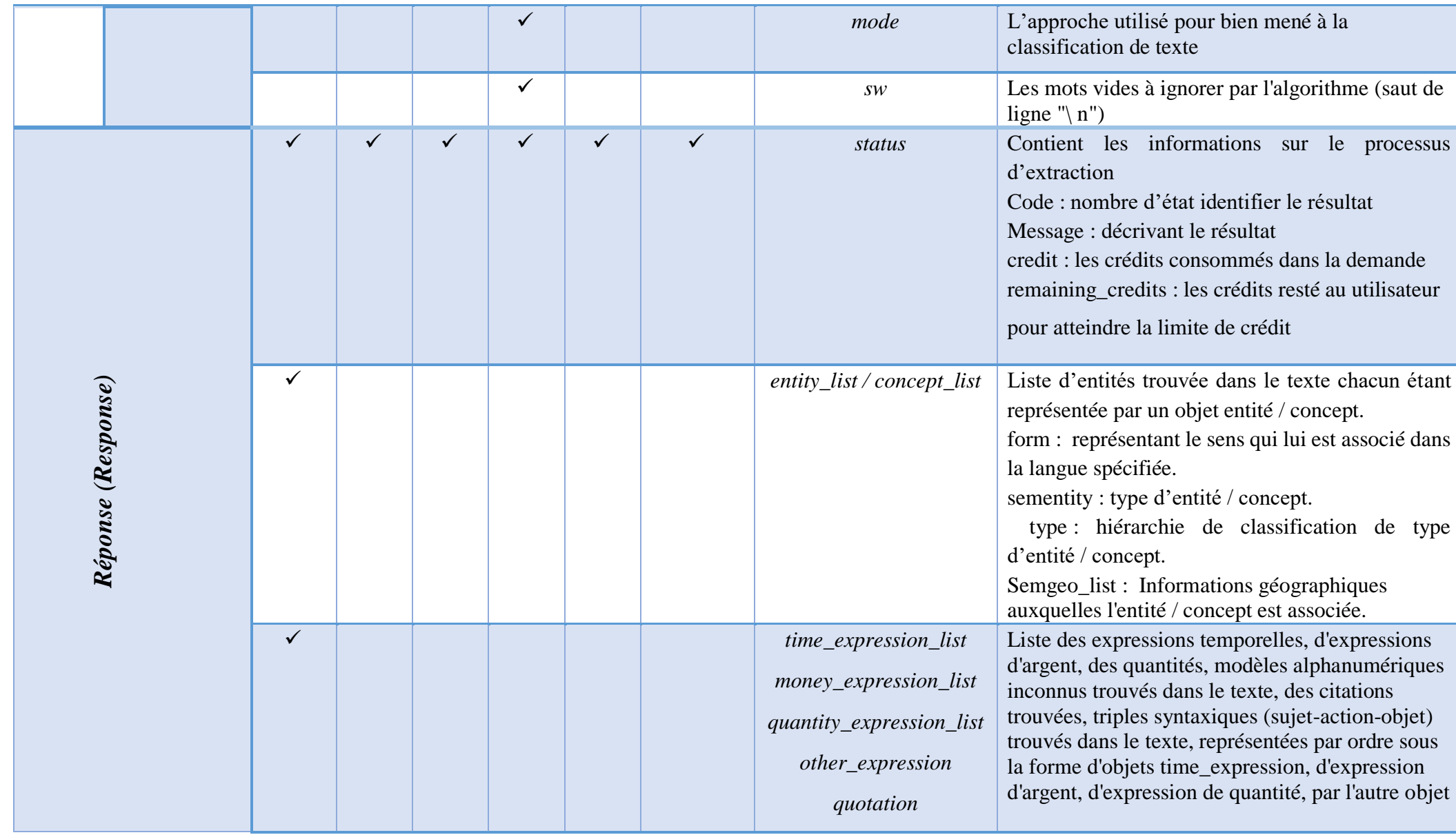

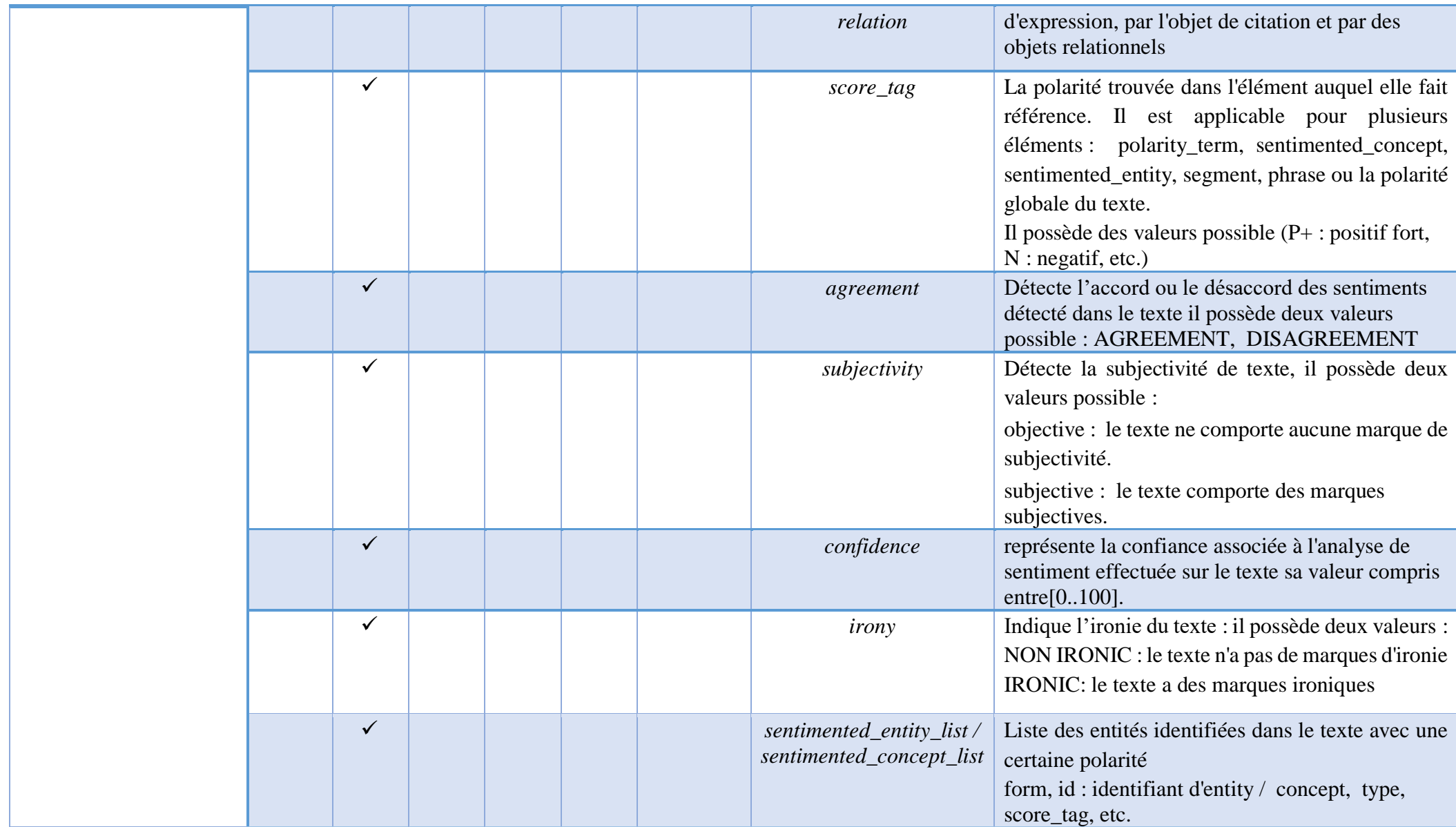

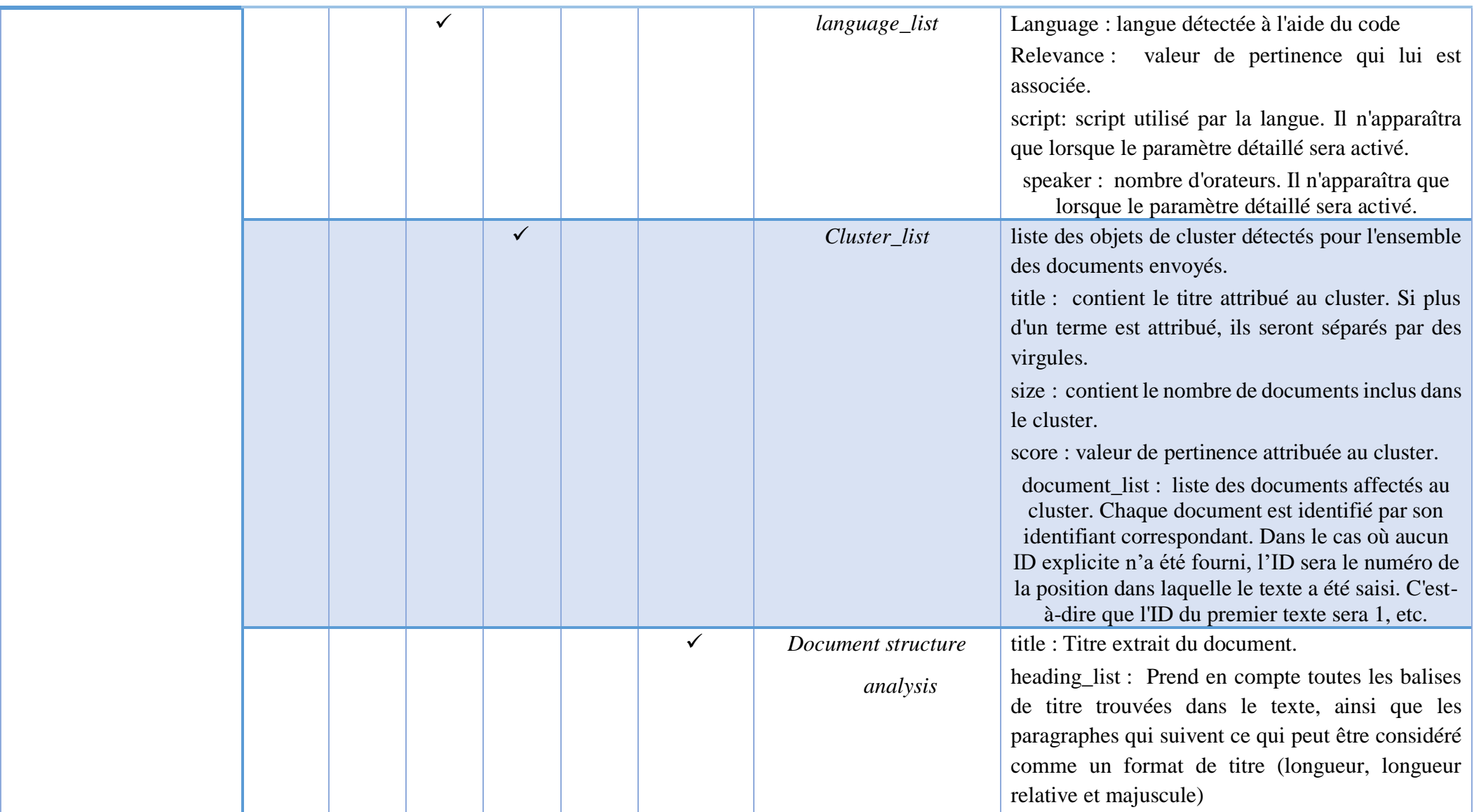

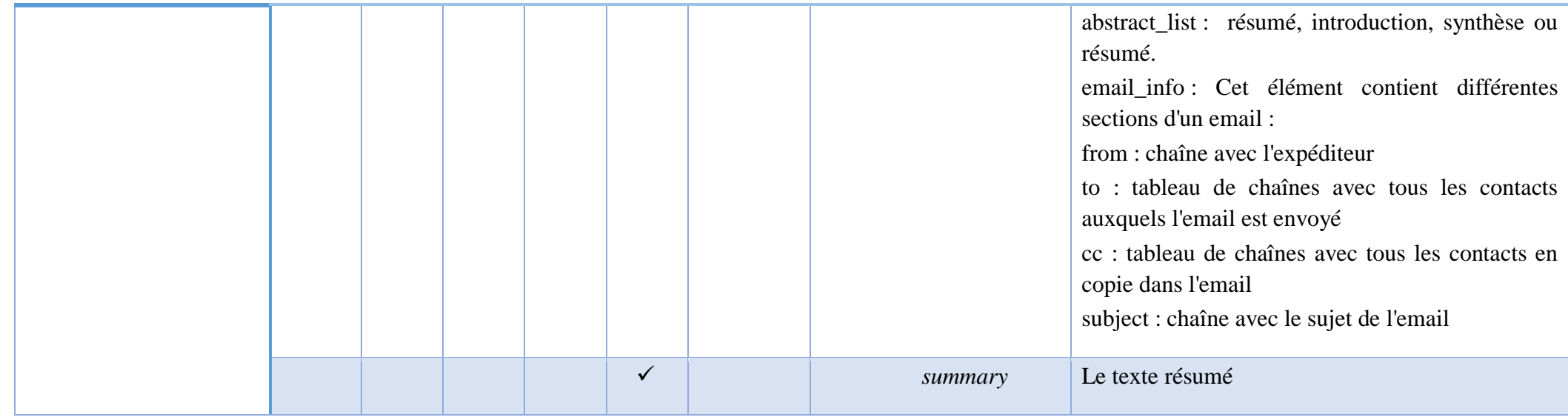

#### *Tableau III. 1 : Dictionnaire d'entrées / sorties de techniques d'analyse de MeaningCloud.*

Malgré la différence qui se présente au niveau du paramètres d'entrées et de sorties des APIs, mais ils ont un mécanisme d'analyse similaire. La figure III.2 et la figure III.4 montre les demandes et les réponses d'analyse avec l'API « Topics Extraction » et « Clustering » où chacun des deux API possède ses propres paramètres d'entrées et de sorties. Afin d'avoir une idée plus détaillée, on a fait un petit exemple applicatif utilisant le langage de python et l'url des API de Topics Extraction et clustering à côté des autres paramètres, les résultats sont représentés dans la figures III.3 et la figure III.5

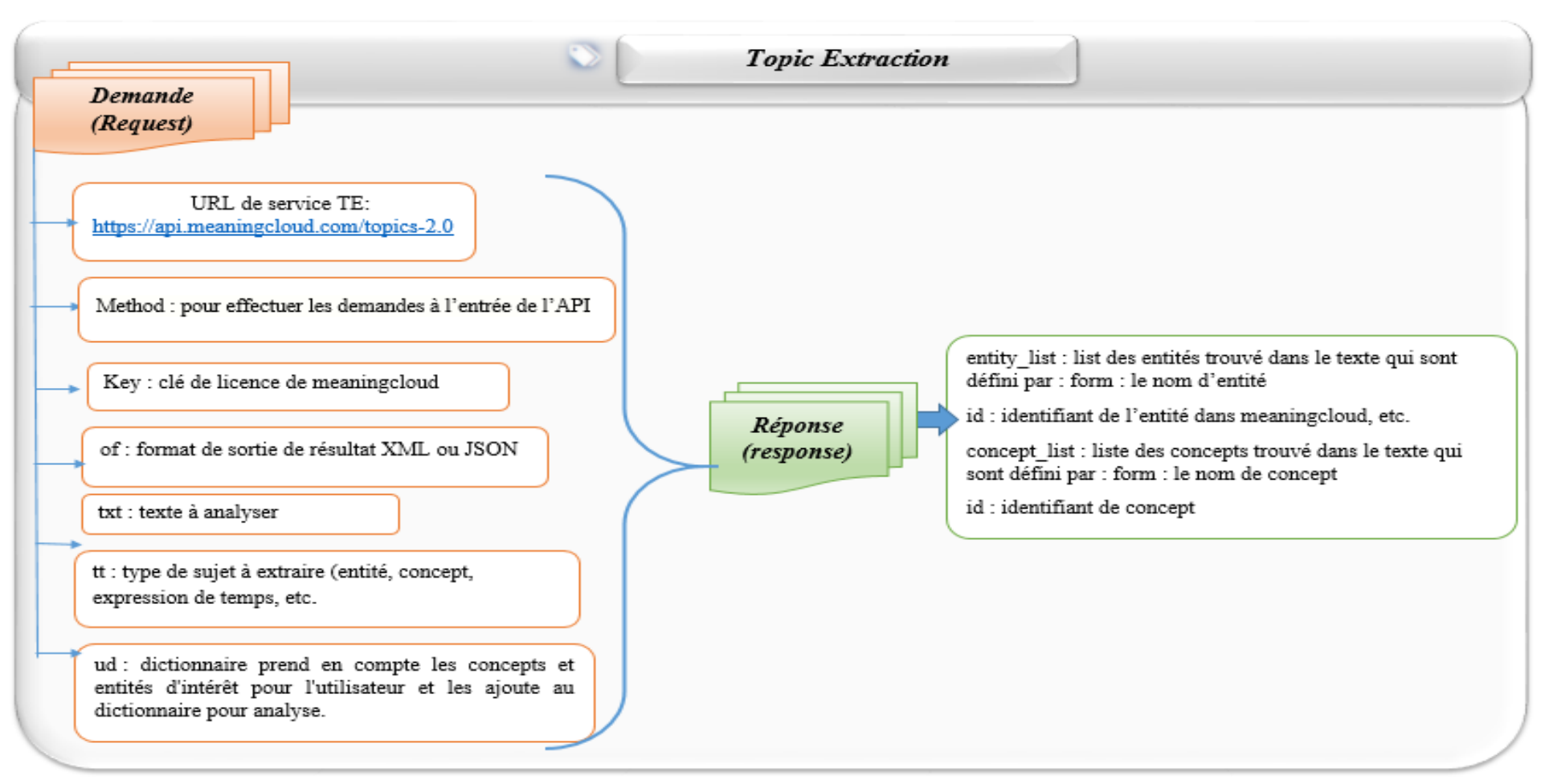

*Figure III. 2 : Demandes et réponses de l'analyse avec l'API « Topics Extraction ».*

Dans la figure III.2 on a présenté le mécanisme d'analyse d'API « Topics extraction » qui consiste à prendre comme entrées :

- url d'API choisi pour l'analyse
- Method pour effectuer les demandes à l'entrée de l'API
- key : la clé de licence donnée par meaningcloud après l'inscription
- of (output format) : format de résultat qui s'affiche sous forme l'un de langage (XML, JSON)
- txt : le texte d'entrée à analyser
- ud : dictionnaire d'utilisateur qui prend en compte les concepts et les entités qui intéresse l'utilisateur

Il existe plusieurs d'autres paramètres dans notre analyse, on a concentrer seulement sur ces paramètres.

Le résultat de l'analyse sera représenté par des paramètres de sorties, comme on vu dans la figure III.2 (entity\_list {form, type, id, etc.})

Dans la figure III.3 ci-dessous un exemple d'application sur l'analyse d'API « Topics Extraction ».

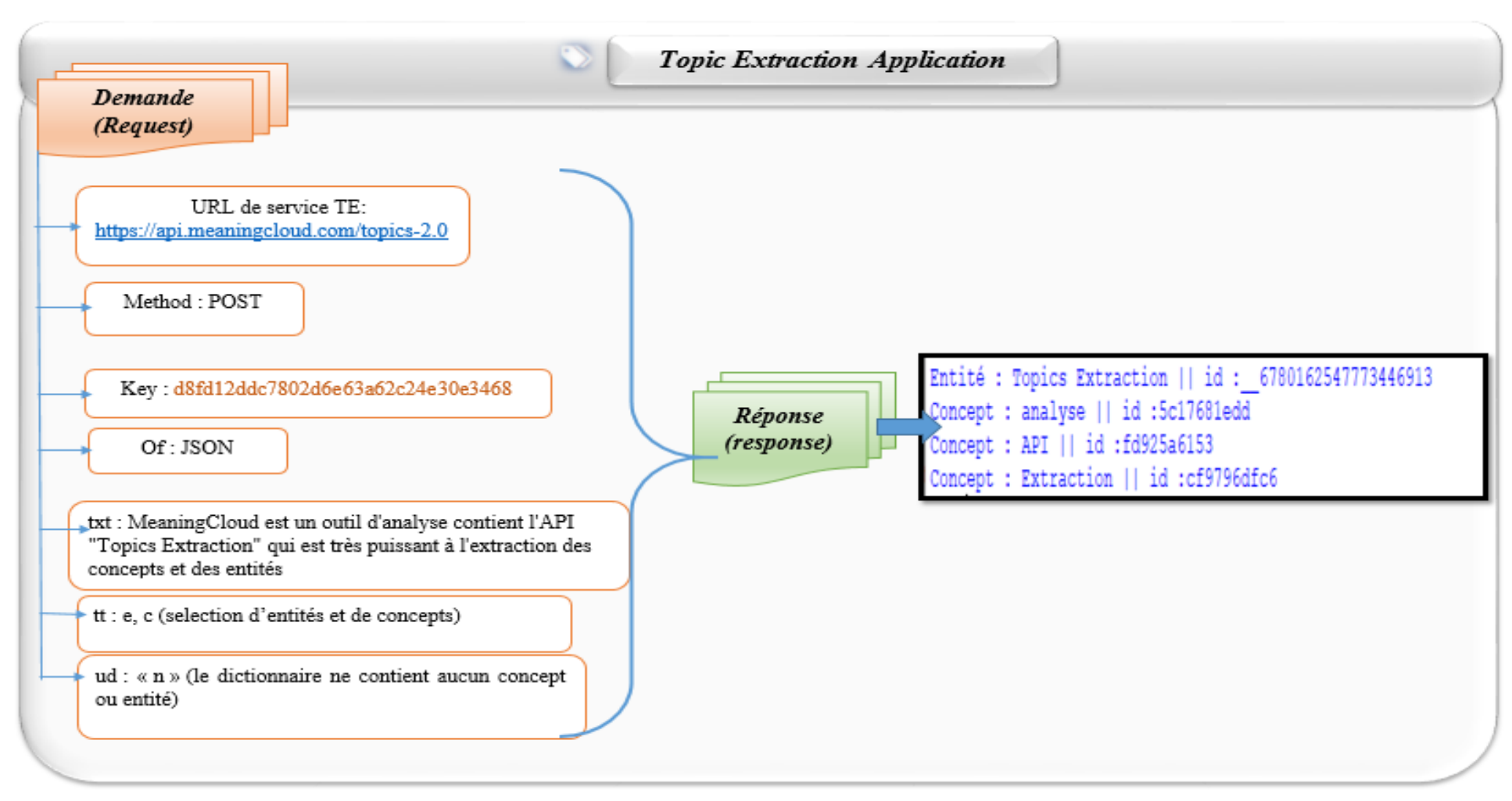

*Figure III. 3 : Exemple applicatif sur les demandes et réponses de l'analyse avec l'API « Topics Extraction ».*

La figure III.4 représente les demandes et les réponses de l'analyse avec l'API « clustering » qui consiste à extraire et à regrouper les titres similaires

L'API clustering demande l'ensemble d'entrés :

- url de service clustering
- key : la clé de licence de meaningcloud
- txt : les textes à regrouper
- id : l'identifiant de chaque texte qui peut être défini par défaut selon l'ordre des textes
- Les réponses de clustering sont représentées par l'ensemble de paramètres de sorties (title, size, score, document\_list) (figure III.4)
- La figure III.5 montre un exemple applicatif sur les demandes et réponses de l'analyse par l'API « clustering »

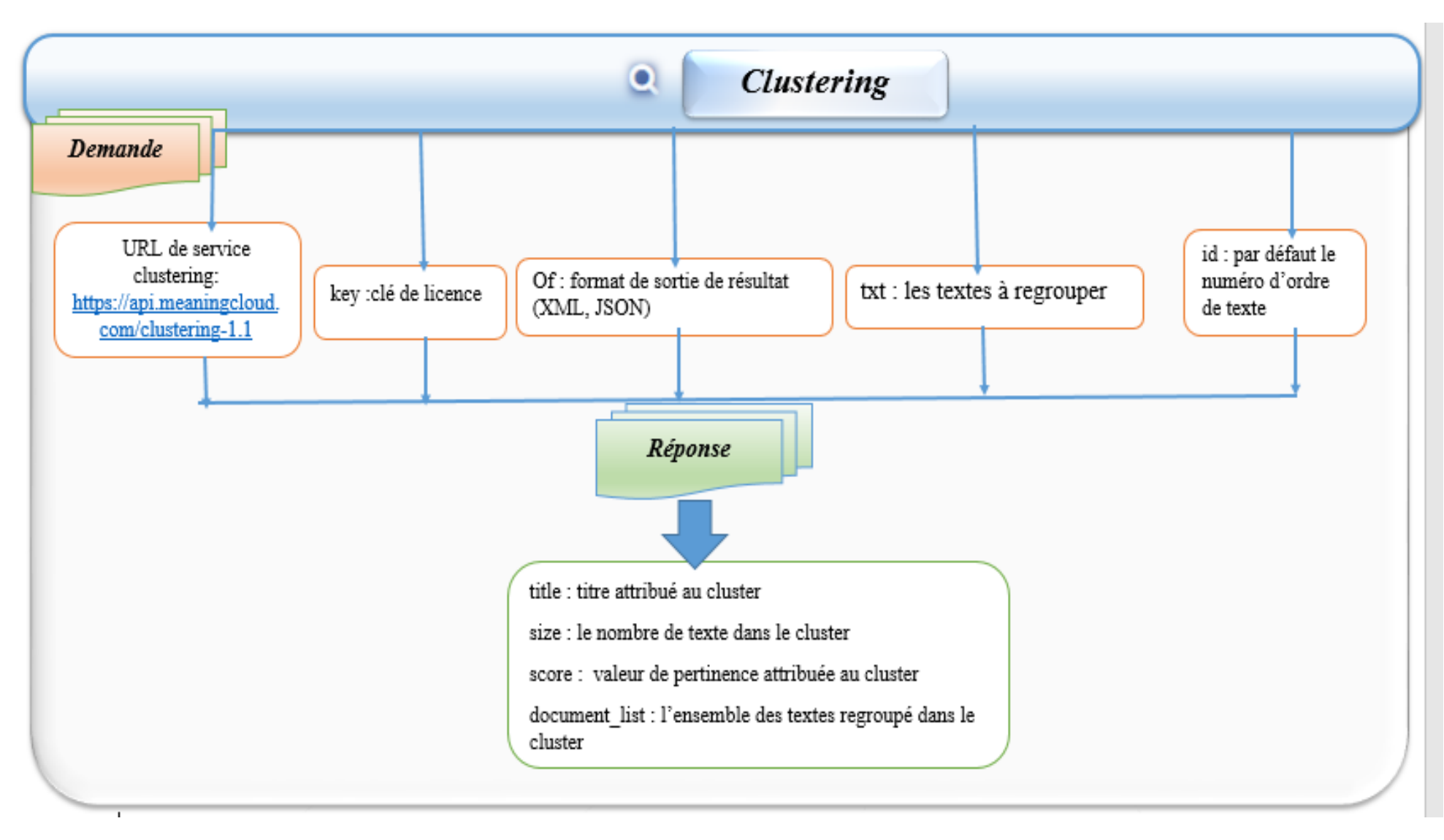

*Figure III. 4 : Demandes et réponses de l'analyse avec l'API « Topics Extraction ».*

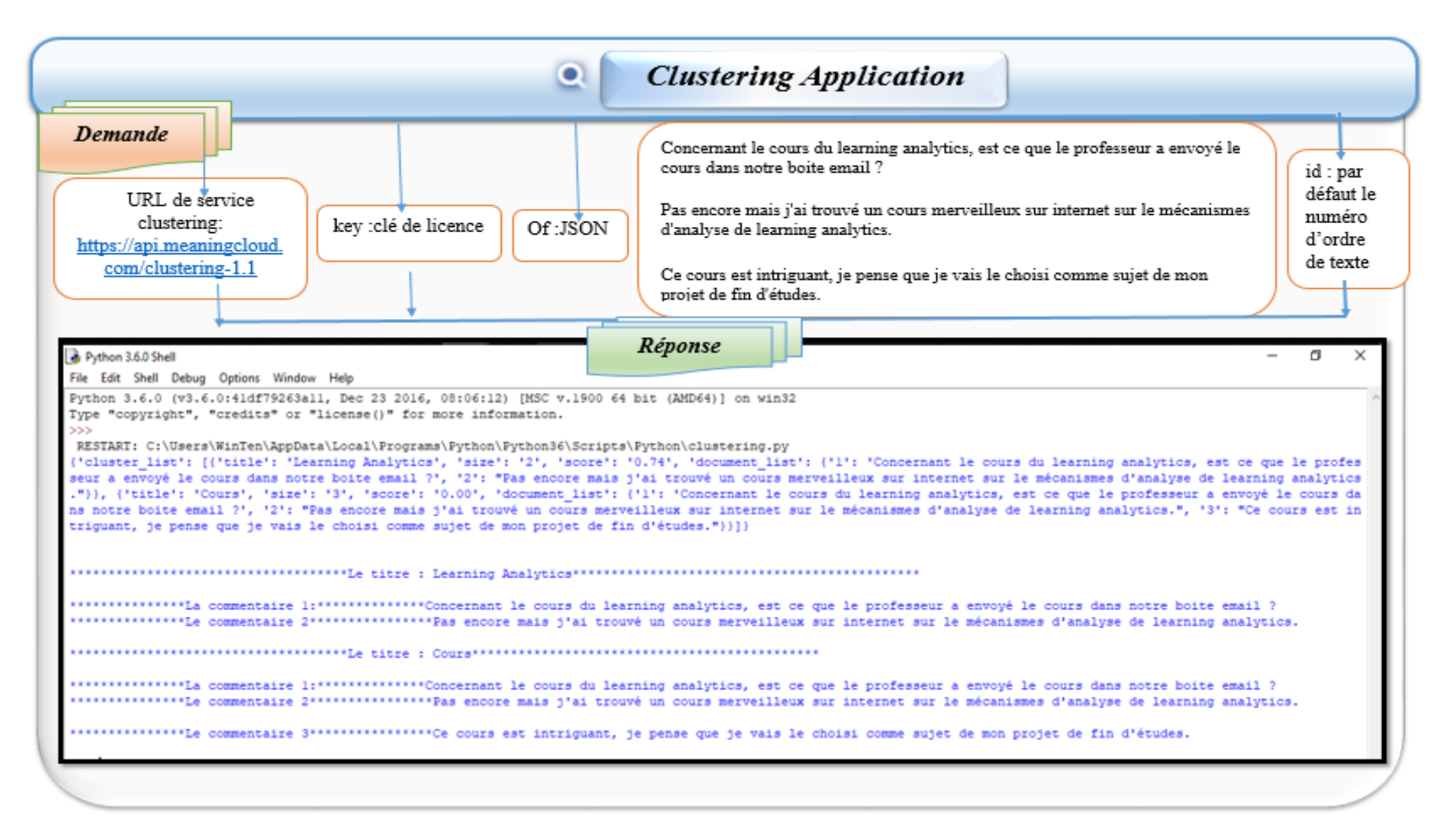

*Figure III. 5 : Exemple applicatif sur les demandes et les réponses de l'analyse avec l'API « Clustering ».*

L'étape de l'utilisation de cette technique d'analyse est une étape simple parmi toutes les étapes franchies par le système pour rechercher les problèmes de l'apprenant et les résoudre.

Dans le titre suivant, on abordera toutes les étapes de l'analyse sous le titre de conception du système.

### **III.4. Le modèle conceptuel d'analyse :**

La création de système est divisée en trois étapes (phases), où dans la première phase on utilise l'ensemble des APIs qu'on a choisis du « MeaningCloud » et qui sont :

- 1. Sentiment Analysis :
- 2. Clustering :
- 3. Topic extraction
- 4. Language identification
- 5. Summarization
- 6. Document Structure Analysis

Ces techniques génèrent des résultats (tableau III.1) suivant leurs objectifs qu'on applique selon leurs rôles et le besoin du dispositif. Le tableau III.2 suivant défini les phases du système et le mécanisme d'application et comment appliquer ces techniques dans des situations d'apprentissage des apprenants.

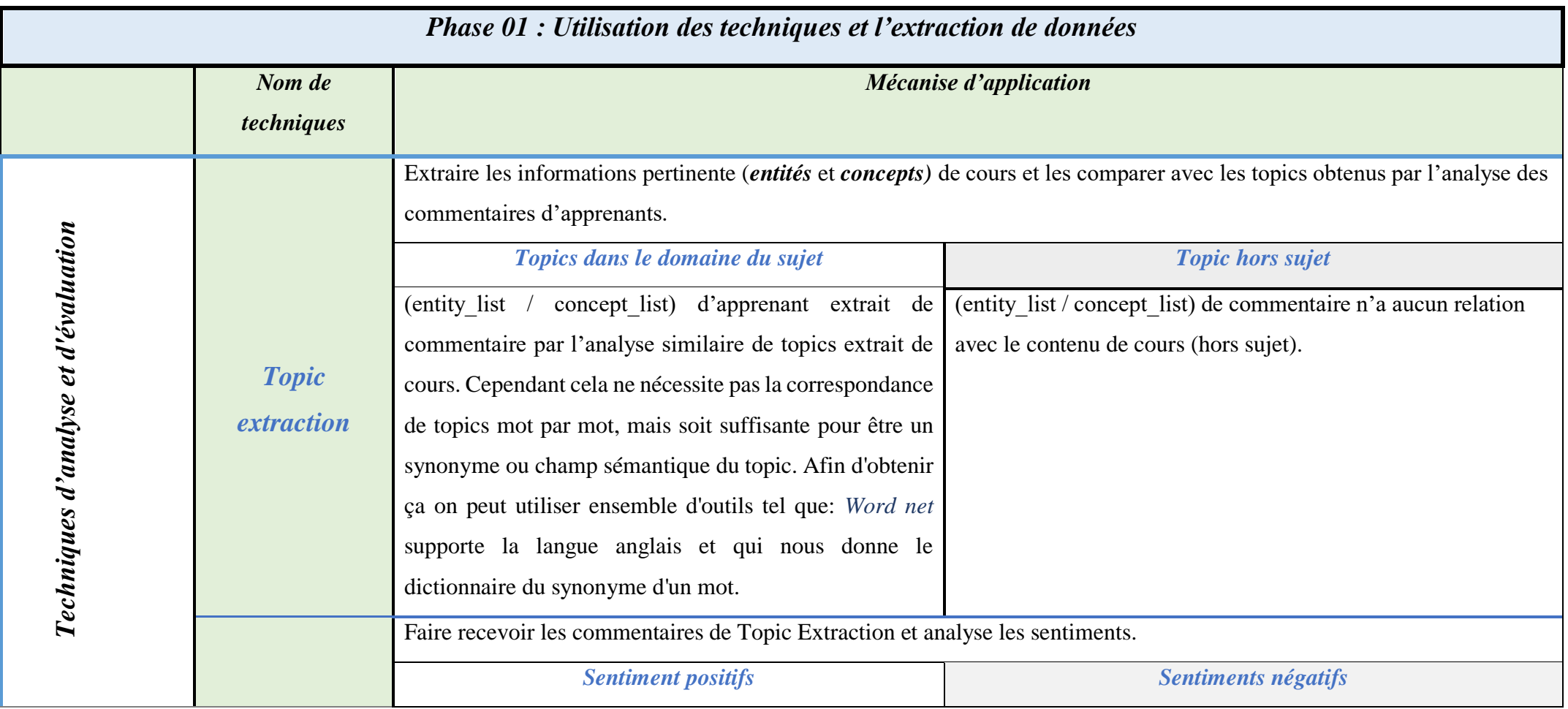

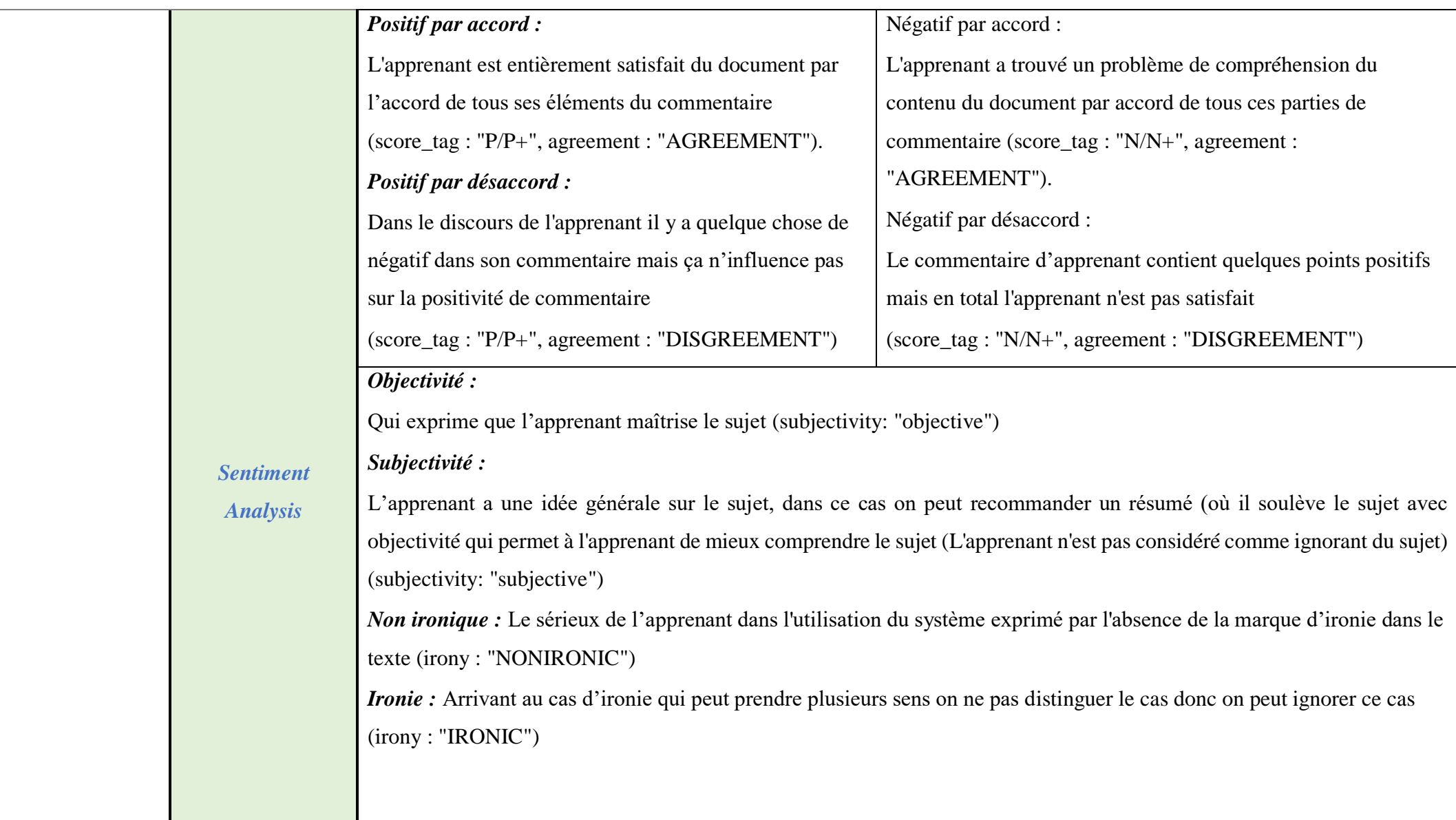

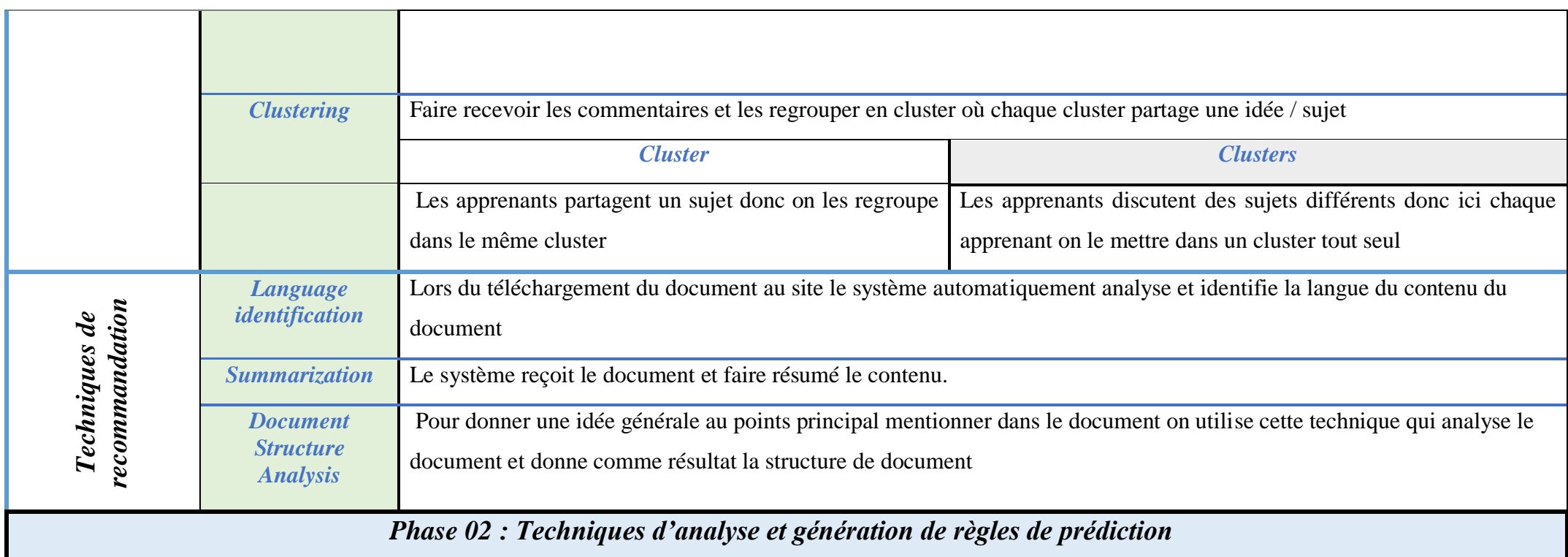

*1) Les sentiments de topics extraits :*

Pour chaque concept / entité /topic, MeaningCloud lui affecte un identifiant id, cet identifiant est constant dans tous les texte s'il possède la même valeur de paramètre type détecter (Person -> FullName) si le type change l'identifiant se change aussi (Person -> FirstName). Aussi, chacun de technique Topics Extraction et de technique de Sentiment Analysis sont liée l'un de l'autre ou pour chaque topic d'un texte détecté par Topic Extraction leur polarité (sentiment) dans Sentiment Analysis. Basée cette relation complémentaire qui fonctionne sur le principe de fournir les topics détectés par *Topic Extraction* au technique *Sentiment analysis* et ce dernier fourni les sentiments aux topics détectés, notre méthode d'analyse sera comme suit :

Récupérer les topics détectéé par Topics Extraction et Vérifier leurs polarités (sentiments) dans Sentiment Analysis.

- *Dans le cas où les sentiments détectés d'un topic sont négatifs* : on va définir le segment (partie d'une sentence détecter par MeaningCloud) où ce topic appartient.
- *La traduction de cette résultat : ce segment n'est pas compréhensible par l'apprenant, donc on lui propose des solutions.*
	- *1. Dans le cas où on détecte des topics négatifs pour toutes les segments d'une sentence :* on définit la phrase directement.
	- *2. Dans le cas où les topics sont positifs :* on insiste sur la vérification d'existence de correcte topics (même topics ou topics ont un sens similaire que les détectés par l'analyse de documents/texte).
- *2) Classification de sentiments de topics :*
	- *1. Dans le cas négatif (sentiments négatifs de correcte topics extraits, topics mal extraits avec sentiments positifs) :*
	- Si on trouve des apprenants qui partagent ce résultat et partagent le même sujet analysé, on leurs regroupe dans un cluster et on leurs propose des solutions.
	- Si on trouve des apprenants qui partagent ce résultat dans des sujets différents, on les affecte chacun dans un cluster différent et on leurs propose des solutions chacun selon son sujet.
	- *2. Dans le cas positif (sentiments positifs de correcte topics extraits) :*
		- Si les apprenants partagent ce même résultat et même sujet analysé on leurs affecte à un cluster de recommandation.
		- Si les apprenants partagent ce résultat et chaque apprenant à un sujet d'analyse, on leurs affecte dans des clusters différents de recommandation dans les différents sujets détectés. Cette technique utilisée pour la conclusion et l'appui est supportée par l'application des règles suivantes :

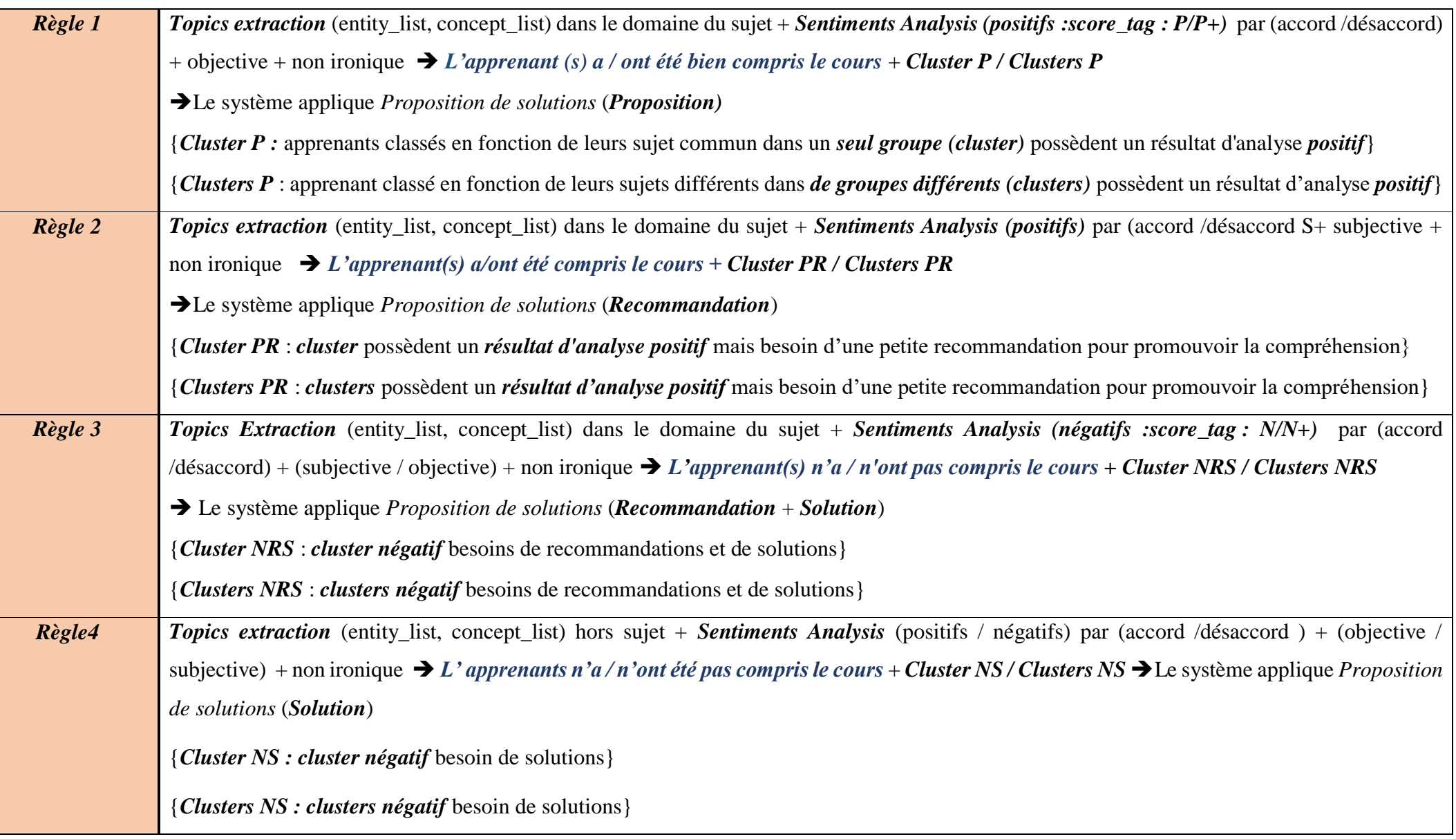

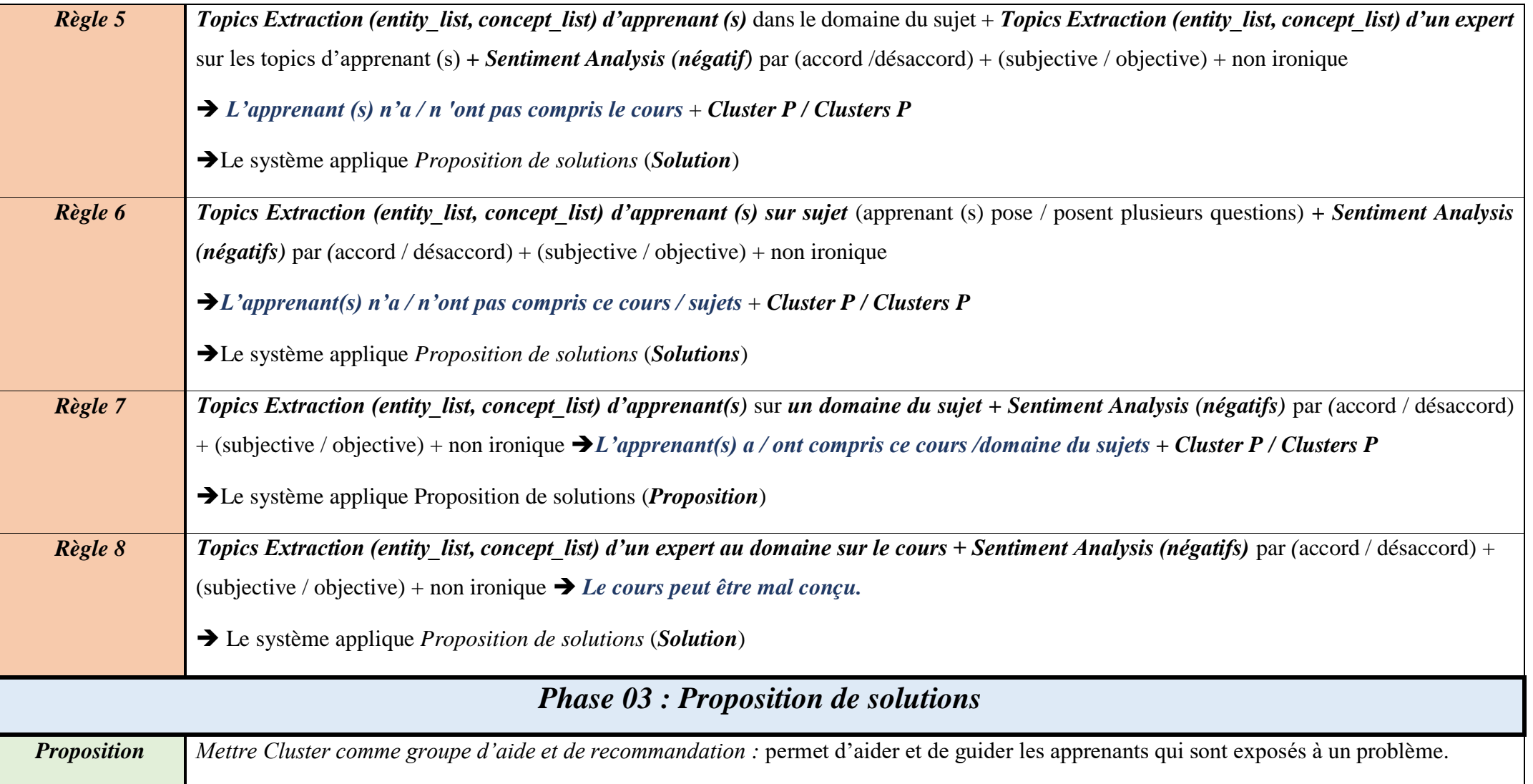

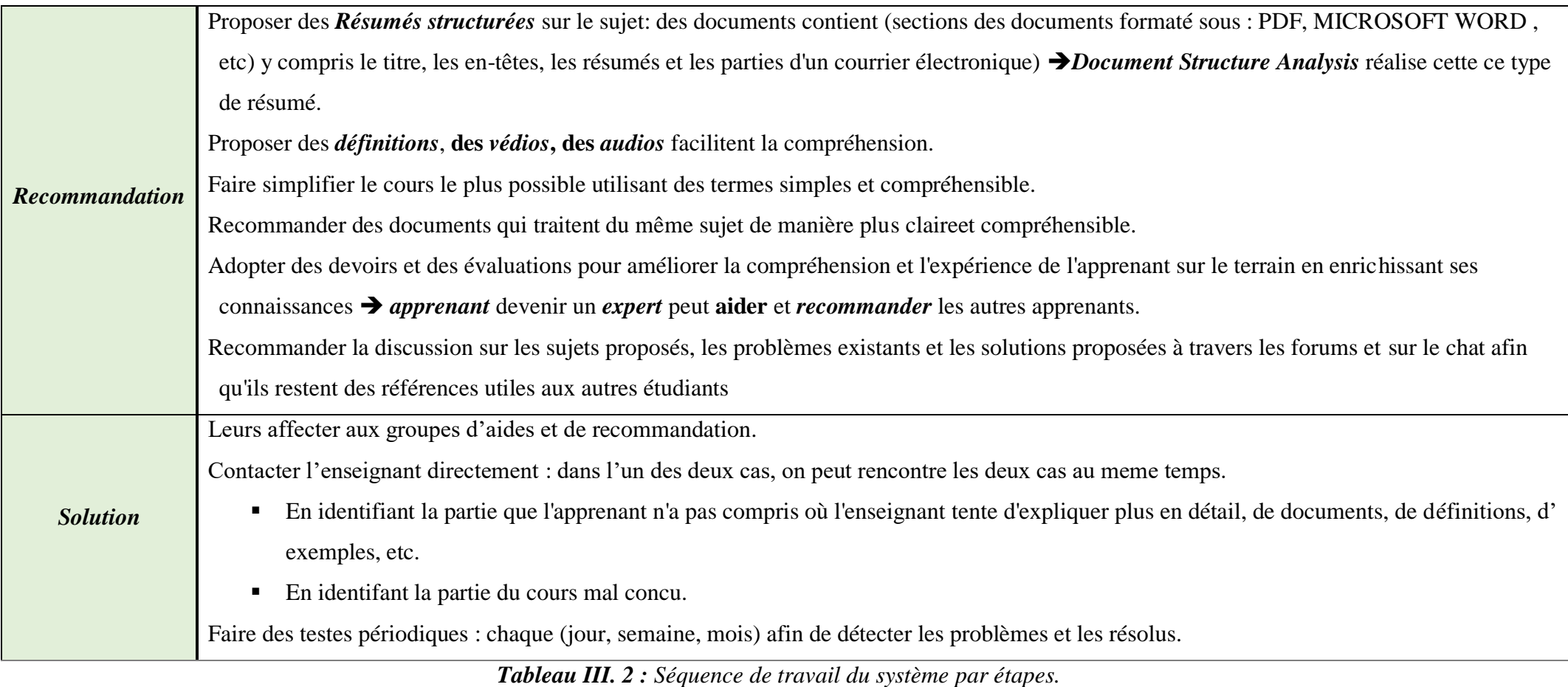

### **III.5. Fonctionnement du dispositif d'analyse « Mcloud AIL » :**

La figure III.6 ci-dessous représente toutes les étapes de fonctionnement de dispositif d'analyse de l'apprentissage « Mcloud AIL »

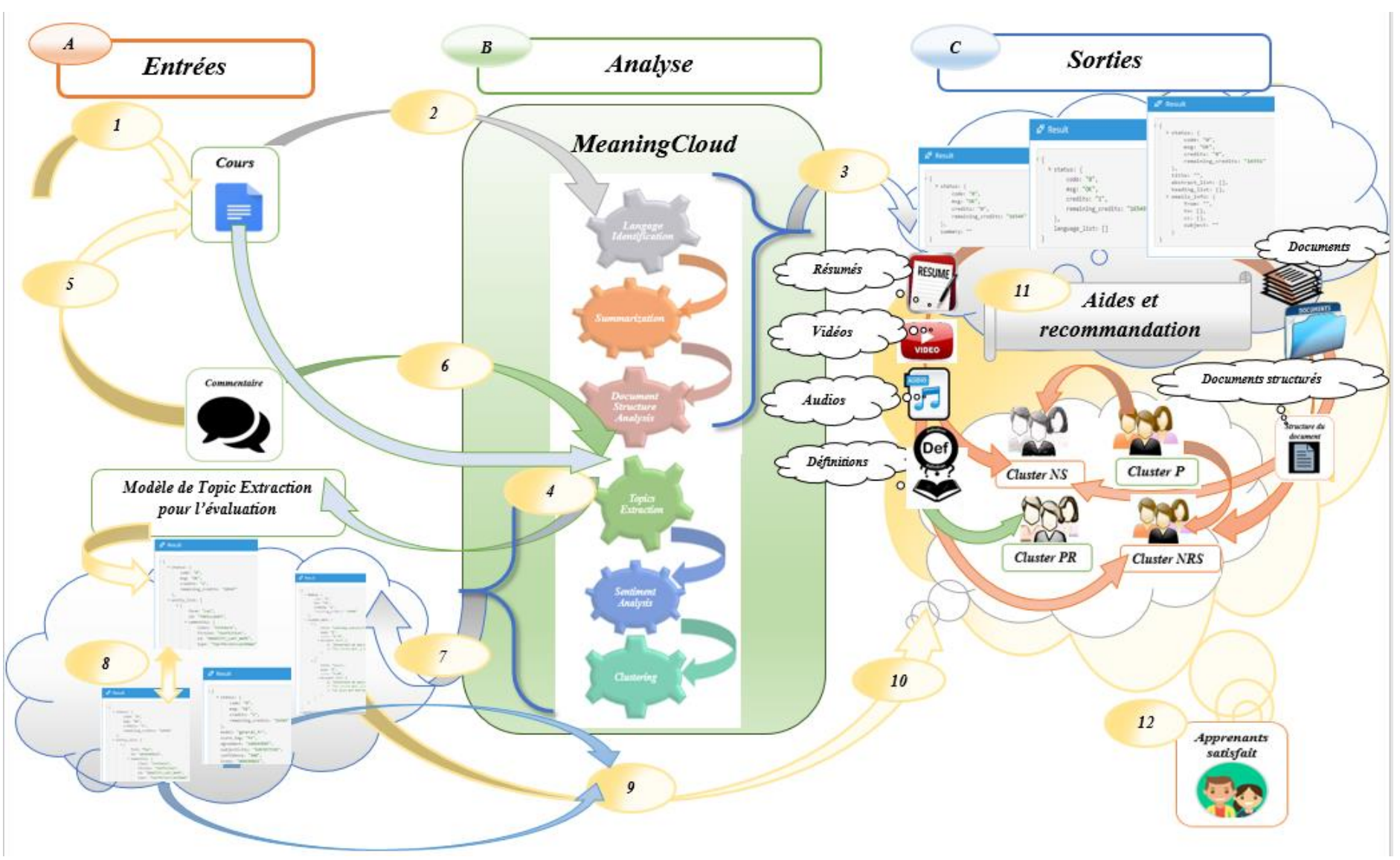

*Figure III. 6: Scénario de fonctionnement du dispositif « Mcloud AIL ».*
Le système fonctionne en trois étapes, *A*, *B* et *C* (figure III.6), où à *l'étape A*, il reçoit deux entrées : le cours et le commentaire, ensuite il passe à *l'étape d'analyse* pour mettre en œuvre les différents types d'analyse présentés dans la figure III.6

. Les résultats de ce processus sont sous la forme de documents contenant les résultats de l'analyse pour chaque technique qu'on exploite ensuite comme outils *d'aide et de recommandation,* dont le cas où le résultat d'analyse présente le non satisfaction d'apprenant puisque le but du système est d'améliorer l'apprentissage de l'apprenant (apprenant satisfait). Les détails de *phases* et *d'actions* du système on les mentionne comme suit :

#### *Entrée 1 (Cours) :*

Le dépôt de cours dans le système d'apprentissage, le cours peu etre sous forme de texte, vidéos, audio, etc.

#### *Analyse par outils de recommandation :*

Analyse du cours utilisant les techniques d'aide et de recommandation.

#### *Sorties :*

Les résultats de cette analyse donnent des résumés, des structures de documents, identification de langue, sous forme document contient les paramètres de sorties spécifier pour chaque technique (tableau III.1).

#### *Analyse par Topic Extraction :*

Analyser le cours par la technique de Topics Extraction pour faire construire **un modèle d'évaluation** qui permet de le faire comparer ensuite avec les topics extraits par l'analyse de commentaire.

#### *Entrée 2 (Commentaires) :*

Les commentaires postés sur le cours.

#### *Analyse par Topic Extraction, Sentiment Analysis et Clustering :*

- Analyser les commentaires associer aux cours utilisant les techniques d'extraction de topics, de l'analyse de sentiment et de classification*.*
- Faire récupérer les résultats de trois types mentionnés précédemment.
- Evaluer les résultats de topics de commentaire par le comparer avec le modèle d'évaluation de cours construit et vérification de leurs sentiments.
- Prédire le niveau de compréhension de l'apprenant à travers les résultats obtenus des deux techniques (*Topics Extraction* et *Sentiment Analysis*), appliquant les règles de prédiction générées (tableau III.2).
- Classifier les apprenants selon le résultat obtenu par l'analyse de sentiment et l'extraction de topics qui peut être (*Cluster P, Cluster PR, Cluster NS, Cluster NRS*) (tableau III.2).
- *Sorties :*
	- <sup>1</sup> Affecter les outils d'aide et de recommandation dans le cas où on obtient les résultats négatifs donc cette étape (cette étape n'est pas applicable pour *Cluster P* et *Clusters P* (apprenant / apprenant possèdent résultats positifs n'ont pas des problèmes).
	- Atteindre l'objectifs (apprenant satisfait  $\rightarrow$  Résultat d'analyse positif).

#### **III.6. Conclusion :**

Dans ce chapitre, nous avons abordé tous les aspects de la conception du dispositif, depuis l'outil utilisé "MeaningCloud" pour l'analyse jusqu'au ses techniques choisies qui sont représentées par une structure analytique spécifique qui est composée de groupe de paramètres divisé entre paramètres d'entrées et de sorties. À la fin, le résumé des étapes par lesquelles le système passe jusqu'à atteindre l'objectif demandé du système. Comme la conception d'un système doit être validé par une implémentation, *dans le quatrième et le dernier chapitre* on présente l'implémentation de notre dispositif « Mcloud AIL » et les moyens utilisés.

## *Quatrième Chapitre*

## *Implémentation et résultats dispositif « Mcloud AIL »*

#### **IV.1. Introduction :**

Dans ce chapitre, nous verrons l'aspect pratique des techniques et d'étapes décrites dans le chapitre précédent sur la conception avec les outils utilisés pour mettre en œuvre ce projet. Donc ce chapitre on présente les outils utilisés dans l'implémentation du projet et les étapes de la mise en œuvre.

#### **IV.2. Les outils d'implémentation de « Mcloud AIL » :**

#### *a. Python :*

Il est considéré comme un langage de script de programmation simple, puissant et facile à apprendre. Il possède des structures de données efficace de haut niveau, il se caractérise par une approche efficace à la programmation orientée objet, une syntaxe bien organisée et un typage dynamique. Python dispose d'une interpréteur bibliothèque standard et vaste ses fichier se trouve sous forme des fichiers binaires rapide à la distribution, il est facilement étendu avec de nouvelles fonctionnalités et types de données implémentés en C et C++, simplement intégrable dans les autres langages. Python offre la possibilité d'intégrer et d'utiliser des API et d'obtenir des résultats et de les stocker facilement.

#### *b. Xampp :*

Un ensemble de logiciels libres regroupe le *Serveur Web Apache* qui délivrer les contenus web, la *base de données* relationnelle *MYSQL (ou MariaDB),* ainsi des langages script tel que : *Perl*, *PHP*. Il contient des outils chacun possède leur fonction : serveur *Mail Mercury*, l'application d'administration de base de données *PhpMyAdmin*, le logiciel d'analyse de données *Webalizer*, *OpenSSL*, *Apache Tomcat* ainsi que *FileZilla* ou *ProFTPd*. Xampp dans notre projet nous aider à : installer l'environnement d'apprentissage moodle sur localhost grâce au serveur web apache et aussi d'exécuter l'analyse qui été développer en python où il exécuté au niveau PHP language script inclut dans Xampp :

#### *c. Moodle :*

Plateforme d'enseignement en ligne, ouvert et à distance (FOAD), il consiste aux échanges et aux interactions entre les apprenants, les pédagogues et le contenu pédagogique. Comme cette application est open source, il nous a permet d'intégrer et d'exécuter notre technique d'analyse confortablement et facilement ce qui rendre Moodle un environnement d'application de notre travail.

#### **IV.3. L'implémentation :**

Comme notre système basé sur l'analyse avec les techniques d'outil « MeaningCloud » connectant avec l'adresse API de chaque technique afin d'obtenir le résultat, cela nécessite une personnalisation de code. Dans la figure ci-dessous une capture sur le code utilisée dans l'extraction de topics « Technique Topics Extraction ».

```
#Licence Key
license key = 'd8fd12ddc7802d6e63a62c24e30e3468'#Topics Extraction API Request:
topics response = meaningcloud.TopicsResponse(meaningcloud.TopicsRequest
                                              (license key, txt=text, lang='en', topicType='a').sendReq())
if (topics response.isSuccessful()):
         print("\nThe request to 'Topics Extraction' finished successfully!\n" + "\n")
          entities = topics response.getEntities()
          concepts = topics response.getConcepts()
         if (entities) or (concepts):
             print ("\tEntities detected (" + str (len (entities)) + "):\n")
             print ("\tConcepts detected (" + str (len (concepts)) + "):\n")
              for entity in entities:
                 ide = 1tp forme = topics response.getTopicForm(entity)
                  tp_relevancee= topics_response.getTopicRelevance(entity)
                  tp appearancee= topics response.getNumberOfAppearances(entity)
                  tp definede = topics response.getNumberOfAppearances(entity)
                  #Insertion d'entitésextrait dans la base de données
                  Insertion topics extraction entities course (idtpcr, ide, tp_forme, tp_relevancee, tp_appearancee, tp_definede)
```
#### *Figure IV. 1 : Code d'extraction de topics utilisant l'API Topics Extraction.*

Appliquant ces techniques exploitant les codes python besoin des action « insertion de cours et de commentaire » et avant ça on est besoin d'intégrer ces codes au niveau du système Moodle pour qu'on puise récupérer les données de cours et de commentaire au moment d'insertion dans la figure suivante représente l'affichage exemple d'un fichier teste de processus d'intégration de technique « Sentiment Analysis ».

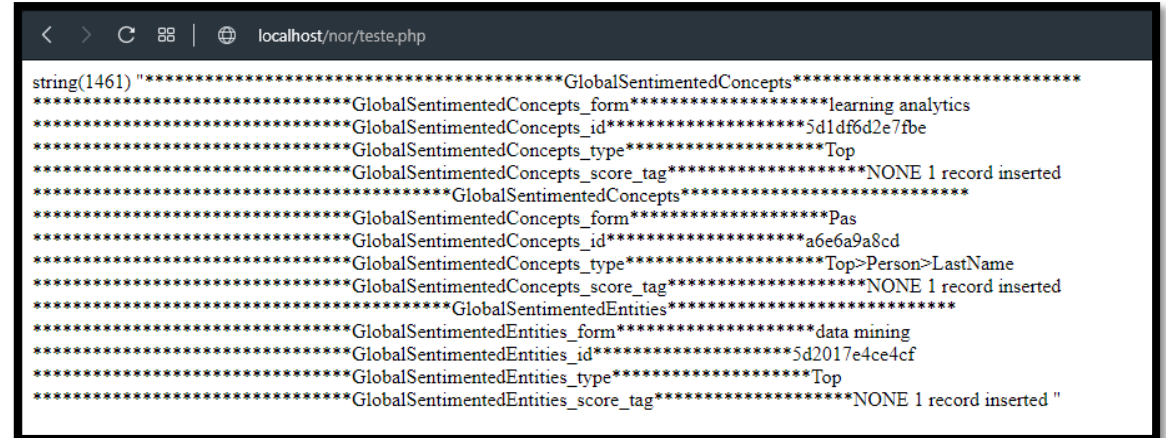

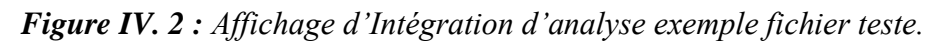

Comme ont cité dans le chapitre précédent l'analyse se compose en deux types analyse pour la préparation des outils d'aides et de recommandation qu'on applique sur le cours et l'analyse pour définir la situation d'apprenant qui s'applique sur les commentaires, selon ça notre implémentation se compose en deux parties :

#### *1. Publication et analyse de cours :*

Au moment où l'enseignant click pour enregistrer le cours le processus d'analyse commence comme illustré par la figure suivante.

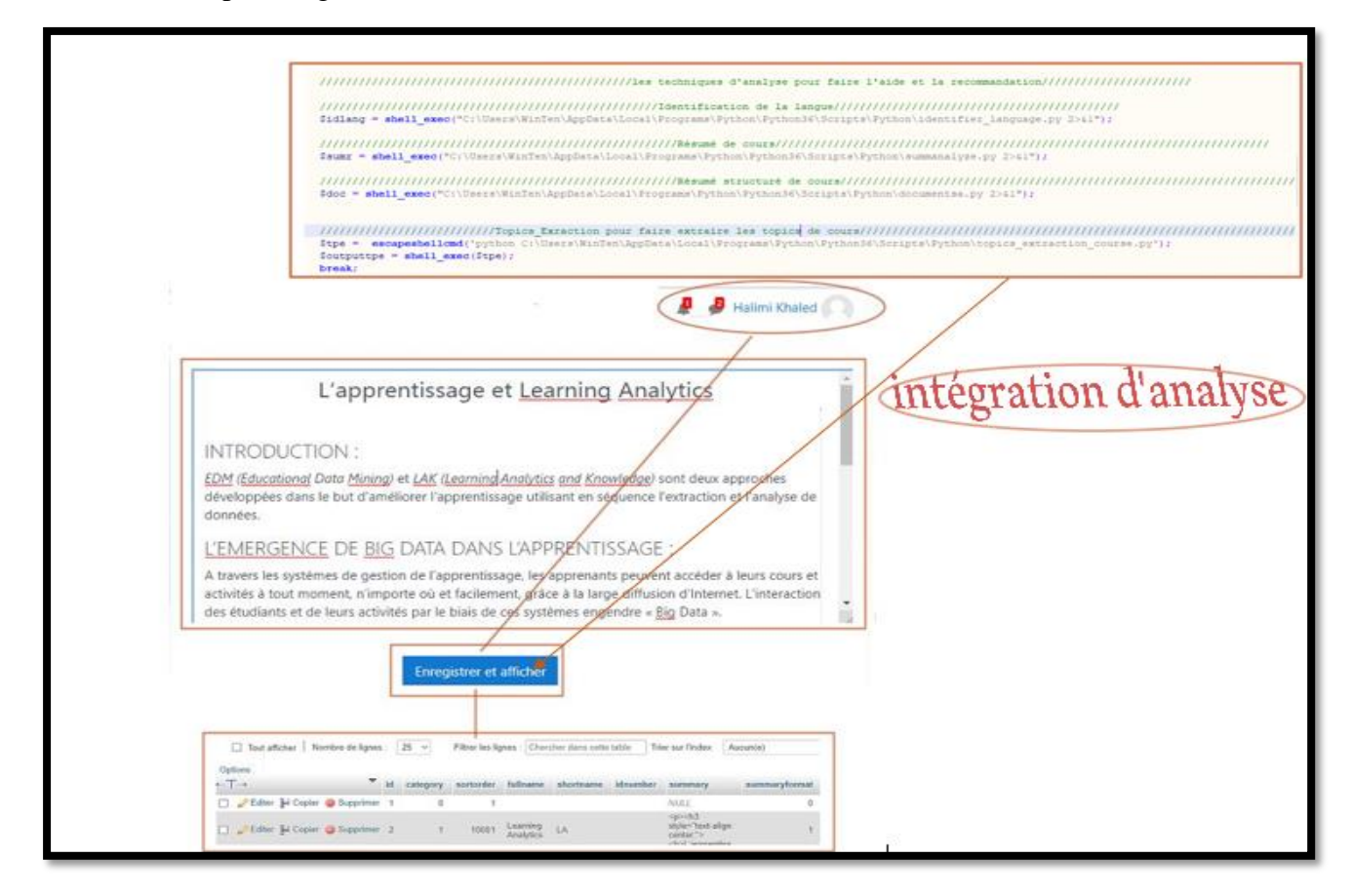

#### *Figure IV. 3 : L'intégration d'analyse interne le système moodle.*

Ces outils de préparation d'aide et de recommandation prennent le cours posté et l'analysé par en fonction d'activation de ses paramètres spécifiés pour chacun (Tableau III.1), le résultat de cette analyse sera les topics détectés pour chaque technique utilisée comme présenté dans la figure IV.4

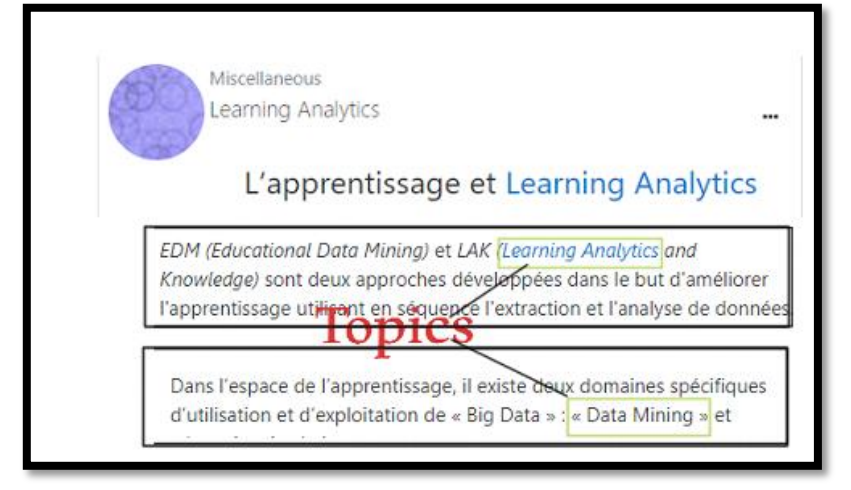

*Figure IV. 4 :Topics détecté par « Topics Extraction ».*

Ces données d'analyse seront sauvegardées pour qu'on récupère ensuite dans l'étape de prédiction.

#### *2. Publication et analyse de commentaire :*

Sous forme de discussion sur le sujet de cours, les apprenants poste des commentaires. Les commentaires d'apprenants possible d'être positif ou négatifs. Pour qu'on puisse savoir le type de commentaire et de faire classifier les apprenant selon leurs sujets ça nécessite l'exploitation de technique d'analyse de sentiment « Sentiment Analysis », d'extraction de topics « Topics Extraction » et de classification « Clustering » (Chapitre 3 Tableau III.1). Dans la figure ci-dessous le mécanisme d'intégration d'analyse dans le commentaire.

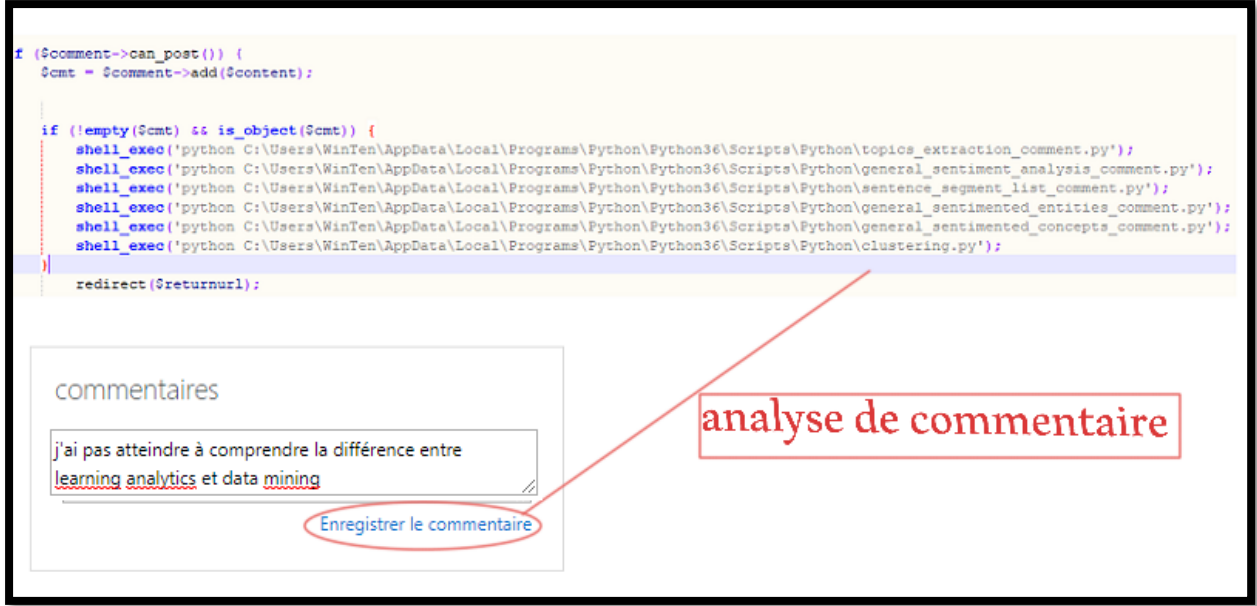

*Figure IV. 5 : Analyse de commentaire.*

L'analyse de sentiment de commentaires joue un rôle important de connaitre l'apprenant satisfait de cours ou non, a cette raison il analyse les sentiments des entités et de concepts détectés dans le commentaire comme on a vu dans la figure IV.4

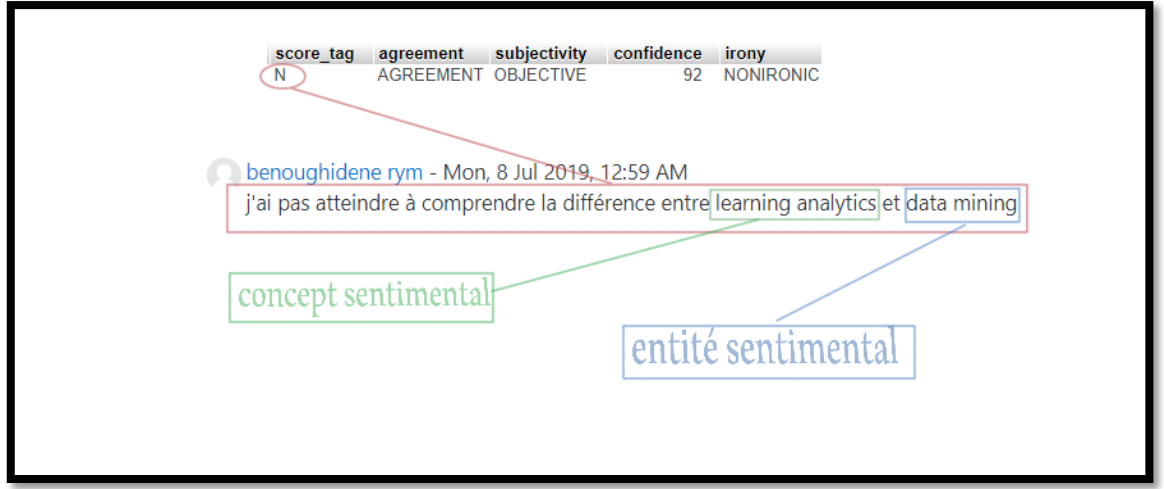

*Figure IV. 6 : Les sentiments des topics détectés.*

Arrivant à la troisième technique clustering qui regroupe les commentaires similaires « sujet similaire », l'exemple montre plus de détails.

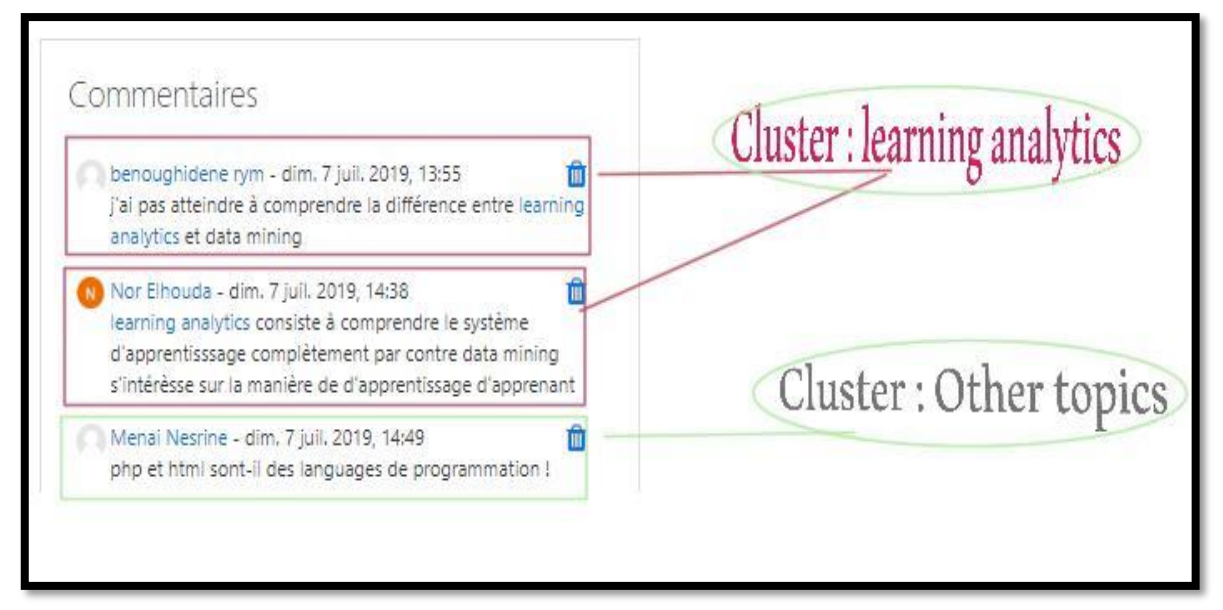

*Figure IV. 7 : Regroupement de commentaire « Clustering ».*

Le rôle de clustering se termine dans cette étape, il permet de regroupe les apprenants et faire sortir le résultat qu'on a besoin de l'exploiter dans l'étape de prédiction.

#### *3. Prédiction de situation d'apprenant et proposition de solutions :*

Les résultats obtenus de différentes techniques dans les étapes précédentes sont utilisés dans cette partie en appliquant les règles qu'on a généré dans le chapitre III (Tableau II.2) où :

*a) Cas 1 (résultat de sentiment négatif) :*

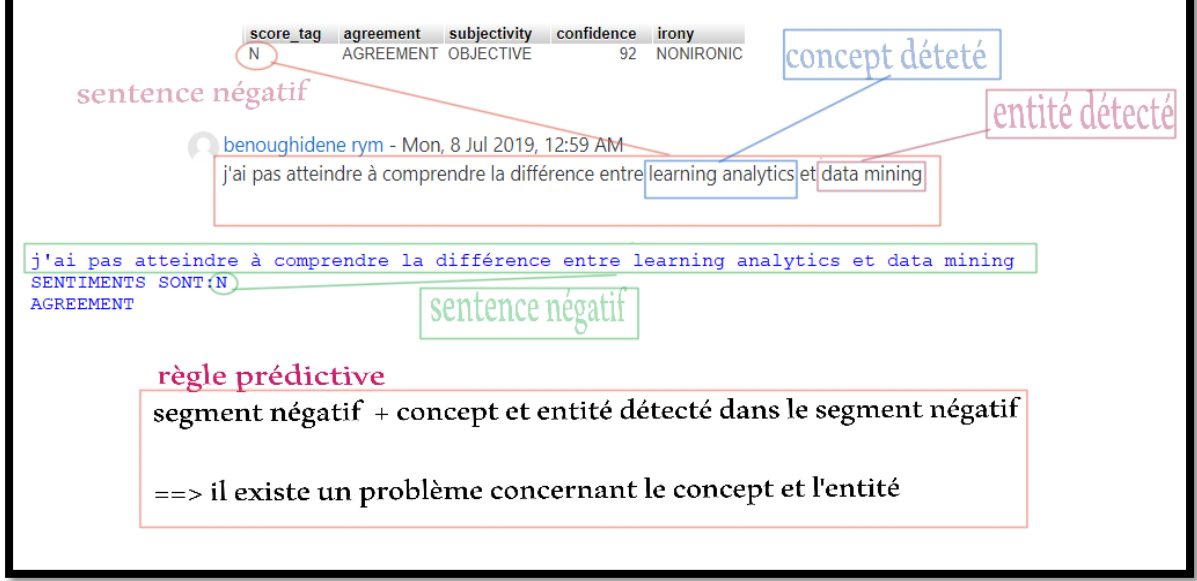

*Figure IV. 8 : Application de la génération de règle prédictive.*

Dans le cas où la situation d'apprenant négatifs on s'intéresse beaucoup à l'étape de regroupement « clustering ». On cherche un apprenant qui a un sentiment positif dans le cluster i dans la même situation où l'apprenant qui a un sentiment négatif, si ce n'est pas le cas on l'affecte au niveau du système pour un cluster i des apprenants qui ont un sentiment positif avec les apprenants qui ont un sentiment négatif, si n'existe pas, on passe à appliquer les autres solutions : recommander les outils d'aide et de recommandation par exemple, de contacter l'enseignant par leur envoyer la partie de sujet qui contient le problème, l'enseignant à son tour republier un autre document, exemple, définition, etc. (tableau de conception III.2). Dans la figure suivante on présente le processus de contact entre l'administrateur et l'enseignant dans le cas où un problème est détecté.

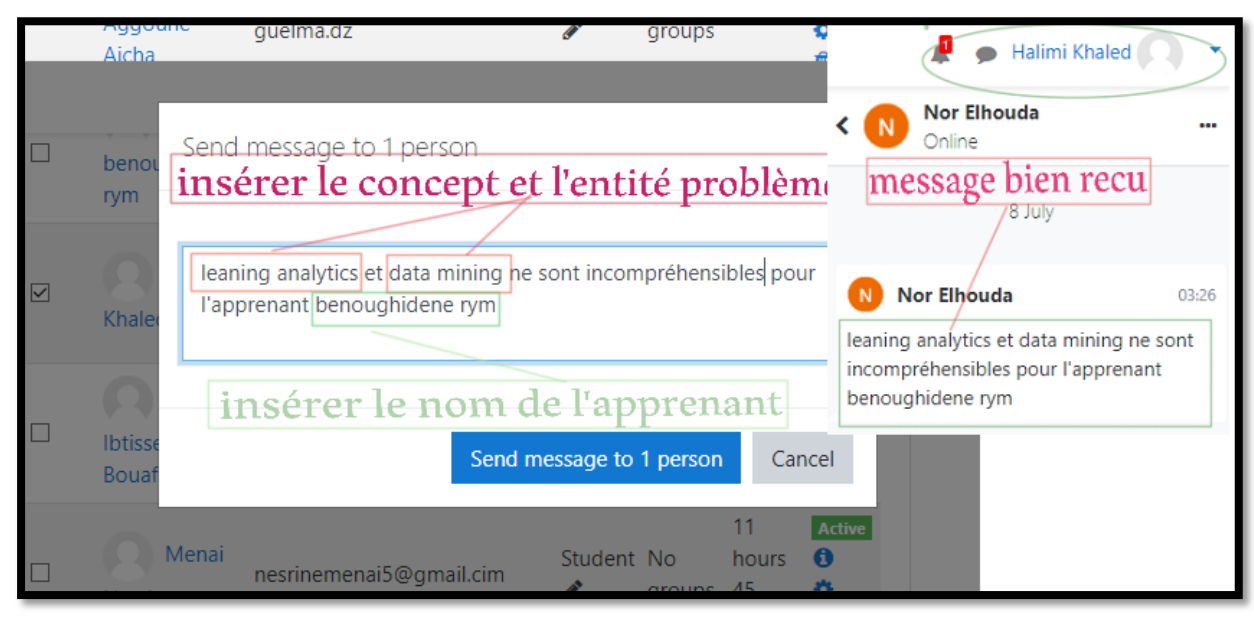

*Figure IV. 9 : Contacte de l'enseignant dans le cas de problème par l'administrateur du système.*

*b) Cas 2 (sentiments positifs) :*

Dans le cas de sentiments positifs, ça signifie par un grand pourcentage de certain que l'apprenant à bien compris leur cours, donc le système peut exploiter cet apprenant comme moyen d'aide et de recommandation pour aider et guider les autres apprenant qui souffre des problèmes dans le même sujet.

Dans les deux figures qui se suit on montre la règle de prédiction de sentiment positif (figure IV.10) et le processus de regroupement de deux apprenants qui partagent même sujet mais Ils ont des sentiments qui lui sont opposés.

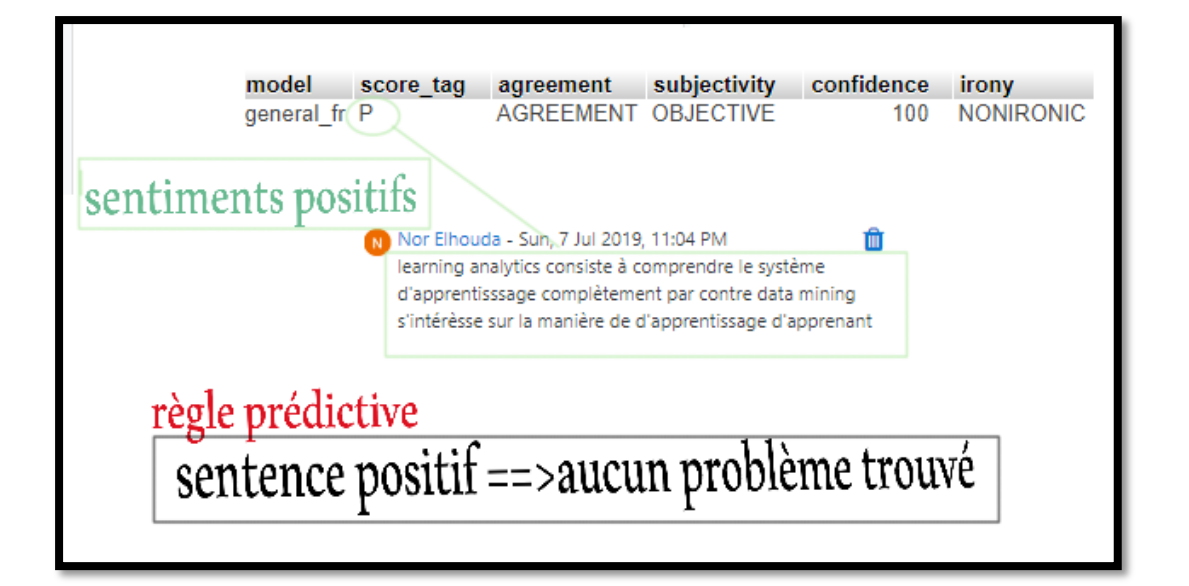

*Figure IV. 10 : Règle prédictive d'un résultat positif.*

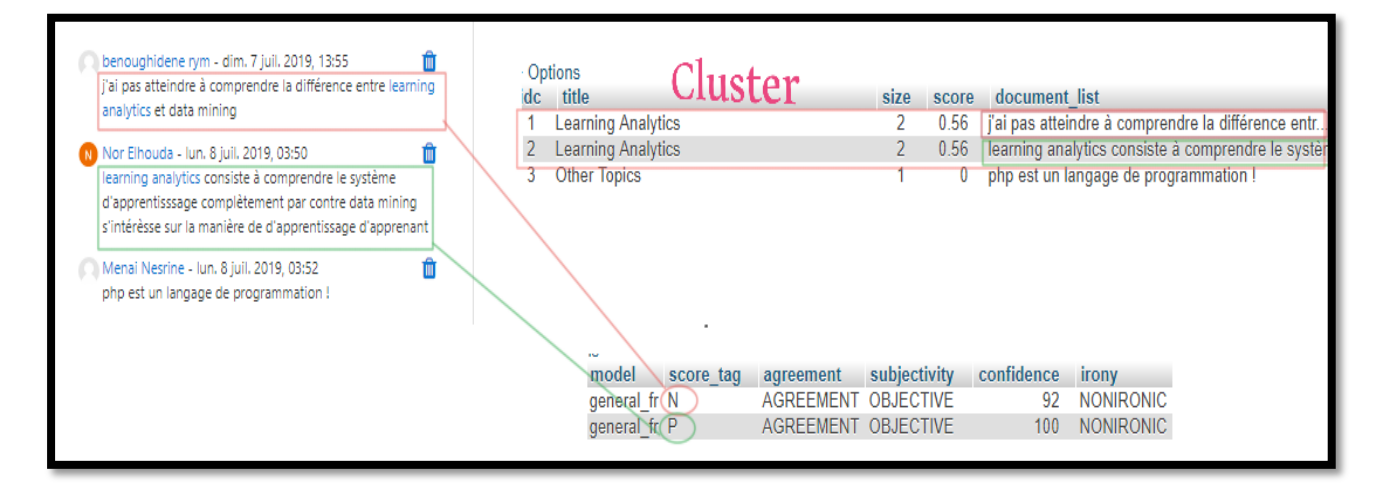

#### *Figure IV. 11 : Classification selon les sentiments et le sujet.*

Basant sur cette méthode de prédiction on applique toutes les règles mentionnées dans le tableau III.2.

#### **IV.4. Conclusion :**

Dans ce chapitre on a récapitulé certains étapes d'implémentation de notre système à partir de la génération de code pour faire utiliser l'API de meaningcloud, passant par leurs intégration au niveau du système de l'apprentissage Moodle pour qu'on puisse réaliser l'analyse de cours et de commentaires, faire extraire les données obtenus de l'analyse et appliquant les règles générées basant sur le comportement d'apprenant lors du processus d'apprentissage, et à la fin de l'étape on a vu quelques solutions proposées pour faire la résolution de problème.

# *Conclusion Générale*

#### **II. Conclusion générale :**

Les techniques de learning analytics offrent un grand avantage pour l'analyse de l'apprentissage dans le système éducatif, Ils ont la capacité de s'intégrer dans le système et de les utiliser facilement, ils appliquent dans le mécanise d'analyse la segmentation de contexte en parties séparés puis ils rassemblent les segments et nous donne le résultat général et le résultat de ses segments, la technique de combinaison utilisée afin de prédire la situation d'apprenant peut être plus efficace si on utilise plus de paramètres à l'analyse de qui augmente le taux de fiabilité de résultat obtenu.

Ce mémoire à décrit la mise en place d'un dispositif d'analyse utilisant un outil englobant plusieurs techniques d'analyse : analyse de sentiment (*sentiment analysis*), regroupement (*clustering*), extraction de topics (*topics extraction*), identification de language (language identifier) structure de document (*document structure analysis*), résumé de documents (*summarization*).

Premièrement, il décrit comment utiliser les techniques de Meaning cloud pour analyser l'apprentissage qui possède pour chaque technique ses propre paramètres d'entrées /sorties.

Deuxièmement, comment faire intégrer les APIs de meaning cloud pour qu'ils puissent s'exécutent d'une manière automatique lors de la publication de données (cours, commentaires, etc.).

Troisièmement, on a abordé comment faire construire nos règles prédictives à base de combinaison de résultats obtenus de l'utilisation des APIs et à la base de la théorie de comportement d'apprenant pendant son apprentissage.

La réalisation de travail ne passe jamais sans rencontre multiples de problèmes, ou on mentionne :

- $\checkmark$  La différence au niveau de résultat d'analyse quand l'utilisation de l'outil de meaningcloud directement et entre l'utilisation de notre code, ce problème se pose surtout au niveau de sentiments d'entités et de concepts détectés.
- $\checkmark$  L'exécution des API parfois marche sans problèmes et parfois uniquement quelques-uns qui marchent.
- $\checkmark$  Il existe des fonctions prédéfinies commun entre le langage python et le langage de script PHP ce qui cause un problème de PHP qui n'arrive pas à lire le chemin de python pour faire l'exécuter
- $\checkmark$  L'application de partie de solution reste pseudo automatique où l'administrateur qu'exécute la détection de problème.

#### **II.1. Les limites de dispositif « Mcloud AIL » :**

Ces APIs d'analyse ne sont pas parfaitement fonctionnels, il rencontre des manques te que :

- $\checkmark$  La taille de commentaire doit être de moyenne à grand pour que les APIs puissent détecte les entités, les concepts et les topics.
- La possibilité d'avoir des résultats différents, lors de la reformulation syntaxique de sentence(phrase).
- $\checkmark$  Il existe dans des cas où le concept ou l'entité est composé en deux mots, il détecte seulement le premier mot de concept, ce cas sera ignorant si l'utilisateur à réservé leur concept / entité dans leur dictionnaire d'utilisateur (paramètre ud de Request)

#### **II.2. Perspectives :**

Dans nos futurs travails nous allons :

- $\checkmark$  Utiliser plus de paramètres dans la prédiction (agreement, subjectivity, etc.)
- $\checkmark$  S'intéresse aux valeurs de sentiment NONE et NEU
- $\checkmark$  Améliorer et détailler de plus les règles prédictives on peut baser sur d'autres théories de la psychologie, etc.
- Améliorer le résultat d'analyse en ajoutant l'analyse de l'image à côté de l'analyse de texte.
- $\checkmark$  Appliquer les solutions d'une manière automatique.

### Bibliographie

Baker, R. S., & Inventado, P. S. (2014). Educational data mining and learning analytics. In *Learning analytics* (pp. 61-75). Springer, New York, NY.

Baker, R. S., & Yacef, K. (2009). The state of educational data mining in 2009: A review and future visions. *JEDM| Journal of Educational Data Mining*, *1*(1), 3-17.

Balagué, C., and Fayon, D. (2012). *À quoi sert un réseau social ?* In. Facebook, Twitter et les autres... : intégrer les réseaux sociaux dans une stratégie d'entreprise. Pearson Education France.

Bieke, S., & Maarten, D. L. (2012, April). Network awareness tool-learning analytics in the workplace: detecting and analyzing informal workplace learning. In *Proceedings of the 2nd international conference on learning analytics and knowledge* (pp. 59-64). ACM.

Bjurstrom, S., & Plachkinova, M. (2015). Sentiment Analysis Methodology for Social Web Intelligence.

Cen, H. (2009). *Generalized learning factors analysis: improving cognitive models with machine learning* (Doctoral dissertation, Carnegie Mellon University, School of Computer Science, Machine Learning Department).

Chekour, M., Laafou, M., & Janati-Idrissi, R. (2015). L'évolution des théories de l'apprentissage à l'ère du numérique. *Association EPI, févr-2015*.

Corredera Arbide, A., Romero, M., & Moya Fernández, J. M. (2017). Affective computing for smart operations: a survey and comparative analysis of the available tools, libraries and web services. *International Journal of Innovative and Applied Research*, *5*(9), 12-35.

Crozat, S. (2002). *Éléments pour la conception industrialisée des supports pédagogiques numériques* (Doctoral dissertation, Université de Technologie de Compiègne).

D'Halluin, C., and Loonis, M. (1999). *Les formations ouvertes et à distance. Revue internationale d'éducation de Sèvres*, 23, 107-116.

Dillenbourg, P. (1999b). *Collaborative Learning: Cognitive and Computational Approaches*. Advances in Learning and Instruction Series. New York, NY: Elsevier Science, Inc.

Doise, W. & Mugny, G. (1981). *Le développement social de l'intelligence* (Vol. 1). Paris : InterEditions.

79

Dragulescu, B., Bucos, M., & Vasiu, R. (2015). *CVLA: Integrating multiple analytics techniques in a custom Moodle report*. International Conference ICIST, Druskininkai, Lithuania, pp. 115–126.

Ellis, R., Allen, T., & Petridis, M. (Eds.). (2007). Applications and Innovations in Intelligent Systems XV: Proceedings of AI-2007, the Twenty-seventh SGAI International Conference on Innovative Techniques and Applications of Artificial Intelligence. Springer Science & Business Media.

Ellison, N. B. (2007). *Social network sites: Definition, history, and scholarship*. Journal of Computer‐Mediated Communication, 13(1), 210-230.

Ferguson, R., Brasher, A., Clow, D., Cooper, A., Hillaire, G., Mittelmeier, J., ... & Vuorikari, R. (2016). Research evidence on the use of learning analytics: Implications for education policy

Gordon D. T. (2003). *Digital Classroom*, Harvard Education Press.

Govaerts, S., Verbert, K., Duval, E., & Pardo, A. (2012). The Student Activity Meter for awareness and self-reflection. In *Proceedings of the 2012 ACM Annual Conference on Human Factors in Computing Systems extended abstracts* (pp. 869–884). New York, NY: ACM.

Halimi, K. (2016). *Collaboration, dimensions sociales et communautés.* Thèse Doctorat en Sciences. Département D'informatique, Université D'Annaba, Algérie.

Han, J. & Kamber, M. (2006). *Data Mining: Concepts and Techniques*. San Francisco, CA: Elsevier.

Harvey, C. (2012). Top Open Source Tools for Big Data". *Datamation*.

Hernandez-Leo, D., Asensio-P erez, J. I., Derntl, M., Prieto, L. P., & Chacon, J. (2014). ILDE: Community environment for conceptualizing, authoring and deploying learning activities. In European Conference on Technology Enhanced Learning (pp. 490–493). Cham, Switzerland: Springer.

Jeong, H., & Biswas, G. (2008, June). Mining student behavior models in learning-by-teaching environments. In *Educational Data Mining 2008*.

Jonnaert, P. (2002). *Compétences et socioconstructivisme.* Bruxelles : DeBoeck.

Kelly, K. T. (2004). *Learning theory and epistemology*. In I. Niiniluoto, M. Sintonen, and J. Smolenski, (Eds.), Handbook of epistemology. 183Ŕ204. Dordrecht : Kluwer.

Kerly, A., Ellis, R., & Bull, S. (2007). CALMsystem: A conversational agent for learner modelling. In R.

Kobsa, E., Dimitrova, V., & Boyle, R. (2005). Using student and group models to support teachers in web-based distance education. In *Proceedings of the 10th International Conference on User Modeling* (pp. 124-133). Berlin, Germany: Springer Verlag.

Köck, M., & Paramythis, A. (2011). Activity sequence modelling and dynamic clustering for personalized e-learning. *User Modeling and User-Adapted Interaction*, *21*(1-2), 51-97.

Koedinger, K. R., Baker, R. S., Cunningham, K., Skogsholm, A., Leber, B., & Stamper, J. (2010). A data repository for the EDM community: The PSLC DataShop. *Handbook of educational data mining*, *43*, 43-56.

Lauría, E. J., & Baron, J. (2011). Mining Sakai to measure student performance: Opportunities and challenges in academic analytics. *Download at: http://ecc. marist. edu/conf2011/materials*.

Li, X., Gray, K., Chang, S., Elliott, K., & Barnett, S. (2014, January). A conceptual model for analysing informal learning in online social networks for health professionals. In *HIC* (pp. 80-85).

Lin, F., Hsieh, L., & Chuang, F. (2009). Discovering genres of online discussion threads via text mining. *Computers & Education, 52*(2), 481–495.

Liu, B. (2006). *Web Data Mining*. Berlin Heidelberg: Springer.

Martinez-Maldonado, R., Clayphan, A., & Kay, J. (2015). Deploying and visualising teacher's scripts of small group activities in a multi-surface classroom ecology: A study in-the-wild. Computer Supported Cooperative Work, 24, 177–221.

Martinez-Maldonado, R., Goodyear, P., Carvalho, L., Thompson, K., Hernandez-Leo, D., Dimitriadis, Y. et al. (2017). Supporting collaborative design activity in a multi-user digital design ecology. Computers in Human Behaviour, 71, 327–342.

Mercklé, P. (2011). *Sociologie des réseaux sociaux*. La découverteŔ 24 février 2011.

Podgorelec, V., & Kuhar, S. (2011). Taking advantage of education data: Advanced data analysis and reporting in virtual learning environments. *Electronics and Electrical Engineering*,*114*(8), 111-116.

Prakash, B. R., Hanumanthappa, M., & Kavitha, V. (2014). Big data in educational data mining and learning analytics. *Int. J. Innov. Res. Comput. Commun. Eng*, Vol.*2,* No.12, p.7515-7520.

Ray, S. (2013). Big data in education. *Gravity, the Great Lakes Magazine*, 8-10.

81

Raynal, F., Rieunier, A. & Postic, M. (1997). Pédagogie : Dictionnaire des concepts clés : Apprentissages, formation, psychologie cognitive. ESF.

Reed, M., Evely, A. C., Cundill, G., Fazey, I. R. A., Glass, J., Laing, A., and Stringer, L. (2010). *What is social learning*?. Ecology and Society. 15 (4).

Rodrıguez-Triana, M. J., Martınez-Mones, A., Asensio-Perez, J. I., & Dimitriadis, Y. (2015). Scripting and monitoring meet each other: Aligning learning analytics and learning design to support teachers in orchestrating CSCL situations. British Journal of Educational Technology, 46, 330–343.

Romero C. R., and S. Ventura. 2010. ―Educational Data Mining: A Review of the State of the Art.‖ IEEE Transactions on Systems, Man and Cybernetics, Part C: Applications and Reviews 40 (6): 601–618.

Romero, C., Ventura, S. (2007). *Educational Data Mining: a Survey from 1995 to 2005*. Expert Systems with Applications, 33(1), 135-146.

Siemens, G. (2005). Connectivism: A learning theory for the digital age. *International journal of instructional technology and distance learning*, *2*(1), 3-10.

Siemens, G., & d Baker, R. S. (2012, April). *Learning analytics and educational data mining: towards communication and collaboration* .In Proceedings of the 2nd international conference on learning analytics and knowledge (pp. 252-254). ACM.

Siemens, G., & Long, P. (2011). Penetrating the fog: Analytics in learning and education. *EDUCAUSE review*, *46*(5), 30.

Sin, K., Muthu, L. (2015). APPLICATION OF BIG DATA IN EDUCATION DATA MINING AND LEARNING ANALYTICS--A LITERATURE REVIEW. *ICTACT journal on soft computing*, Vol.*5, No*.4.

Smith, M. A., Shneiderman, B., Milic-Frayling, N., Mendes Rodrigues, E., Barash, V., Dunne, C., and Gleave, E. (2009,). *Analyzing (social media) networks with NodeXL*. In Proceedings of the fourth international conference on Communities and technologies. 255-264. ACM.

Tabesh Y., (2008). *Competitive Learning: A Model*, Sharif University of Technology (SUT) Press.

Tucker, B. (2012). The flipped classroom. *Education next*, *12*(1), 82-83.

Tuomi, I. (2005). *The future of learning in the knowledge society: Disruptive changes for Europe by 2020*. In Y.Punie and M. Cabrera (Eds.), The future of ICT and learning in the knowledge society: Report on a joint DG JRCRDG EAC workshop held in Seville, 20R21 October (pp. 47Ŕ85). Luxembourg: European Commission.

Villiot-Leclercq, E. E. (2007). *Modèle de soutien à l'élaboration et à la réutilisation de scénarios pédagogiques* (Doctoral dissertation, Université Joseph-Fourier-Grenoble I).

Watson, J. (1972). *Le béhaviorisme.* Paris. Editions Cepi.

Zinn, C., & Scheuer, O. (2007). How did the e-learning session go? The student inspector. In R. Luckin, K. R. Koedinger, & J. Greer (Eds.), *Proceeding of the 2007 Conference on Artificial Intelligence in Education: Building Technology Rich Learning Contexts That Work* (pp. 487-494). Amsterdam, Netherlands: IOS Press.

Zorrilla, M., & García-Saiz, D. (2013). A service oriented architecture to provide data mining services for non-expert data miners. *Decision Support Systems*, *55*(1), 399-411.

#### Webographie

CrossKnowledge (2018). *Apprentissage collaborative et social learning : la combinaison qui fonctionne* ?. [En ligne, Consulté 06/04/2019]. [https://blog.crossknowledge.com/fr/comment](https://blog.crossknowledge.com/fr/comment-mettre-le-social-learning-u-service-de-lapprentissage-collaboratif/)[mettre-le-social-learning-u-service-de-lapprentissage-collaboratif/.](https://blog.crossknowledge.com/fr/comment-mettre-le-social-learning-u-service-de-lapprentissage-collaboratif/)

CrossKnowledge. (2016). *What is social learning and how to use it to foster collaborative learning*. E-Book. [En ligne, Consulté 06/04/2019]. [https://blog.crossknowledge.com/what-is](https://blog.crossknowledge.com/what-is-social-learning/#pll_switcher)[social-learning/#pll\\_switcher](https://blog.crossknowledge.com/what-is-social-learning/#pll_switcher)

Kendra, C. (2019). How Social Learning Theory Works. Verywell mind. [En ligne, Consulté 06/04/2019]. Article. Mis à jours le 20/05/2019. [https://www.verywellmind.com/social-learning](https://www.verywellmind.com/social-learning-theory-2795074)[theory-2795074](https://www.verywellmind.com/social-learning-theory-2795074)